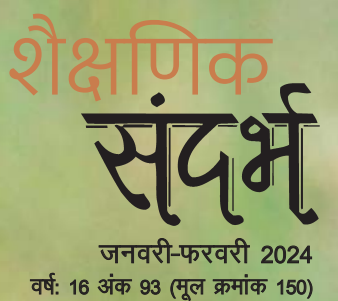

मूल्य: ₹ 50.00

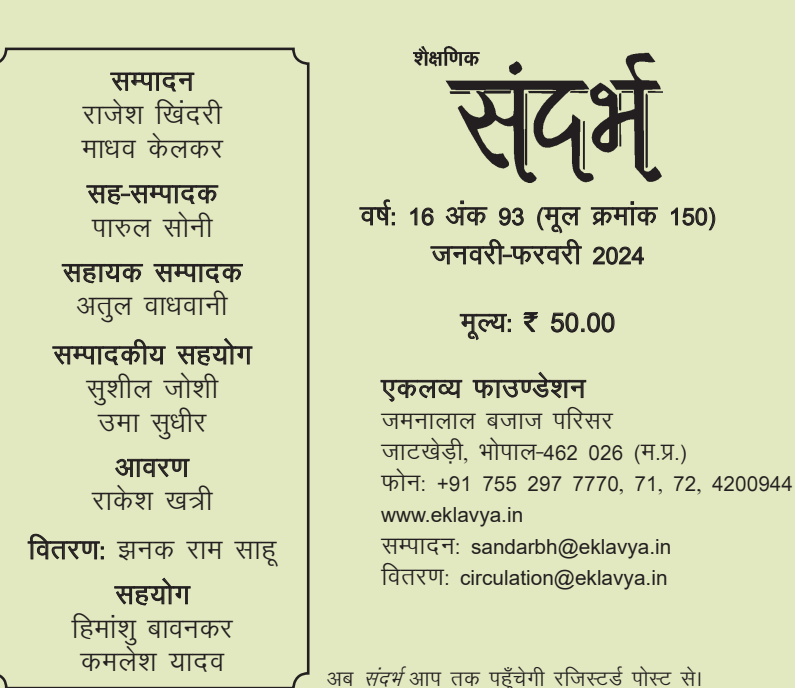

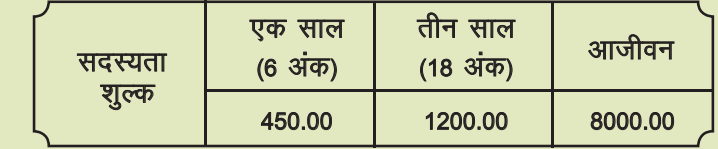

- मुखपृष्ठ: फोर्क-टेल्ड डोंगो की तस्वीर। लाल आँखों वाला यह दक्षिण-अफ्रीकी पक्षी आखिर कैंसे मीयरकैट के पूरे झण्ड को अपनी आवाज़ से धोखा देकर उनका खाना हड़प जाता है? जानिए इसके और इस जैसे अन्य नकलची पक्षियों के बारे में, पृष्ठ 05 पर।
- कवर 3: एडिसन का तापदीप्त (इन्कैंडिसेंट) बल्ब, एक खाँचे में बन्द। मानव इतिहास में विद्युत बल्ब का आविष्कार सबसे अहम आविष्कारों में से एक है। जानिए दुनिया को अपने आविष्कारों से रोशन करने वाले वैज्ञानिक थॉमस एडिसन की जीवन कहानी. पष्ठ 19 पर।
- पिछला आवरण: *वयस्क ग्रीन कोट मॉथ और उसके लार्वा के चित्र।* क्या आपने कभी आम या जामून के पेड़ों के नज़दीक इन सुन्दर जीवों को देखा है? लार्वा, प्युपा और फिर एक पतंगा – चलिए इन रूप बदलते कीटों की खोज में पष्ठ 13 पर। क्या खबर, कभी आपको भी इनके अण्डे मिल जाएँ...

#### यह अंक त्रिवेणी एजुकेशनल ट्रस्ट के वित्तीय सहयोग से प्रकाशित किया जा रहा है।

LINK : Cover 1 - httpswww.birdforum.netopusFork-tailed\_Drongo

Cover 3 - https://upload.wikimedia.org/wikipedia/commons/d/d3/Edison\_incandescent\_light\_bulb enclosed\_in\_cage.jpg

Cover 4 - https://m.facebook.com/story.php?story\_fbid=pfbid0KiQkohGEi4xbwXcpJvBMEcEzJ1odSV9JWKL6vauE 349SuhindUN6xHmbss6yePdkl&id=105143484295993&mibextid=9R9pXO https://www.mothsofindia.org/parasa-lepida

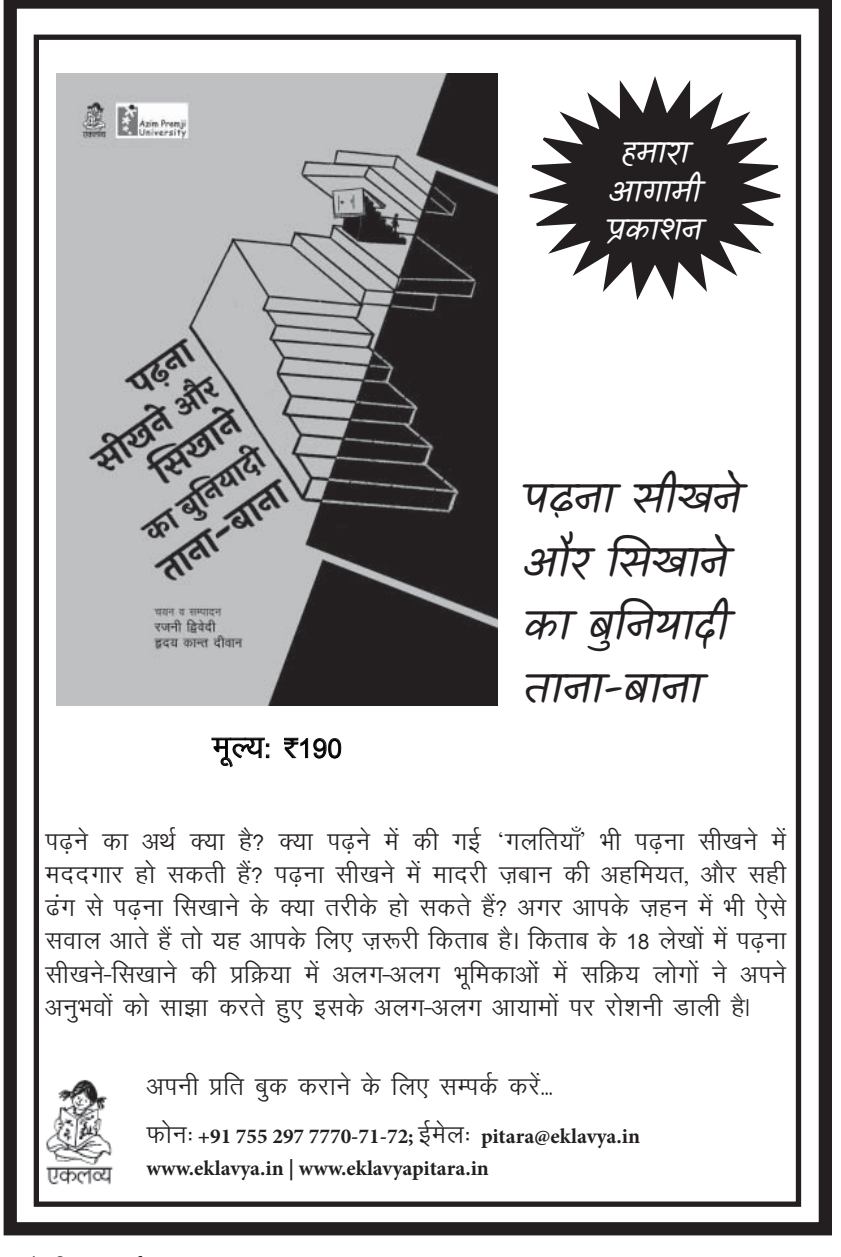

### मेरी आवाज़ ही पहचान है: नकलची पक्षी

क्या आप पक्षियों की आवाज़ सुनकर उनकी पहचान कर सकते हैं? यदि हाँ, तो क्या हो अगर आपको पता चले कि आपकी इसी क्षमता को धोखा देने में कई पक्षी काबिल हैं।  $\|$ संकेत राउत का यह लेख ऐसे ही नकलची पिlयł के बारे में है, जो अलग-अलग आवाज़ों की नकल करने और उसके बलबते पर अन्य जीवों को धोखा देने का हुनर रखते हैं। मगर वे ऐसा क्यों और कैसे करते हैं? पढ़िए, सुनिए और जानिए।

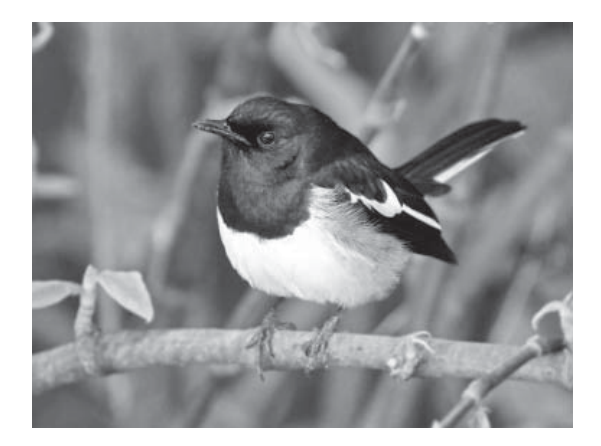

### आकाशीय पिण्डों की गति की व्याख्या: भाग 4

गर्मियों में दिन की लम्बाई ज़्यादा और सर्दियों में कम क्यों होती है? गर्मियाँ-सर्दियाँ होती ही क्यों हैं? पृथ्वी पर अलग-अलग जगहों पर सूर्योदय और सूर्यास्त के समय अलग-अलग कैसे होते हैं? आकाशीय पिण्डों और उनसे जुड़ी दिलचस्प घटनाओं की व्याख्या करते लेखों की इस कड़ी में हम ऐसे ही सवालों के उत्तर कुछ आँकड़ों, गतिविधियों और सरल अवलोकनों के ज़रिए ढूँढ सकते हैं। उमा सुधीर के इस लेख के द्वारा जानिए, इन जाने-पहचाने पिण्डों और उनके व्यवहार को आखिर हम कितना जानते हैं।

05

28

शैक्षणिक संदर्भ अंक-93 (मूल अंक-150), जनवरी-फरवरी 2024 इस अंक में  $05$  | मेरी आवाज़ ही पहचान है! नकलची पक्षी<br>| संकेत राउत  $13$   $\mid$  आम के पेड़ पर ये मटके किसने चिपकाए हैं?<br>किशोर पंवार  $19 \,$  फोनोग्राफ, बल्ब आर चलाचत्र केमरा $19 \,$  हरिशंकर परसाई  $28$  | आकाशाय ापण्डा का गात का व्याख्या: भाग 4  $\,$  $45\,$  गाणत साखन म बातचात का ज़रूरत  $55$   $\mid$  आर हम कह भा नहा पात!<br> $55$  $65$  | एंग गाव का चंग कथाए: भाग 2<br> $65$  | माधव केलकर  $74$   $\vert$  क्या म उड़ा था?<br> $\vert$  कृष्ण कुमार  $79$   $\mid$  साडा डालन पर चन जल्दा क्या पक जात ह?<br> $^{79}$ 81 सवालाराम माधव केलकर राजाबाबू ठाकुर ।वक्रम चार उमा सुधीर संकेत राउत िकशोर पंवार कृष्ण कुमार इंडेक्स: अंक 145-150 हिरशंकर परसाई

शैक्षणिक संदर्भ अंक-93 (मूल अंक 150)

## एकलव्य फाउंडेशन के द्वारा विकसित विभिन्न सामग्री अब जेम मार्केटप्लेस पर उपलब्ध हैं

- ☀ चित्र कहानियाँ
- \* बोर्ड बुक्स
- लोक कथाएँ
- ☀ चित्र पुस्तकें
- किवताएँ
- ☀ खेल गीत
- ☀ अकॉर्डियन पुस्तकें
- िबग बुक
- \* बच्चों द्वारा सृजित पस्तकें
- ☀ कविता/कहानियाँ/पोस्टर
- ☀ गतितिधि चार्ट
- ओिरगेमी पर आधािरत िकताबı
- ☀ शिक्षा साहित्य
- \* किशोर कथा साहित्य
- \* शिक्षकों के लिए विशेष मॉडयल
- \* करने और सीखने पर पुस्तकें
- .<br>बायमरी एवं माध्यमिक विज्ञान एजुकेशन किट
- lायमरी एवं माlयिमक गिणत एजुकेशन िकट

### इसके अलावा होशंगाबाद विज्ञान शिक्षण कार्यक्रम. प्राथमिक शिक्षण कार्यक्रम और सामाजिक विज्ञान कार्यक्रम से सम्बन्धित सामग्री भी उपलब्ध है।

नीचे दिए गए लिंक और QR कोड के द्वारा आप एकलव्य फाउंडेशन के **जेम मार्केटप्लेस** के पेज पर पहुँचकर सामग्री ऑर्डर कर सकते हैं -

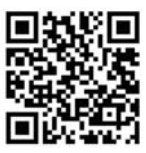

**https://admin-mkp.gem.gov.in/admin/cat/catalog/angular\_catalog/#!/catalog/index**

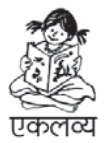

अधिक जानकारी के लिए सम्पर्क करें :  $-$ 

4 शैlिणक संदभ<sup>l</sup> जनवरी-फरवरी<sup>2024</sup> **www.eklavya.in | www.eklavyapitara.in** फोनः **+91 755 297 7770-71-72;** मोबाइल: **877 952 1146** 

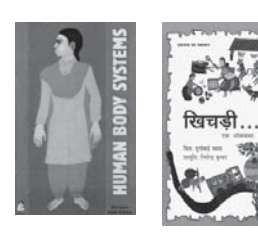

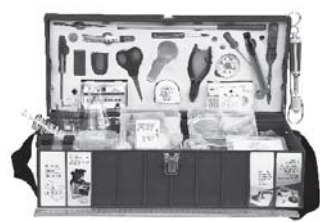

विज्ञान एजुकेशन किट

# म ेरेरी आवाज़ ही पहचान <sup>ह</sup> ै! नकलची पƵी संकेत राउत

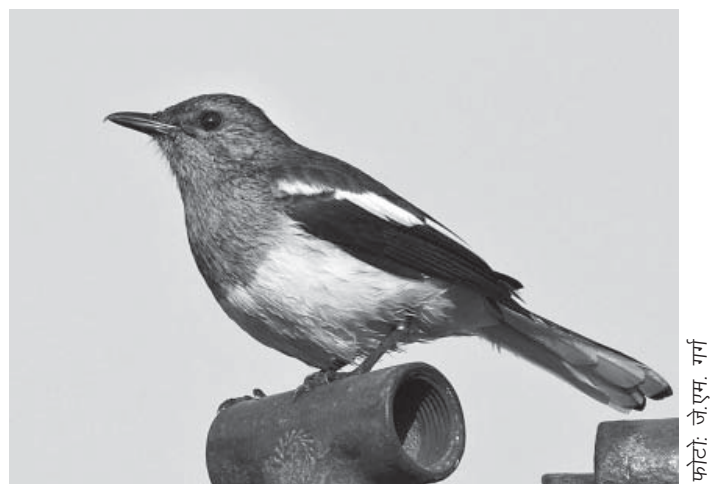

वित्र-1: कोलकाता में खींचा गया एक दयाल/दहियर पक्षी का चित्र।

 $\overline{\mathsf{C}}$ ह अप्रल का महाना था जब एक<br>सुबह मैं किसी मुर्गी के चूज़े की<br>अप्रसार से उपम सुमा भा अन उँदी आवाज़ से जाग गया था। अब चूँिक मैं गाँव में रहता हूँ तो आप सोचेंगे कि इसमı हैरानी की बात कौन-सी है। लेिकन बात अचरज की ही थी। मुगľ के चूज़े की आवाज़ मेरे घर के पास वाले इमली के बड़े-से पेड़ के ऊपरी भाग सेआ रही थी। मुगľ के चूज़ł के िलए इतनी ऊँचाई तक पहुँचना नामुमिकन है। गौर करने पर पता चला िक यह आवाज़ दरअसल चूज़े की आवाज़ की नकल थी जो

शैक्षणिक संदर्भ अंक-93 (मूल अंक 150)

'दिहयर/दयाल' (Oriental Magpie-Robin) प्रजाति का एक नर पक्षी कर रहा था। मैं यह आवाज़ अगले कुछ दिनों तक सुनता रहा।

आवाज़ की नकल करनेवालेइस पक्षी के बारे में पढ़कर आप शायद हैरान हो गए हłगे लेिकन नकल का सिलसिला प्राणी जगत में खूब चलता है। अपने पिछले लेखों में से एक – 'धोखेबाज़ तितलियाँ' (*संदर्भ*, अंक-131, नवम्बर-दिसम्बर 2020) में मैंने तितलियों की नकल के बारे में लिखा था कि कैसे तितली की

प्रजातियाँ अन्य तितलियों के रंग और आदतें अपनाकर धोखेबाजी करती हैं। उसी लेख के अन्त में मैंने यह लिखा था कि नकल का यह सिलसिला यहीं समाप्त नहीं होता। तो नकल के उसी िसलिसले को आगे बढ़ाते हुए, इस लेख में हम अलग-अलग आवाजों की नकल करने की पक्षियों की महारत पर रोशनी डालने वाले हैं। इस प्रकार हम नकल की दुनिया में आवाज़ का आयाम जोड़ने वाले हैं।

पक्षी अवलोकन में आवाज का बहुत महत्व है क्योंकि पक्षी दिखने से ज़्यादा सुनाई देते हैं। घने जंगल हों या खेत-खिलहान, दूर तक पहुँचती पक्षियों की आवाज़ से उनकी मौजूदगी साबित होती है। इसलिए, पक्षियों की आवाज़ का lान होना और आवाज़ से पक्षियों को पहचानने में सक्षम होना. पक्षी अवलोकन के लिए आवश्यक है। अवलोकन करते समय नकल करने वाली पक्षी प्रजातियों की वजह से घटने वाले काफी मज़ेदार किस्से भी देखने को मिलते हैं।

### कोतवाल करे गुमराह

दयाल की ही तरह, भुजंगा/ कोतवाल (black drongo) भी हमारे आसपास पाया जाने वाला, आवाज़ की नकल करने वाला एक पlी है। भारत में भूजंगा परिवार (Dicruridae) की 9 प्रजातियाँ पाई जाती हैं जिनमें lलेटी भुजंगा (ashy drongo), पहाड़ी भुजंगा (white-bellied drongo) भी

शामिल हैं जो सामान्यतः हमार<mark>े</mark> आसपास दिख जाते हैं। ये सभी प्रजातियाँ आवाज़ की नकल करने में माहिर होती हैं। भांगराज/बड़ा भीमराज भुजंगा (greater racket-tailed drongo) इसी परिवार की एक प्रजाति है जो अन्य आवाज़ों की ह-ब-हू नकल करने के लिए बेहद मशहर है। दक्षिण भारत के जंगल में किए गए एक शोधकार्य में भांगराज की आवाज की नकल करने के इस हुनर का विस्तृत अध्ययन किया गया है| इस अध्ययन में भांगराज को लगभग 40 पक्षियों और कुछ अन्य जीवों की प्रजातियों की आवाज़ł की नकल करते हुए सुना गया है। यह पlी भारत के उत्तर-पश्चिम भाग को छोड़कर लगभग पूरे देश में पाया जाता है। आम तौर पर यह घने पेड़ों में मौजूद होता है। एक पक्षी सर्वेक्षण के दौरान, जिसमें मैंने भी भाग लिया था. एक भांगराज ने शौबीगी (common iora) की आवाज़ निकालकर हमें गुमराह करने की कोिशश की थी!

#### आवाज़ का आगाज़

जीवों में ध्वनिक संकेत आनुवंशिक रूप से *एन्कोडेड (*encoded) होते हैं। लेकिन कुछ जीवों को अपनी ही प्रजाति-विशेष का स्वरोच्चारण सीखने के िलए पहले तो अपनी lजाित की ध्वनिक सूचनाएँ (आवाज़ों का पैटर्न या खाका) ग्रहण करनी पड़ती हैं, िफर उनका अlयास करना पड़ता है।

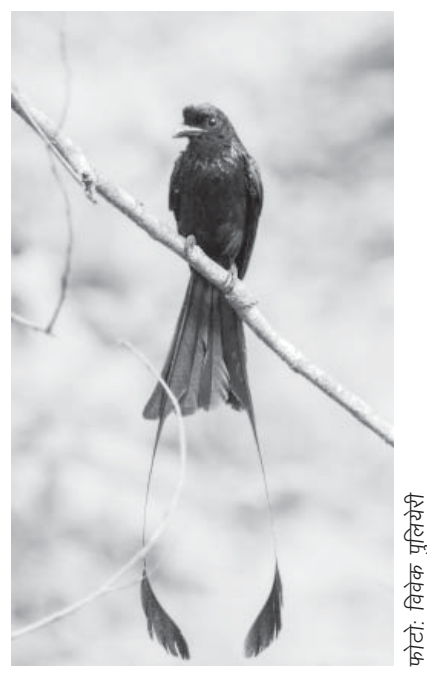

चित्र-2: पेड़ की डाल पर बैठा भांगराज भुजंगा। इन पक्षियों को कई अन्य प्रजाति के पक्षियों .<br>की आवाजों की नकल करने में महारत हािसल है।

पेंगुइन की आवाज़ निकालने में सक्षम होने की सम्भावना कम है, क्योंकि उसके लिए पेंगुइन के ध्वनिक खाके हासिल करना लगभग असम्भव है। हालाँकि, आसपास की ध्वनियों में विविधता होने के कारण, नकल करने वाले एक ही प्रजाति के पक्षी सदस्यों की नकलों में भी विविधता हो सकती है। उदाहरण के िलए, यह मुमिकन है कि एक ही जंगल में रहने वाले दो

मनुष्य, चमगादड, व्हेल और हाथी जैसे स्तनधारियों के साथ ही कुछ पक्षी ऐसे जीव हैं जो ध्वनिक खाकों (acoustic templates) को अपनाकर आवाज़ निकालना सीखते हैं। इन प्रजातियों में स्वरोच्चारण एक सीखा हुआ व्यवहार होता है। कई पक्षियों में चूज़े अपने माता-िपता की आवाज़ ्<br>सनते हैं. यानी माता-पिता की आवाज़ के ध्वनिक खाके प्राप्त करते हैं और इन ध्वनियों का अभ्यास करके उनकी नकल करने की कोशिश करते हैं। यदि आपके घर के आसपास मुर्गियाँ हैं. तो आप तीन-चार महीने के नर चूज़ों को बड़े मुर्गे की तरह बाँग देने का अभ्यास करते हुए देख सकते हैं। हो सकता है िक आप उनकी यह हरकत देखकर हँस पड़ें, लेकिन कुछ दिनों के अभ्यास के बाद वे जल्द ही इसमें महारत हासिल कर लेते हैं।

माता-िपता की आवाज़ के lविनक खाके प्राप्त करते समय, पक्षी अन्य प्रजातियों की आवाज़ें भी सुन रहे होते हैं। आसपास कई प्रजातियाँ चहचहा रही होती हैं। कुछ स्तनधारी और इन्सानों के साथ-साथ हमारे द्वारा निर्मित कृत्रिम ध्वनियों के ध्वनिक खाके भी पक्षी सुनते रहते हैं। इसके चलते कुछ पक्षी अपने माता-िपता की आवाज़ के अलावा आसपास की अन्य ध्वनियाँ निकालने का प्रयास भी करते हĴ। इसका मतलब यह है िक आपके घर के आसपास पाए जाने वाले किसी भूजंगा पक्षी के लिए

भांगराज पक्षियों में से एक कौवे की आवाज़ िनकाल सकता हो, जबिक दूसरा शौबीगी की आवाज़ िनकाल सकता हो। ड़ोंगो जैसे पक्षियों के लिए अलग-अलग आवाजें निकालना सीखना एक खेल की तरह है।

पश्चियों के स्वरयंत्र की संरचना रतनधारियों के स्वरयंत्र से थोड़ी भिन्न होती है। अधिकांश पक्षियों की श्वासनली के नीचे ध्वनि के लिए एक विशेष अंग होता है जिसे सीरिंक्स (syrinx) कहा जाता है। इसमें मौजद विशेष स्वर झिल्लियों का पेचीदगी से उपयोग करके पक्षी कुछ जटिल ध्वनियाँ काफी आसानी-से निकालते हैं। सभी पक्षी सीरिंक्स के माध्यम से आवाज़ निकालते हैं, लेकिन बावजूद इसके, नकल करने वाली प<sup>ुँ</sup>। प्रजातियाँ सीमित हैं। साथ ही, इन प्रजातियों के पक्षियों के मस्तिष्क में न्युरॉन्स के समूहों की एक विशेष संरचना (न्यूरॉन्स क्लस्टर) के कारण, ये पक्षी ध्वनिक खाकों को बेहतर ढंग से ग्रहण करते हैं और अधिक-से-अधिक ध्वनियों की नकल करने का अभ्यास करते हैं।

### नकल का वगľकरण

नकल करने वाली पक्षी प्रजातियों की नकल के प्रकारों को दो समूहों में विभाजित किया जा सकता है – अनुकूलनशील नकल (flexible mimicry) और स्थितिजन्य नकल (incidental mimicry)। अनुकूलनशील

नकल करने वाली वे प्रजातियाँ होती हैं जो अक्सर विभिन्न प्रकार की ध्वनियों की नकल करती हैं. और लम्बे समय तक नई ध्वनियाँ सीखती रहती हैं, जैसे कि भुजंगा। आम तौर पर, ऐसी प्रजातियों के पक्षियों को स्वाभाविक व प्राकृतिक रूप से कई सारी lजाितयł की आवाज़ł की नकल करतेहुए पाया गया है। इसके विपरीत वे प्रजातियाँ जो किसी विशेष रिथति में और सीमित आवाजों की ही नकल किया करती हैं ,उन्हें रिथतिजन्य नकल करने वाली प्रजातियों के रूप में वर्गीकत किया जाता है। उदाहरण के िलए, कोयल जैसी *ब्रु*ड परजीवी प्रजातियाँ (जो अन्य पक्षियों के घोंसलों में अपने अण्डे देते हैं) सिर्फ अपनी मेज़बान lजाित की आवाज़ की ही नकल करती हैं।

### नकल क्यों?

पक्षी ध्वनियों की नकल आखिर क्यों करते हैं, इस पर शोध जारी है। हालाँकि, इसके जो मुख्य कारण प्रतीत होते हैं वे हैं – खाद्य स्रोतों पर कब्जा करना. साथी को आकर्षित करना और यूँही सीखना।

विदेशों में किए गए कुछ अध्ययनों के दौरान देखा गया कि कुछ पक्षी प्रजातियाँ अन्य पक्षियों को *बर्ड-फीडर* (पक्षियों को दाना चुगाने के लिए रखे गए बरतन) से भगाने के लिए शिकारी पक्षियों की आवाज़ निकालते हैं। जब

अन्य पक्षी शिकारियों के डर से भाग जाते हैं तब ये नकल करने वाले पक्षी अकेले ही दावत करते हैं। अफ्रीका के कालाहारी रेगिस्तान में फोर्क-टेल्ड झेंगो (काँटे के आकार की पूँछ वाला भुजंगा) पक्षी एक नेवलावर्गीय प्राणी 'मीयरकैट' को धोखा देता है। जब मीयरकैट का समूह भोजन की तलाश में होता है, तो समूह का एक सदस्य खतरे की चेतावनी (अलार्म कॉल) देने के लिए नियुक्त किया जाता है। जैसे ही वह पहरेदार मीयरकैट चेतावनी देता है, गिरोह के बाकी सभी सदस्य अपने बिलों में भाग जाते हैं। फोर्क-टेल्ड ड्रोंगो मीयरकैट के इस व्यवहार का फायदा उठाता है। मौका देखकर, वह इनके अलार्म कॉल की नकल करता है, िजसेसभी मीयरकैट खतरे की चेतावनी समझ अपने-अपने बिलों में भाग जाते हैं, और जल्दबाज़ी में पीछे छूटा हुआ खाना यह ड़ोंगो हािसल कर लेता है।

बरसात के दिनों में एक बार, मैंने नासिक की अंजनेरी पहाड़ियों पर गुलदुम बुलबुल (red-vented bulbul) को चातक (pied cuckoo) नामक lूड परजीवी पक्षी को खाना खिलाते हुए देखा। चातक का चूज़ा गुलदुम बुलबुल के चूज़े से आकार में बड़ा था, िफर भी गुलदुम बुलबुल उसे खाना क्यों खिला रहा था? कौवा कोयल के बच्चों को खाना क्यों िखलाता है, जबिक कोयल के चूज़ł के शरीर पर सफेद बिन्दियाँ होती हैं

जो कौवे के चूज़ों पर दिखाई नहीं देतीं? शायद यह इसलिए होता है क्योंकि कोयल के बच्चे मेज़बान प्रजाति के चूज़ों के *बैगिंग कॉल* (खाना माँगने के लिए चूज़ों द्वारा िनकाली गई आवाज़) की नकल करते हैं। इसलिए मेज़बान पक्षी उस ध्वनि पर प्रतिक्रिया देते हुए उनके द्वारा लाया गया भोजन ब्रूड परजीवी के चज़े को खिलाते हैं। मेज़बान lजाित के इस lयवहार को lविनक उददीपन (acoustic stimulation) कहा जाता है। ध्यान दें कि चूज़ों के पोषण में बैगिंग कॉल बहुत महत्वपूर्ण है। बैिगंग कॉल िजतना तेज़ होगा, उसे भोजन मिलने की सम्भावना उतनी ही अिधक होगी।

चूँकि आवाज़, कई प्रजातियों में, मादा को आकर्षित करने का एक महत्वपूर्ण माध्यम है, नर जितनी अधिक अलग-अलग आवाज़ें निकाल सकता है, मादा को आकर्षित करने की सम्भावना उतनी ही अधिक होती है। और इसलिए भी कई पक्षी अलग-अलग प्रजातियों की आवाज़ें निकालने की कोशिश करते हैं। घास के मैदानों में रहने वाला पक्षी साइक चन्दुल (sykes's short-toed lark) मादा को आकर्षित करने के लिए एक मिनट में 15 से 20 प्रजातियों की आवाजें निकाल सकता है। ऑस्ट्रेलिया में लायरबर्ड (lyrebird) पर हुए एक अध्ययन के दौरान, नर पक्षी द्वारा मादा को आकर्षित करने के लिए जो गीत गाया गया था. उसमें विभिन्न प्रजातियों की *मॉबिंग कॉल* (mobbing call) की आवाज़ł से लेकर अलग-अलग पक्षियों के पंख फड़फड़ाने तक की आवाज़ें भी शामिल थीं। कुछ पक्षियों द्वारा शिकारी के आसपास होने पर झुण्ड बनाकर चेतावनी के तौर पर निकाली गई आवाज़ें मॉबिंग कॉल कहलाती हैं। अब ऐसी आवाज़ें निकालने से लायरबर्ड को क्या फायदा होता होगा? यदि नर में दिलचस्पी न होने पर दूर जाने वाली मादा, इस तरकीब से शिकारी के डर के कारण थोड़ा समय वहीं घुमती रही तो नर को उसे लुभाने के िलए कुछ और समय मिल सकता है।

एक पक्षी अपने चूज़ों की रक्षा के लिए भी किसी शिकारी पक्षी की आवाज़ िनकालकर यह आभास पैदा कर सकता है िक आसपास कोई खतरनाक शिकारी पक्षी पहले से ही मौजूद है। हो सकता है िक इससे उस क्षेत्र में शिकार करने के इरादे से आने वाला पक्षी वहाँ से तुरन्त चला जाए। क्योंकि शिकरा जैसे शिकारी पक्षी क्षेत्रीयता प्रदर्शित करते हैं, वे अपने क्षेत्र में अन्य शिकारी पक्षियों. यहाँ तक कि खुद की प्रजाति के पक्षियों को भी, पसन्द नहीं करते हैं। यदि उन्हें लगे कि कोई प्रतिद्वन्द्वी उनके क्षेत्र के भीतर है, तब ऐसे में वे पक्षी विचलित हो सकते हैं और वहाँ से निकल सकते हैं।

इसलिए शिकारी पक्षी की आवाज़

की नकल करने से, शिकारी पक्षी ही नहीं बल्कि उस जगह पर घोंसले बनाने के इरादे से आए अन्य प्रतिद्वन्द्वी भी शिकारी पक्षी के डर से वहाँ से खिसककर किसी अन्य क्षेत्र में जा सकते हैं। इस तरकीब के कारण उस क्षेत्र में खाद्य संसाधन प्राप्त करने की स्पर्धा बेशक कम हो जाएगी| अलग-अलग पिlयł की आवाज़ निकालकर पक्षी यह दिखावा कर सकते हैं कि इस स्थान पर बहुत सारे पक्षी हैं जो एकसाथ मिलकर हमला बोल सकते हैं। इस तरकीब से भी शिकारी पक्षी वहाँ से दूर हट सकता है।

### नकल कैसे पकड़ें?

अब हम जानते हैं कि मिमिक्री (नकल) में पारंगत होने के लिए कठोर अभ्यास की आवश्यकता होती है। और हम यह भी जानते हैं कि कई पक्षियों की आवाज़ आनुवंशिक रूप से एन्कोडेड होती है। इसलिए, प्रत्येक पक्षी प्रजाति की आवाज़ की पिच (तारत्व) या टोनल गुणवत्ता अपने आप में विशिष्ट होती है। चँकि भांगराज की आवाज़ धातु जैसी झनझनाती (मैटेिलक) है, यह झनझनाती ध्वनि उनकी नकल में भी परिलक्षित होती है। पक्षियों की आवाज़ों की रिकॉर्डिंग नकल को पकड़ने के लिए एक अच्छा समाधान हो सकता है। यदि पक्षियों की आवाज़ रिकॉर्ड करें और उनके स्पेक्टोग्राफ (ध्वनि की आवृत्तियों का दृश्यात्मक चित्रण) की तुलना करके देखें, तो सुरों के बीच का अन्तर समझा जा सकता है। इससे नकलची पक्षी की पहचान भी सम्भव है।

मैंने काला भुजंगा को, शिकरा पक्षी की आवाज़ की नकल करते हुए, अक्सर अपनी तान (कॉल) के अन्त में एक अतिरिक्त सुर जोड़ते हुए सुना है, जो शिकरा की तान में मौजूद नहीं होता है। नकलची पक्षी को गलत समय, स्थान या मौसम में आवाज की नकल िकए जानेपर भी पहचाना जा सकता है। जैसे रात में आवाज करने वाले उल्लू जैसे पक्षी की आवाज़ अगर दिन में आए तो सन्देह करना चाहिए, उसी तरह जैसे पेड़ की चोटी से आने वाली मुगľ के चूज़े की आवाज़ मुझे सन्देहास्पद लगी थी।

### पहचानें पक्षियों को

इस तरह, वlयजीव एक-दूसरे को ्<br>अचरज में डालने के लिए तरह-तरह की तरकीबें अपनाते हैं। पश्चियों के सम्बन्ध में हमने जाना कि वे आवाज की नकल करके कैसे धोखा दे सकते हैं। क्या आपके घर के आसपास भी भुजंगा जैसे नकल करने वाले जीव मौजूद हैं?

आप अपनेमोबाइल पर 'BirdNET' जैसेऐप का उपयोग करके आसानी- से पक्षियों की कॉल रिकॉर्ड कर सकते हैं। ऐसे ऐप पक्षियों की पहचान करने में भी उपयोगी होते हैं। पक्षियों की आवाज़ पर बहुत-से शोधकार्य चल रहे हैं। बावजूद इसके, नकल करने वाले पक्षियो<sup>ँ</sup> की व्याख्या एवं वर्गीकरण के सम्बन्ध में अभी भी

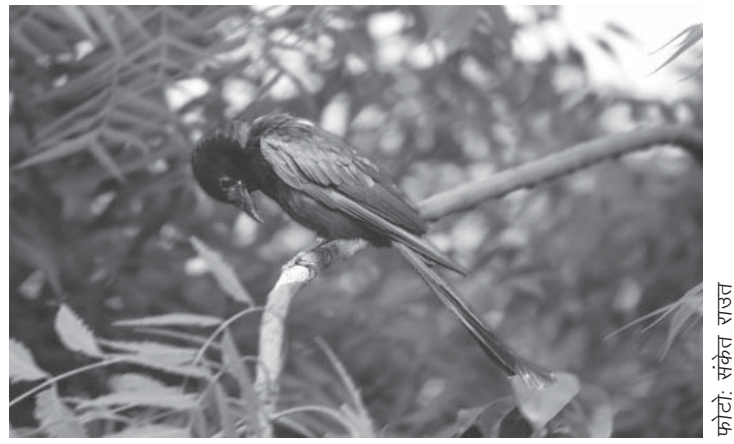

वित्र-3: काला भुजंगा, जो आवाज़ों की नकल करने में माहिर तो हैं, मगर उनकी तान के सरों पर गौर करके उनकी नकल को पकड़ा भी जा सकता है।

बच्चों को उनकी माँ की आवाज िनकालकर धोखा देने की कोिशश करता था। मैंने कभी नहीं सोचा था कि वास्तव में जीव-जगत में ऐसा होता होगा। लेकिन जल्द ही मेरी मुलाकात पक्षियों के रूप में उन भेड़ियों से हुई जो अन्य पक्षी प्रजातिओं की आवाजों की नकल करके अन्य प्राणियों को तगने का काम भी करते हैं। खैर, वास्तविकता में यह सब एक जीवन संघर्ष और अपना वंश बनाए रखने की एक तरकीब ही है।

तो इस लेख में हमने नकलची पक्षियों पर प्रकाश डाला। आशा करता हूँ िक इस लेख को पढ़कर आपको कछ मज़ेदार एवं नई जानकारी िमली होगी और अब आप भी पिlयł की आवाज़ł पर गौर करने लगेंगे। तो यह लेख यहीं समाप्त होता है लेकिन नकल की श्रंखला जारी रहेगी। हम जल्द ही फिर मिलेंगे!

संकेत राउत: वन्यजीव प्रेमी हैं तथा वन्यजीव अध्ययनों में भाग लेते रहते हैं। पक्षी और तितलियाँ रुचि के मुख्य क्षेत्र हैं। जंगली जानवरों के बारे में पढ़ने में और उनके व्यवहार का विश्लेषण करने में आनन्द आता है। शिक्षा के क्षेत्र में कार्यरत हैं और शिश्लक पशिश्लण का कार्य करते हैं।

**आभार:** इस लेख को लिखने में प्रवीण कवळे और प्रवर मौर्य का योगदान बहुमूल्य रहा है।

#### सन्दर्भ:

बना सकते हैं।

1. https://www.indiabirdwatching.com/bird-mimicry/

अनिश्चितता बनी हुई है। इसके लिए अभी और अध्ययन की ज़रूरत है। आप भी अपने द्वारा की गई पक्षी की तान की रिकॉर्डिंग नागरिक विज्ञान के किसी प्लेटफॉर्म पर सबमिट करके इस कार्य में योगदान दे सकते हैं। आप ऐसी रिकॉर्डिंग <sub>www.xeno-</sub> canto.org या www.ebird.org नामक वेबसाइट पर सबमिट कर सकते हैं। आपके lारा अपलोड की गई कॉल दनिया भर के शोधकर्ताओं के लिए बहुमूल्य है और आशा करता हूँ कि आपको भी यह करने में बहुत खुशी होगी। इससे आप अपने आसपास मौजूद पक्षियों की प्रजातियों के बारे में ज़्यादा-से-ज़्यादा जान पाएँगे। साथ ही, इसके माध्यम से शिक्षक व छात्र इस विषय से जुड़े कई प्रोजेक्ट भी

2. https://www.ncbi.nlm.nih.gov/pmc/articles/PMC6121844/

बचपन में मैंने एक कहानी सुनी थी जिसमें एक भेड़िया बकरी के

- 3. https://birdfact.com/articles/why-do-birds-imitate-sounds
- 4. https://www.thehindu.com/sci-tech/energy-and-environment/its-a-frog-its-a-squirrel-its-a-drongo/article26608547.ece

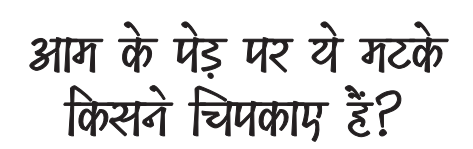

िकशोर पंवार

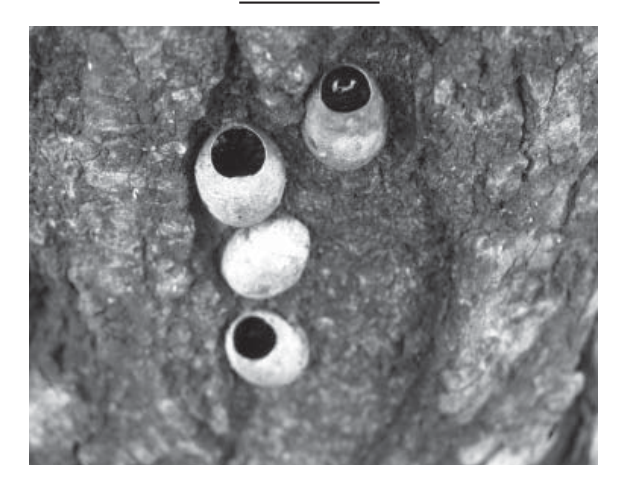

 $\rm{Z}^{\rm{g}}$  बात लगभग सन् 1985 के<br>आसपास की है। होलकर विज्ञान<br>सम्पत्रिकारण के वीपतियान विभाग महाविद्यालय के जीवविज्ञान विभाग में आम और जामुन के बड़े-बड़े पेड़ लगे थे| उन पेड़ł के मोटे-मोटे तनł पर ढेर सारे गोल-गोल छोटे-छोटे काले भूरे मटके जैसी कुछ खोलनुमा रचनाएँ चिपकी हुई थीं। कहीं 4-5 के समूह में, तो कहीं 8-10 के समूह में।

ऐसा लगता था िक ये घłघेनुमा रचनाएँ किसी जन्तु के बाहरी कवच हैं। ये रचनाएँ दोनों पेड़ों पर थोड़े ऊपर तक चिपकी हुई थीं। चूँकि ये जीवविज्ञान विभाग के सामने लगे पेड़ों पर चिपके थे तो मैंने वहाँ के

वरिष्ठ प्राध्यापकों से पूछा कि ये कौन-से जीव हैं। इस पर उन्होंने अपनी पूर्ण अनभिज्ञता ज़ाहिर की. "पता नहीं क्या है। हमने तो कभी देखा नहीं।"

बात आई-गई हो गई। इसी बीच मेरा स्थानान्तरण सेंधवा कॉलेज में हो गया था। दस साल तक इस आदिवासी अंचल में प्रकृति दर्शन के बाद सन 2000 में फिर से होलकर कॉलेज में मेरी नियुक्ति हुई। .<br>जीवविज्ञान विभाग के साथियों से दोस्ती पहले से ही थी। फिर वही दृश्य सामने आया। अभी भी वहाँ ये मटकेनुमा रचनाएँ मौजूद थĽ| मेरे

इंटरनेट से साभार

বিন

दिमाग में फिर वही कीड़ा कुलबुलाया। आखिर ये हैं क्या?!! क्लास में आने-जाने का रास्ता भी वही था। पर अब वे विद्वान प्राध्यापक कॉलेज में पदस्थ नहीं थे जिनसे पूर्व में उम्मीद थी कि वे इस पर कछ प्रकाश डालेंगे।

### प्रकृति की प्रयोगशाला में खोज

इसी बीच lेटर वैशाली नाम की कॉलोनी में मैंने अपना एक छोटा-सा आशियाना बना लिया था। पास में ही कॉलोनी का बगीचा था। इसके रखरखाव की जिम्मेदारी रहवासियों ने मुझे दी थी कि आप वनस्पति विज्ञान के प्राध्यापक हैं तो इसकी देखभाल अच्छी तरह से कर पाएँगे। सुबह-सुबह प्रकृति दर्शन हेतु अपना कैमरा लेकर मैं बगीचे में कभी-कभी यूँ ही घूमने चला जाता था। वहाँ मैंने कई सारी तितलियों के जीवन-चक्र की विभिन्न अवस्थाओं के फोटो खींचे हैं। उनमें से कुछ *संदर्भ* में और अन्यत्र lकािशत भी हुए। यह बगीचा मेरे लिए प्रकृति की एक खुली प्रयोगशाला के समान था।

बरसात के मौसम में एक दिन वॉकिंग ट्रैक के पेवर्स पर कुछ हरे-नीले जीव चलते दिखाई दिए। उनका शरीर बहुत ही सुन्दर था जिन पर

िचl-1: वयlक *परासा लेपीडा*

तीन हरी-नीली धारियाँ बनी थीं। मुझे लगा िक ये शायद िकसी कीट-पतंगे के लार्वा हैं। वे रेंगकर चल रहे थे और अपने पीछे िचपिचपा पदाथl छोड़ते जा रहे थे। उन्हें देखकर मुझे यह भी लगा कि इस लार्वा का चित्र मैंने कहीं देखा है। *बटरफ्लाई ऑफ पेनिनसुलर इंडिया* किताब में देशभर की तितलियों के चित्र दिए हुए थे जहाँ मुझे इस लार्वा से मिलता-जुलता एक चित्र भी मिल गया। नटाडा प्रजाति के इस लार्वा को स्टिंग नेटल लार्वा भी कहते हैं।

### lीन कोट मॉथ के मटकेनुमा खोेल

सूत्र मिल चुका था। कुछ और किताबें खंगालीं तो इस लार्वा का चित्र भी मिल गया। यह था *परासा लेपीडा* नाम के पतंगे का लार्वा। इसे ग्रीन कोट मॉथ भी कहते हैं जो एक माइनर पेस्ट है। अगले दो-तीन दिन

खूब बाारश हुई। घूमना बन्द हा गया। बाारश बन्द होने के बाद जब मैं फिर बगीचे में गया तो वहाँ ढेर सारे वैसे हा लावा रंगत हुए नज़र आए। कुछ घूमने वाला के पेरी तले कुचल भा गए था यह समझ म नहा आया कि इतने सारे लार्वा आ कहाँ से गए।

एक खास बात जो देखने को िमली िक ये सब थेआम और जामुन के पेड़ł के नीचे, उनके आसपास। ऐसा लगा िक आम और जामुन के पेड़ों से इनका कोई रिश्ता ज़रूर है। कुछ आम के पत्ते उलट-पलट कर देखे ता उन पर कुछ लावा चिपके हुए मिले। व पात्तया कुतरा हुई था। िफर मन मıसवाल आया िक अचानक इतने सारे लार्वा नीचे क्यों आ गए। मुझे लगा हो-न-हो, तेज़ बािरश के चलते ये पत्तों से फिसलकर नीचे गिर गए हैं। मैंने ध्यान दिया कि कुछ लार्वा रेंगकर आम के मोटे तने की ओर जा रहे थे। ऐसे ही एक लार्वा का मैंने पीछा किया, वह ज़मीन से चिपके तने पर ऊपर की ओर चढ़ने की कोशिश कर रहा था| थोड़ा ऊपर की ओर देखा तो पाया कि वहाँ पहले से ही कुछ लार्वा मौजूद थे और आम के तने पर काले भूरे रंग के खोल भी िचपके हुए थे। मेरे मुँह से अचानक निकल गया, "अरे, ये तो बिलकुल वैसे ही खोल हैं जैसे मैंने 25 साल पहले अपने कॉलेज के आम और जामुन के पेड़ł पर देखे थे।"

चलो, आिखरकार उस िदन पता चल ही गया िक वेखोल (shell) इस लार्वा के हैं। आम के पेड़ की छाल पर

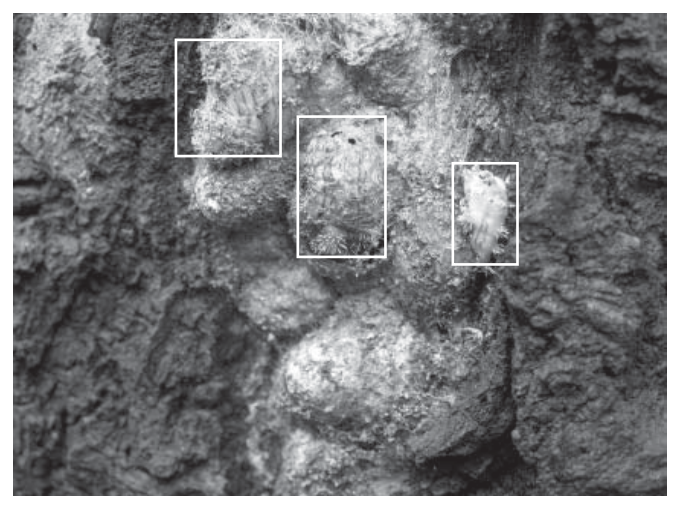

वित्र-2: आम के पेड़ की छाल पर ढेर सारे लार्वा खुद को ककून में सुरक्षित करते हुए।

16 शैlिणक संदभ<sup>l</sup> जनवरी-फरवरी<sup>2024</sup>

एक-दो नहीं बल्कि ढेर सारे पास-पास में चिपके हुए। मैंने देखा कि वे अपने मुँह से रेशमी धागे जैसा कोई पदार्थ निकाल रहे हैं। ये लार्वा अपने आपको इन धागł से बने छोटे-छोटे खोल में कैद कर लेते हैं (चित्र-1)।

### स्टिंगनुमा रचनाएँ यानी सुरक्षा तंत्र

ये लार्वा हरे-पीले रंग के धारीदार ज़हरीले कंटकों से युक्त थे, जिनकी ऊपरी सतह पीली चमकदार थी और इनकी पूरी लम्बाई में 3 नीले-हरे पटटे बने थे। उनके दोनों तरफ छोटे-छोटे कँटीले ट्यूबरकल्स की एक लम्बी श्रृंखला बनी होती है। अगले और पिछले सिरे के ट्यूबरकल्स के काँटों के शीर्ष चटक लाल रंग के होते हैं। कुल मिलाकर यह लार्वा अत्यन्त ही आकर्षक नजर आता है। पर है भी उतना ही खतरनाक। दनियाभर में जो 10 खतरनाक स्टिंगगिंग नेटल लार्वा माने गए हैं, ये उनमें से एक हैं।

इस लार्वा का अगला सिरा चौड़ा होता है जिस पर 4 लाइनों में 8 से 10 तक गोल-गोल रचनाएँबनी होती हैं जिन पर ढेर सारे कड़क चुभने वाले रोम लगे होते हैं। इसे ब्लूस्ट्रीम कैटरपिलर भी कहते हैं। ये स्टिंगनुमा रचनाएँ इनके सुरक्षा तंत्र का हिस्सा हैं। इन कंटकों में जलन और खुजली करने वाले रसायन भरे होते हैं. इसीलिए इसे रिटंगगिंग हेयर नेटल भी कहा जाता है|

### चलने का एक खास तरीका

इनकी चाल भी निराली है। अन्य कैटरपिलर की तरह ये प्रोलेग्स (पेट की उदर सतह पर पाई जाने वाली एक छोटी, मांसल संरचना) से नहीं चलते। इनमें आगे जाने के लिए एक तरल पदार्थ की तरंग पिछले सिरे से आगे की ओर बहती है िजससे ये आगे बढ जाते हैं. और जब इन्हें पीछे चलना होता हैतो िसर के पास वाले हिस्से से एक तरंग पीछे की ओर चलती है। इनमें पेट के पीछे की निचली त्वचा से एक चिपचिपा पदार्थ निकलता है जिससे ये पत्तियों पर चिपके रहते हैं।

हाँ, अभी एक बात और बाकी रह गई है। बहुत दिनों पहले मैंने *संदर्भ* पत्रिका के अंक 71 में 'सबका जाना-पहचाना – पान चूँचड़ा' नाम का एक लेख पढ़ा था। वह लेख भी इसी तरह के स्टिंगगिंग नेटल के लार्वा पर था। वे भी आम की पत्तियों पर मिलते हैं िजनका नाम नटाडा कैटरिपलर है| इसके बारे में लिखा था कि इससे कोई तितली बनती होगी परन्तु यह तितली का नहीं बल्कि एक मॉथ का लावों है। नेटल लार्वा को हानिकारक कीट माना जाता है और इसे कई आर्थिक महत्व के पेड़ों पर देखा गया है। कॉफी, रबर, कसावा चाय, ईबोनी नारियल, केला और आम इसके मुख्य पोषक पौधे हैं। इसके बारे में अभी और अिधक जानकारी हािसल करने की जरूरत है।

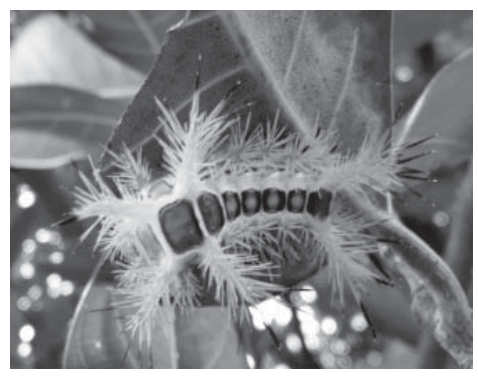

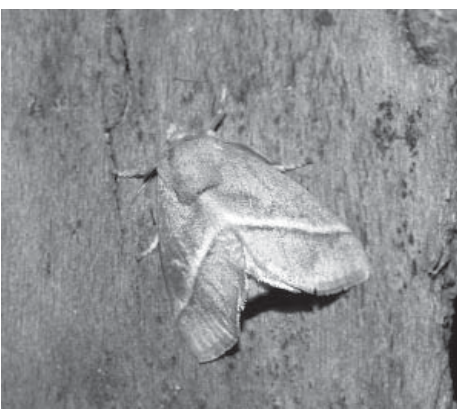

चित्र इंटरनेट से साभार

चित्र-3: पान चूँचड़ा का कैटरपिलर (ऊपर) और वयस्क मॉथ (नीचे)।

### मटके यानी lयूपा के खोल

जिसे देखकर इस कहानी की शुरुआत हुई थी, वह इस ग्रीन कोट पतंगों का खोल है जो लार्वा बनाते हैं। ये प्यूपा/कोकून मटकेनुमा जामुनी भूरे रंग के होते हैं और इसके अन्दर ही लार्वा का पुरा कायान्तरण होता है। प्यूपा

फटने पर वयस्क बाहर निकलते हैं और वो भी शाम के समय|

वयस्क गीन कोट पतंगों में नर का िसर हरा होता है। इसके आसपास का हिस्सा लाल. बादामी, थोड़ा-सा हरा होता है जिस पर एक बादामी पटटी बनी होती हैऔर पेट भी उसी रगं का होता है| अगलेपंख हरे- पीले मटर की पत्तियों के समान होते हैं। पंख के सामने के किनारे पर एक लाल बादामी धब्बा होता है| िपछलेपंख पीलेऔर िकनारे की ओर बादामी होते हैं। पाँव<br>पीले जोडदार. मोटे-मोटे पीले जोड़दार, मोटे-मोटे, गददेदार होते हैं। मादा आकार में थोड़ी बड़ी होती है और उसके वक्ष पर लाल बादामी पट्टी तुलनात्मक रूप से बड़ी होती है|

#### अण्डे

मादा पोषक पौधों अर्थात मुख्य रूप से आम, जामन, नारियल आदि की पत्तियों पर पारदर्शी पदार्थ से अपने अण्डे चिपका देती है| अण्डे चपटे होते हैं और एक-दूसरे को ढँके हुए रहते हैं। अण्डों से छं: दिन बाद लावो निकलते हैं जो लगभग 40 दिन बाद प्यपा में बदल जाते हैं। सामान्य तौर पर इनकी प्युपा अवस्था 22 दिन तक चलती है लेकिन मौसमी परिवर्तन के कारण यह संख्या बदलती रहती है|

#### वयस्क

अभी इनके वयस्क को ढूँढ़ना और देखना तो बाकी ्<sub>ण</sub><br>था। पता नहीं इनके वयस्क कैसे होते हैं। जानकारी हािसल करने पर पता चला कि इनके वयस्क बादामी पतंगे होते हैं जो शाम के वक्त अपने खोल से बाहर आते हैं। मैं उनकी तलाश में शाम को बगीचे के चक्कर लगाने लगा| एक िदन वे मुझे नज़र आ ही गए| वे अपना जोड़ा बनाने की तैयारी में थे। 'लगे रहो मुन्ना भाई' की तरह मेरी खोज खोल से होती हुई लावों और वयस्क तक पहुँच ही गई। परन्तु इनके अण्डे मुझे नहीं मिले।

एक दिन मेरी छत पर लगे अंजीर के पेड़ की पत्तियों के नीचे मुझे दो वयस्क पतंगे नज़र आए। वे मेटिंग की स्थिति में थे। मैं तुरन्त अपना कैमरा ले आया और कुछ तस्वीरें निकालीं। उनमें से एक आप भी देख लें (चित्र-4)। लेकिन अभी अण्डों की

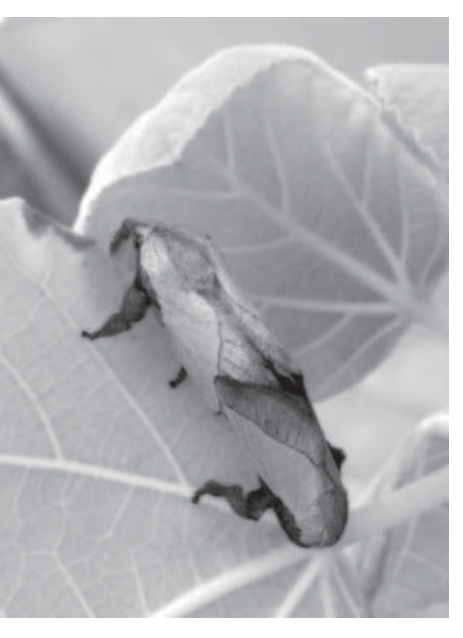

**चित्र-4:** नर और मादा पतंगे आपस में मेटिंग करते हुए।

खोज बाकी है, कभी तो मिलेंगे|

कभी तो िमलेगी बहारł की मंिजल राही, चलते रहो| प्रकृति के खज़ाने में ऐसी कई अद्भुत कहानियाँ छिपी हुई हैं| बस, आपकी नज़रें इनायत होना ज़रुरी हैं।

**किशोर पंवार**: शासकीय होल्कर विज्ञान महाविद्यालय, इन्दौर में बीज तकनीकी विभाग के विभागाध्यक्ष और वनस्पतिशास्त्र के प्राध्यापक रहने के बाद सेवानिवत्त। 'होशंगाबाद विज्ञान शिक्षण कार्यक्रम' से लम्बा जुड़ाव रहा है जिसके तहत *बाल वैज्ञानिक* के अध्यायों का लेखन और प्रशिक्षण देने का कार्य किया है। *एकलव्य* द्वारा जीवों के क्रियाकलापों पर आपकी तीन किताबें प्रकाशित। शौकिया फोटोग्राफर, लोक भाषा में विज्ञान लेखन व विज्ञान शिक्षण में रुचि।

#### फोटो: िकशोर पंवार।

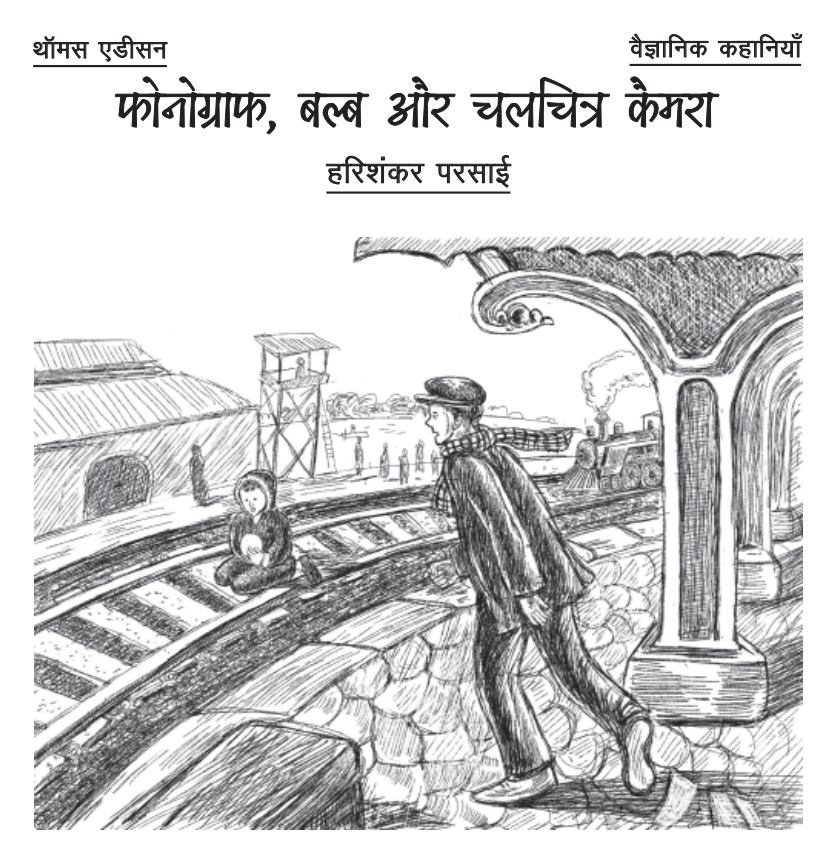

रुटेशन मास्टर का पुत्र था। रेल पास आ गई… और भी पास। बालक उसी lथान पर खड़े-खड़े, रेलगाड़ी के आनेकी परवाह िकए िबना ही, अपने खेल में व्यस्त था। रेल के आने की खबर शायद उसे थी ही नहीं। पर वह रेलगाड़ी चली आ रही थी।

प्लेटफॉर्म के कोने में, कोलाहल से दूर, एक नवयुवक खड़ा है। नवयुवक का निगाह पटारया के बांच में खलत हुए उस बालक पर गई। उसने अपने

**रेजि**न् 1862 में, संयुक्त राज्य<br>अमेरिका के एक रेलवे स्टेशन<br>ने ना नाम का नाम नाम की एक सुबह। ठण्डी सुबह। वातावरण एकदम व्यस्त और कोलाहल से भरपूर। स्टेशन के प्लेटफॉर्म पर कुलियों की दौड़-धूप। एक कुली ने ँघण्टी बजाई और सिग्नल के पास भकभकाती, आकाश में धुँआ फेंकती हुई रेल तीव्र गति से दौड़ती आती िदखलाई दी। रेल की पटिरयł के बीच एक बालक खेल रहा है। बालक बगल में दबे हुए अखबारों के बण्डल को एक ओर फıका और तेज़ी-से बालक की ओर लपका। वह बालक को खींचकर पटरी के दूसरी ओर ले ही जा पाया था िक सीटी बजाता हुआ रेल का इंजन आ धमका।

इधर, स्टेशन मास्टर 'मेरा बेटा!' कहकर चिल्ला उठा और अधीर होकर उसी दिशा में दौड़ने लगा, जहाँ बालक खेल रहा था। मगर पटिरयł पर गुज़रती रेलगाड़ी उनकी दौड़ में बाधक बन गई। वे मूर्छित होकर गिर पड़े। कुछ देर बाद उन्हें होश आया। अपने आसपास उमड़ी भारी भीड़ में अपने पुत्र को न पाकर वे चिल्ला उठे, "मेरा बेटा! मेरा बेटा!!"

नवयुवक बालक को अपने बगल में दबाए पटरी से कुछ दूर गिर गया था। गाड़ी िनकल चुकी थी। आिखर, स्टेशन मास्टर की दुख भरी आवाज़ को इस नवयुवक ने सुना और उस बालक को उनके पास पहुँचा िदया। स्टेशन मास्टर अपने पुत्र को देखकर खुशी से पागल हो गया। उन्होंने अपने बेटे को खूब प्यार किया और बड़ी कृतज्ञता के साथ, बालक के पास खड़े उस नवयुवक की ओर िनगाह घुमाई।

वह नवयुवक एिडसन था।

रनटेशन मास्टर नवयुवक के इस उपकार का कुछ प्रतिदान देना चाहता था िजसे एिडसन ने एकदम अस्वीकार कर दिया।

"तुम कुछ द्रव्य ले लो, एडिसन।" स्टेशन मास्टर मेकेंजी ने कहा।

"नहीं, बिलकल नहीं!" एडिसन बोला और चलने लगा। उसी समय स्टेशन मास्टर ने कहा, "यदि तुम कुछ और स्वीकार नहीं करोगे तो मैं ट्रेन टेलीग्राफी सिखाकर तुम्हारे उपकार का lितफल दूँगा।"

एडिसन की आँखें चमक उठीं और उसने बड़ी कृतज्ञता के साथ स्टेशन मास्टर की ओर देखा। एडिसन के मस्तिष्क में वैज्ञानिक खोज की प्रवृत्ति जागृत हो गई थी। उसने स्टेशन मास्टर मेकेंज़ी से ट्रेन टेलीग्राफी सीखी। कुछ समय तक खूब अभ्यास करके, एडिसन ट्रेन टेलीग्राफी का एक कुशल ज्ञाता बन गया। इसके आधार पर उसने ऑपरेटर का पद प्राप्त कर लिया और अपने lान को और भी अिधक व्यापक बनाने में जुट गया। काम करते-करते उसने टेलीग्राफी का वैज्ञानिक अध्ययन करना प्रारम्भ किया और उससे सम्बन्धित अन्य यांत्रिक पहलुओं का ज्ञान भी प्राप्त कर िलया।

#### जिज्ञासा बनाम अनुशासन

कौन कह सकता था िक उस समय का यह टेलीग्राफ ऑपरेटर और भविष्य का एक महान वैज्ञानिक-आविष्कारक एडिसन अपने बचपन में एक साधारण, नटखटी और लापरवाह बालक रहा होगा।

11 फरवरी, 1847 को िमलान, ओहायो में एडिसन का जन्म हुआ था। जब वह सात वर्ष का हो गया, तो स्कल जाने लगा। स्कल का अनुशािसत वातावरण एिडसन की प्रकृति के अनुकूल तो था नहीं इसलिए उसका मन स्कूल में लगता ही नहीं था। कक्षा के कई छात्र पढ़ाई में आगे पहुँच जाते, किन्तु एडिसन ऐसा था कि उसका ध्यान न पढ़ने में लगता था, न लिखने में। वह शाला के उस अनुशािसत वातावरण से दूर भाग जाना चाहता था। एिडसन अन्यमनस्क रहता। शिक्षक जब पढ़ाते तब वह उनका मुँह ताकता रहता। उँगिलयł से माथा खुजलाता या गुमसुम बैठा रहता।

एडिसन की इस गुमसुम अवस्था को देख, शिक्षक खीझकर कुछ पूछ बैठता, "एडिसन! संज्ञा की परिभाषा क्या है?"

एडिसन कुछ जवाब नहीं देता। बस प्रश्न को सुनकर, कुछ अचकचाकर, कह उठता, "यस सर!"

कक्षा के छात्र खिलखिलाकर हँस पड़ते।

शिक्षक एडिसन को अक्सर 'मन्द बुाद्ध', 'मूख' आर 'सुस्त' जस शब्दा से सम्बाधित करते। कक्षा के कई छात्र एडिसन को तिरस्कार भरी lिlट से देखते। इस सबकी वजह से उसे शाला का वातावरण और भी असहनीय लगने लगा। तीन महीनों में ही एडिसन ने स्कूल का पढ़ना-िलखना छोड़ िदया।

एडिसन की स्कुली शिक्षा तो समाप्त हो गई किन्तु जीवन के क्षेत्र में उसे नए-नए अनुभव प्राप्त होने लगे। एडिसन की माँ ने उसकी जिज्ञासु प्रवृत्ति को पहचाना और उसकी पसन्द के विषयों से सम्बन्धित जीवन की व्यावहारिक शिक्षा उपलब्ध करवाई।

एडिसन वैसे भी चंचल स्वभाव का था। स्कूल का पढ़ना छूट गया तो अब उसे ऊधम करने के अवसर भी खूब मिलने लगे। विज्ञान की ओर उसका झुकाव तो पहले से था, वृत्ति भी उसकी वैज्ञानिक की ही थी। वह बचपन से ही तरह-तरह के अर्थहीन प्रयोग किया करता। एक दिन, सुबह होने के कुछ समय पूर्व, मुर्गी के अण्डों को छिपाकर एडिसन मुर्गी की बोली की नकल करने लगा। घर के लोग परेशान हो उठे। एक अन्य दिन, एडिसन तरह-तरह के विचित्र पाउडर चूर्ण बनाने लगा। वह उन्हें मज़े में खाता और सोचता िक उस पाउडर को खाकर वह आकाश में उड़ने लगेगा। किन्तु सब व्यर्थ! एडिसन पाउडर तो बहुत-सा खा जाता, किन्तु आकाश में उड़ने की बजाय उसके पैर ज़मीन से ही चिपके रहते।

### भूख के बावजूद

सन् 1869 की बात है, एिडसन अभी भी टेलीग्राफ ऑपरेटर के काम

में लगा हुआ था। परन्तु अब उसे वहाँ का वातावरण और अनुभव का क्षेत्र lछ सीिमत लगने लगा। इसिलए अचानक उसने ऑपरेटर का काम छोड़ दिया और नए ज्ञान-क्षेत्र की खोज में न्यू यॉर्क चल पड़ा। न्यू यॉर्क पहुँचते-पहुँचते उसके पास जितना भी धन था, वह सब रास्ते में ही खर्च हो गया। वहाँ पहुँचा तो खाली हाथ इसलिए जब वह न्यू यॉर्क स्टेशन पर उतरा, तो भुख से अत्यन्त व्याकुल हो रहा था। वह खाली पेट 'गोल्ड इंिडकेटर कंपनी' की ओर बढ़ा जा रहा था, किन्तु उसके पैर जवाब दे रहे थे। आिखरकार वह कंपनी के बैटरी रूम में निराश होकर जा बैठा। वह सोच रहा था कि अब उसका क्या होगा। उसके पास अनाज का एक कण भी नहीं था, पैसे तो पहले ही

खत्म हो चुके थे। भूख की ज्वाला ने उसके तन-मन में निराशा और निष्क्रियता भर दी थी। वह सोचने लगा, "क्या आगे भी मुझे भूखा ही रहना पड़ेगा, और इसी तरह मेरा अन्त हो जाएगा?"

कोई पथ दिखाई नहीं दे रहा था। चारों तरफ निराशा और मनहसियत, चारł तरफ अँधेरा ही अँधेरा। भूख के कारण वह कराह उठा और बेंच पर लेट गया। रात आई तो उसे चारł तरफ निराशा की परछाइयाँ दिखने लगीं। दीवार पर लगे हुए लालटेन का प्रकाश भी मन्द पड़ने लगा। उसकी आँखें मुँदने लगीं और पता नहीं कब वह सो गया। सुबह जब नींद टूटी, तब इतनी शक्ति भी नहीं थी कि वह उठ सके। वह लेटा-लेटा िखड़की की ओर देखने लगा। कंपनी के पास ही

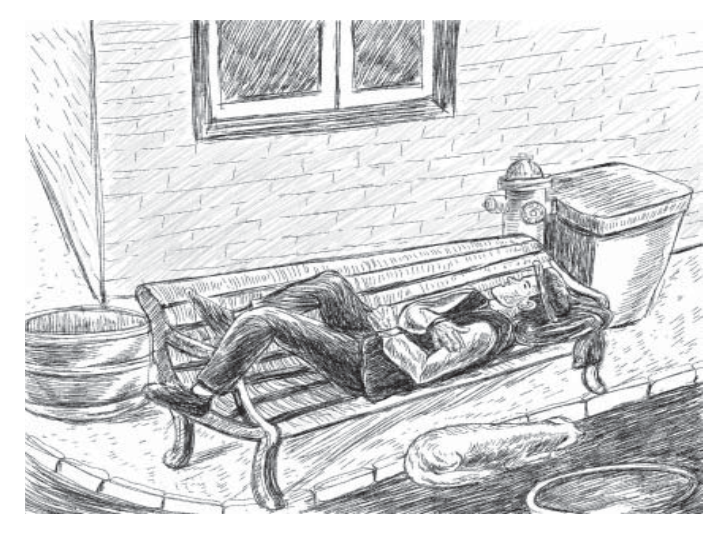

एक रेस्तराँ था। रेस्तराँ में आगन्तुकों की भीड़ लगी हुई थी। वहाँ आने-जाने वाले व्यक्तियों के सन्तोष से उसे घृणा होने लगी। उसकी भूख की ज्वाला तीव्रतर होती जा रही थी। दोपहर हुई। एिडसन भूखा-lयासा उसी बेंच पर पड़ा रहा। फिर रात आई। फिर भी एडिसन उसी बेंच पर िनराश और भूखे-पेट लेटा रहा। रात बढ़ती जा रही थी और एिडसन के हाथ-पाँवों में शून्यता भरती जा रही थी। दूसरी रात भी पता नहीं कब उसे नींद आ गई।

अगली सुबह जब वह उठा तो साहस कर दरवाज़े के बाहर चला गया। धूप तापता रहा और राहगीरł को देखता रहा। ग्यारह बजे के करीब वह उसी कंपनी के ऑफिस में जा बैठा और निराश दृष्टि से ऑफिस का कायl देखने लगा। तभी कंपनी का सुपिरंटıडıट भी ऑिफस आ पहुँचा। एडिसन उठा तक नहीं। उसमें इतनी शक्ति शेष थी ही नहीं कि खड़ा हो सके। अचानक झन-झन खन-खन की आवाज़ हुई। उसने पलटकर देखा कि एक ट्रांसमीटर ज़मीन पर टूटा पड़ा है। सुपरिंटेंडेंट क्रोधित हो उठा और अपने बाल नोचने लगा। एिडसन साहस बटोरकर उठा और उसने उस टूटे ट्रांसमीटर को उठाकर कुछ ही देर में सुधार दिया। सुपरिटेंडेंट उसकी इस कला पर प्रसन्न हो उठा और उसने एिडसन की कंपनी के प्रमुख से भेंट करवा दी। तत्काल ही एिडसन को उस पूरी कंपनी का मैनेजर नियुक्त कर दिया गया!

### आविष्कारी अन्वेषण

मैनेजर के पद पर कार्य करते-करते एडिसन को दो वर्ष बीत गए। अब उसे वहाँ का वातावरण भी सीमित लगने लगा। अन्वेषण की वृत्ति तो उसमें पहले से ही थी इसलिए वह उस पद को भी छोड़ चला। 1870 के अक्टूबर मास में, एडिसन ने एक नवयुवक टेलीग्राफ इंजीनियर – जोसेफ पोप – की सहायता से 'ऑटोमैटिक टेलीग्राफ' विकसित किया, जिससे टेलीग्राफ संचार की कार्यकुशलता में भारी इज़ाफा हुआ। उसकी अन्वेषण की जिज्ञासा बढती जा रही थी। वह नई खोज, नए आविष्कार करने के लिए किसी lयासे-सा आlल हो उठता था। ऐसी अवस्था में समस्त सम्भावनाएँ, सारी योजनाएँ उसकी आँखł के सामने नाच उठतीं। नए आविष्कारों का खयाल उसे अस्थिर बना देता। वह बेचैन हो उठता और नई आशा का एक सम्पूर्ण वृत्तचित्र उसकी दृष्टि में झलकने लगता। उसकी आँखı चमक उठतीं, जैसे उसने कुछ नया पा लिया हो।

एक दिन वेस्टर्न यूनियन के प्रेसीडेंट ने पूछा, "एडिसन, क्या तुम स्टॉक बाज़ार में इस्तेमाल की जाने वाली टेप मशीन को lछ अिधक विकसित कर सकते हो?"

"बिलकुल!" एडिसन ने कहा। और क्षणभर में वह टेप मशीन को अधिक विकसित रूप देने का संकल्प दे बैठा। अन्त में, उसने एक ऐसी मशीन का आविष्कार कर ही लिया जिससे स्टॉक बाजार में क्रान्ति आ गई। उस मशीन का नाम 'एिडसन यूनिवर्सल स्टॉक प्रिंटर' रखा गया। इस मशीन के द्वारा स्टॉक बाज़ार के उतार-चढ़ाव को असल समय में ट्रैक किया जा सकता था, जिससे निवेशकों को निवेश के बेहतर निर्णय लेने में मदद मिलती।

वेस्टर्न यूनियन के प्रेसीडेंट ने एडिसन से कहा, "एडिसन, क्या इस खोज को चालीस हजार डॉलर मे<mark>ं</mark> बेच सकते हो?"

जब एिडसन को इस काम के िलए वेस्टर्न यूनियन द्वारा चालीस हज़ार डॉलर का भुगतान िकया गया, तो वह अकबका कर मूर्छित-सा हो गया। उसने कल्पना ही नहीं की थी कि उसके इस आविष्कार का इतना अधिक मूल्य आँका जा सकता है।

इसके बाद एडिसन ने न्यूअर्क, न्यू जर्सी में एक बड़ी दुकान खोली। एक कारखाना भी शुरू किया। वह इस कारखाने में स्टॉक प्रिंटर मशीन और उसके अनेक पुर्ज़े बनाने लगा। कई सहयोगियों ने उसके प्रयास में मदद की और पूरे संसार में यूनिवर्सल

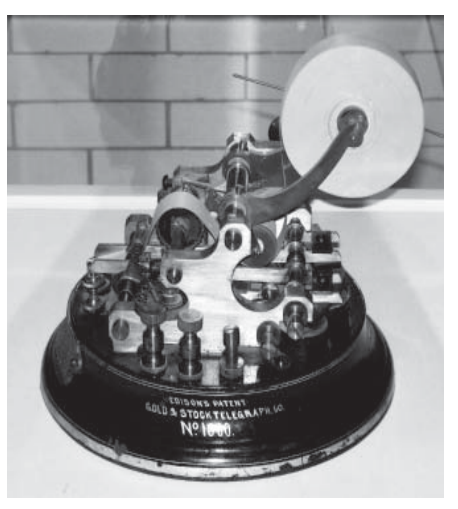

**चित्र-1**: स्टॉक बाज़ार में क्रान्ति लाने वाले एडिसन का यूनिवर्सल स्टॉक प्रिंटर। यह मशीन lटॉक बाज़ार के उतार-चढ़ाव <sup>व</sup> lटॉक के भाव जैसी सूचनाएँ असल समय मı िlंट करती थी। इससे िनवेशकł को निवेश के फैसले जल्द-से-जल्द लेने में मदद .<br>मिलने लगी। एक टेलीग्राफ ऑपरेटर न्यू यॉर्क स्टॉक एक्सचेंज में बैठकर स्टॉक सम्बन्धी सभी सूचनाएँ टाइप करता रहता और उसके विद्युत संकेत मिलने पर सभी lटॉक िlंटर कागज़ की घूमती टेप पर वे सूचनाएँ प्रिंट करते रहते।

स्टॉक प्रिंटर का प्रचार हो चला। एडिसन इस नए आविष्कार के बाद भी शान्त नहीं रहा। उसकी नए आविष्कारों की ओर आगे बढ़ने की वृत्ति अभी भी बरकरार थी। सन 1876 में, उसने न्यूअर्क में ही एक lयोगशाला तथा एक और कारखाना शुरू कर दिया।

#### किवता गाता िटन का डlबा

1877 की बात है। उसका प्रायोगिक कार्य जारी था। एडिसन ने टेलीग्राफी में सन्देशों के संचारण पर lयोग करते समय lविन तरंगł को िरकॉडl कर उनके पनरुत्पादन पर विचार किया। वह जेनोग्राफ बनाना चाहता था।

"िटन का एक िडlबा लाओ!" एडिसन ने चिल्लाकर अपनी कंपनी के फोरमैन से कहा।

"यह रहा टिन का डिब्बा।" फोरमैन ने व्यंग्य से हँसकर डिब्बा एडिसन के समक्ष रख दिया। एडिसन उस डिब्बे में मुँह डालकर चिल्लाने लगा। कई प्रयोग किए। डिब्बे में जहाँ-तहाँ ट़यूब लगा दिए। अन्त में. उसकी नजरें चमक उठीं।

एिडसन ने 'मेरी हैड अ िलिटल लैम्ब' (एक नर्सरी राइम/कविता) पढ़ डाली। कुछ पुर्ज़े घुमाए और आखिर एडिसन का कविता पाठ स्पष्ट सुनाई पड़ने लगा। उसने फोनोग्राफ का आविष्कार कर लिया. जिसने आगे जाकर lामोफोन के आिवlकार का रास्ता तैयार किया। इस नए आविष्कार ने एडिसन को पूरे विश्व में प्रसिद्ध बना दिया।

#### असम्भव?

इसके बाद, एडिसन ने बिजली से सम्बन्धित प्रयोग प्रारम्भ किए। शुरुआती प्रयोगों में, उसने सिलाई के

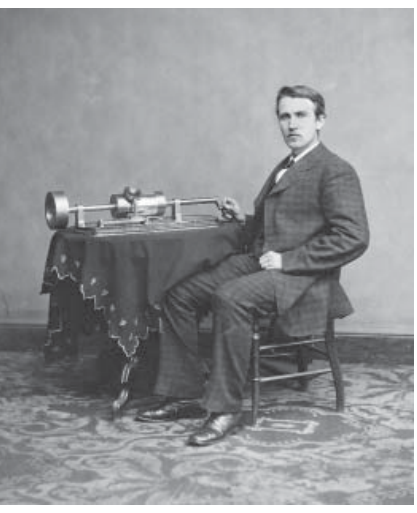

**चित्र-2:** थॉमस एडिसन अपने फोनोग्राफ (द्वितीय मॉडल) के साथ। इसका इस्तेमाल करने के लिए इससे लगे हैंडल को घुमाना होता था. जिससे बीच में लगा सिलेंडर घुमने लगता था। साथ ही, सिलेंडर के ऊपर लगे 'हॉर्न' से मुँह लगाकर बोलने पर, घूमते सिलेंडर के अन्दर मौजूद एक स्टायलस और डायफ्राम की मदद से आवाज़ रिकॉर्ड हो जाती थी। इसे बाद में उसी हॉर्न के ज़िरए सुना जा सकता था। लोगł के िलए .<br>यह आविष्कार इस कदर अभूतपूर्व था कि यह लगभग जादुई नज़र आने लगा। इसी कारण, एडिसन को 'मेनलो पार्क का जादूगर' कहा जाने लगा।

धागे को कार्बन-युक्त कर उसे एक बल्ब में भर दिया, बल्ब में से वायु पूरी तरह िनकाल दी गई और उसका मुँह बन्द कर दिया गया। बल्ब को विद्युत प्रवाह से जोड़ने पर वह जलने लगा। और कई lयोगł के बाद, आरिबर बल्ब 40 घण्टों तक लगातार

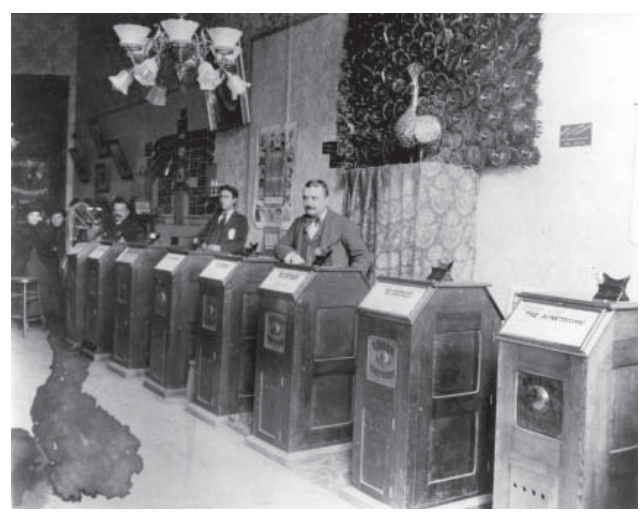

वित्र-3: सैन फ्रैंसिस्को में एक किनेटोस्कोप पार्लर (1894-95)। इन किनेटोस्कोप के ऊपरी भाग के पीपिंग होल (झाँकने के लिए छिद्र) से आँख लगाकर चलचित्र देखे जाते थे। इसके अन्दर एक प्रकाश स्रोत के ऊपर एक फिल्म की पटटी घूमती रहती थी। उसी के ऊपर कई चीरों वाला एक पिहया भी घूमता रहता था जो एक शटर का काम करता था, िजससे देखने वाले को .<br>आभास होता कि वे अलग-अलग तस्वीरें न होकर, एक चलता चित्र है।

जलता रहा। इस तरह इलेक्ट्रिक बल्ब के विकास में एडिसन ने बेहद महत्वपूर्ण योगदान दिया।

िदन बीततेगए और एिडसन नए-नए आविष्कार करता गया। विद्युत-प्रवाह के एक ही स्रोत से जोड़कर हजारों लेम्पों को एकसाथ जगमगा देने वाले तंत्र का आविष्कार भी एडिसन ने ही किया था। इस तंत्र को 'एडिसन स्विच' कहा जाता था। इस आविष्कार से पहले, विद्युत के प्रवाह और उसके स्रोत के विषय में वैज्ञानिकों का विचार था कि विद्युत के एक ही प्रवाह-स्रोत से सभी विद्युत लेम्पों को एकसाथ विद्युत नहीं दी जा सकती। इस 'असम्भव' को 'सlभव' बना देने का कायl एिडसन ने किया।

िसनेमा और उसकी लोकिlयता के विकास में भी एडिसन ने बहुमूल्य योगदान दिया। उसने एक स्कॉटिश<br>आविष्कारक. विलियम कैनेडी आविष्कारक, विलियम कैनेडी डिक्सन के साथ मिलकर एक चलचित्र कैमरा (जिसे किनेटोग्राफ कहा जाता था) और उन चलचित्रों को प्रोजेक्ट करने की मशीन (जिसे किनेटोस्कोप कहा जाता था) के आविष्कार भी किए।

### युगों तक चमकती प्रतिभा

कोई जब एिडसन से पूछता िक वह क्या करना चाहता है, तो भविष्य के रोमांचक सपने उसके सामने नाचने लगते, आँखł के सामने आशा की नई किरणें चमकने लगतीं और वह प्रत्येक घटना का सुक्ष्म वैज्ञानिक निरीक्षण करता रहता। और अन्त में, उसने इतनी सारी नई खोजें और आविष्कार कर लिए कि वह संसार का एक श्रेष्ठ वैज्ञानिक माना जाने लगा।

आज स्विच पर हाथ पड़ते ही बिजली के बल्ब जल उठते हैं। एक छोटी-सी सुई लगानेऔर चाबी भरने पर ग्रामोफोन गा उठता है. वार्तालाप करने लगता है। सिनेमा में तरह-तरह की चित्रावलियाँ दिखलाई देती हैं. जिन्हें देखते ही कैमरे की करामात की याद आ जाती है। यह कैमरा भी कैसा है कि आदमी का चित्र हु-ब-ह खींच लेता है। सूखे हुए वृक्ष की पत्रहीन डालियाँ भी फोटो में रेखाओं-सी खिंच जाती हैं और सुखे वृक्ष भी सुन्दर लगने लगते हैं। फोनोग्राफ, बिजली का स्विच, चलचित्र कैमरा तथा अन्य कई चीजों को देखते ही थॉमस एल्वा एडिसन का चित्र आँखों के सामने खिंच जाता है।

उस बेहद लापरवाह, lमचोर और आलसी लड़के ने ऐसी युगान्तरकारी खोजें कैसे कर लीं? वह कहा करता था, "प्रतिभा एक प्रतिशत प्रेरणा और 99 lितशत पसीने से बनती है।"

हरिशंकर परसाई (1924-1995): हिन्दी साहित्य के प्रसिद्ध व्यंगकार थे। व्यंग रचनाओं के अलावा उपन्यास और लेख भी लिखे। उनका जन्म जमानी, होशंगाबाद (मध्य प्रदेश) में हुआ था। वे हिन्दी के पहले रचनाकार हैं जिन्होंने व्यंग्य को विधा का दर्जा दिलाया और उसे हल्के-फूल्के मनोरंजन की परम्परागत परिधि से उबारकर समाज के व्यापक प्रश्नों से जोड़ा। साहित्य अकादमी पुरस्कार, शिक्षा सम्मान (मध्य प्रदेश शासन), शरद जोशी सम्मान आदि से सम्मानित।

चित्र: हरमन: चित्रकार हैं। दिल्ली कॉलेज ऑफ आर्ट, नई दिल्ली से फाइन आर्ट्स (चित्रकारी) में स्नातक और अम्बेडकर यूनिवर्सिटी, नई दिल्ली से विज़ुअल आर्ट्स में रनातकोत्तर। भटिंडा, पंजाब में रहते हैं।

यह विज्ञान गल्प मित्र-बन्धु-कार्यालय, जबलपुर द्वारा सन् 1964 में प्रकाशित हरिशंकर परसाई की किताब *वैज्ञानिक कहानियाँ* से लिया गया है। यह किताब तैलंगाना क्षेत्र की ग्यारहवा कक्षा के लिए नानांडटेल्ड प्रथम भाषा का पार्व्यपुस्तक के रूप में आन्ध्र प्रदेश शिक्षा विभाग द्वारा दी गई स्वाकृति के तहत प्रकाशित की गई थी।

यह लेख मूल लेख का सम्पादित स्वरूप है।

# आकाशीय पिण्डों की गति की व्याख्या दिन की लम्बाई और मौसम क्यों बदलते हैं, और ये दुनिया के अलग-अलग इलाकों में अलग-अलग क्यों होते हैं?

### उमा सुधीर

**TU** छले लेख में हमने देखा था कि<br>एक साल की अवधि में विभिन्न तारामण्डल और तारे रात में अलग-अलग समय पर नज़र आते हĴ। लेकिन यदि कुछ देर के लिए सूर्य की दैनिक पूर्व-पश्चिम गति को नज़रअन्दाज़ कर दें तो सूर्य के बारे में क्या कहेंगे? और यदि हम लम्बी

#### अवधि तक अवलोकन करें तो हमें सूर्य की स्थिति में क्या परिवर्तन देखने को मिलेंगे? इस बात को अनदेखा करना मुश्किल है कि सालभर में सूर्य हर रोज़ एक ही रथान से उगता या एक ही स्थान पर डबता नहीं है। आपने यह भी देखा होगा कि घर के अन्दर दोपहर के

### वर्षभर में रोज़-ब-रोज़ सूर्य की स्थिति में क्या परिवर्तन होते हैं?

ज़ाहिर है, ये पैटर्न तभी देखे जा सकते हैं जब अवलोकन कई वर्षों तक किए जाएँ। यानी इस कवायद को एक-दो महीनों तक किए गए अवलोकनों में समेट देना उचित नहीं लगेगा। फिर भी खुद देख लेना बेहतर होगा कि सूर्य प्रतिदिन ठीक पूर्व में उदय नहीं होता और न ही ठीक पश्चिम में अस्त होता है। और यह देखना भी अच्छा रहेगा कि रोज़ाना दोपहर के समय सूर्य सिर के ठीक ऊपर नहीं होता। (मैं यहाँ जानबूझकर मध्यान्ह शब्द का इस्तेमाल नहीं कर रही हूँ; यदि हम घड़ी के अनुसार देखें तो हो सकता है कि मध्यान्ह के समय सूर्य सिर के ठीक ऊपर हो या शायद न हो; इसके बारे में आगे और चर्चा करेंगे।)

इस लेख में हम भारत के विभिन्न स्थानों पर सूर्योदय और सूर्यास्त के समय में परिवर्तन को समझने की कोशिश करेंगे ताकि यह बता सकें कि ये समय सालभर में एक स्थान से दूसरे स्थान तक किस तरह बदलते हैं। और यह भी देखेंगे कि एक ही दिन में ये विभिन्न स्थानों के लिए अलग-अलग होते हैं क्योंकि हमने यह तय कर लिया है कि पूरे देश में एक ही समय-क्षेत्र (time zone) माना जाएगा। लेकिन यह करने से पहले, हम यह देखेंगे कि यदि हम कई अलग-अलग देशों को देखें, तब भी सूर्योदय और सूर्यास्त के समय अलग-अलग होते हैं। हम यह समझने की कोशिश करेंगे कि इस जानकारी के आधार पर हम सूर्य के आसपास पृथ्वी की गति की विचित्रताओं के बारे में क्या निष्कर्ष निकाल सकते हैं।

समय धूप साल के lछ ही िदन पड़ती है। भारत के अधिकांश इलाकों में गर्मियों में दिन के समय खुले में रहना बेचैन कर देता है। दूसरी ओर, जाड़ों में आपने देखा होगा कि सूर्य ठीक सिर के ऊपर नहीं होता और मध्यान्ह के समय आपकी परछाई आपके पैरों में सिमटी नहीं होती। आपने मौसम के साथ दिन की लम्बाई में परिवर्तन पर ध्यान दिया होगा।

इसकी व्याख्या कैसे करें? शुरुआत कुछ आँकड़े देखकर करते हैं।

गतिविधि 1: भारत के एक बड़े मानचित्र पर निम्नलिखित स्थानों को चिन्हित कीजिए और यह अन्दाज़ लगाने की कोशिश कीजिए कि क्यों सूर्योदय सबसे पहले डिब्रुगढ़ में होता हैं। तालिकाओं में दिए गएँ सारे समय IST (इंडियन स्टैंडर्ड टाइम) के मुताबिक हैं।

सूर्योदय व सूर्यास्त का समय (21 मार्च, 2024 के दिन)

| स्थान                     | सूयोदय | सूर्यास्त | दिन की लम्बाई    |
|---------------------------|--------|-----------|------------------|
| कन्याकुमारी (तमिलनाडु)    | 6:23   | 18:30     | 12 घण्टे 7 मिनट  |
| श्रीनगर (जम्मू व काश्मीर) | 6:32   | 18:43     | 12 घण्टे 11 मिनट |
| जामनगर (गुजरात)           | 6:52   | 19:01     | 12 घण्टे 09 मिनट |
| डिब्रूगढ़ (आसाम)          | 5:13   | 17:22     | 12 घण्टे 09 मिनट |

क्या सब जगह दिन की लम्बाई बराबर है?

अब किसी अन्य महीने के आँकड़े देखिए (21 जून, 2024)

| स्थान                     | सूर्योदय | सूर्यास्त | दिन की लम्बाई    |
|---------------------------|----------|-----------|------------------|
| कन्याकुमारी (तमिलनाडु)    | 6:03     | 18:39     | 12 घण्टे 36 मिनट |
| श्रीनगर (जम्मू व काश्मीर) | 5:19     | 19:45     | 14 घण्टे 26 मिनट |
| जामनगर (गुजरात)           | 6:06     | 19:36     | 13 घण्टे 30 मिनट |
| डिब्रूगढ़ (आसाम)          | 4:15     | 18:08     | 13 घण्टे 53 मिनट |

सबसे पहले सूर्य कहाँ उग रहा है? क्या अब दिन की लम्बाई अलग है? इसका कारण क्या हो सकता है?

| स्थान                     | सूयोदय | सूयोस्त | दिन की लम्बाई    |
|---------------------------|--------|---------|------------------|
| कन्याकुमारी (तमिलनाडु)    | 6:09   | 18:16   | 12 घण्टे 7 मिनट  |
| श्रीनगर (जम्मू व काश्मीर) | 6:18   | 18:28   | 12 घण्टे 10 मिनट |
| जामनगर (गुजरात)           | 6:38   | 18:46   | 12 घण्टे 08 मिनट |
| डिब्रूगढ़ (आसाम)          | 4:58   | 17:07   | 12 घण्टे 09 मिनट |

दो और महीनों के आँकड़ों पर गौर कीजिए - 21 सितम्बर, 2024

21 दिसम्बर, 2024

| स्थान                     | सूयोदय | सूर्यास्त | दिन की लम्बाई    |
|---------------------------|--------|-----------|------------------|
| कन्याकुमारी (तमिलनाडु)    | 6:28   | 18:07     | 11 घण्टे 39 मिनट |
| श्रीनगर (जम्मू व काश्मीर) | 7:32   | 17:25     | 09 घण्टे 53 मिनट |
| जामनगर (गुजरात)           | 7:25   | 18:10     | 10 घण्टे 45 मिनट |
| डिब्रूगढ़ (आसाम)          | 5:56   | 16:20     | 10 घण्टे 24 मिनट |

क्या इन चार स्थाना पर सूयादय आर सूयास्त के समय में आर दिन की लम्बाई में पारवतन में काई पेटन दिखता है?

िदन की लlबाई महीना-दर-महीना बदलती है और लम्बे दिन का सम्बन्ध गर्म मौसम से दिखता है। इस लेख में हम देशान्तर और अक्षांश जैसे शब्दों (जो आप भूगोल में सीखते हैं) का सम्बन्ध आकाश में सूर्य की रिथति में वर्षभर में होने वाले परिवर्तनों से

देखıगे और यह देखने की कोिशश करेंगे कि सालभर में मौसम अलग-अलग क्यों होते हैं। और वैसे तो मैंने अपने पहले लेख में ही सलाह दी थी िक आप *बाल वैlािनक* की सारी गतिविधियाँ आज़मा लें। अलबत्ता, हम एक ज़रूरी गतिविधि यहाँ करके

#### क्या सूर्य रोज़ाना एक ही जगह से उदय और अस्त होता है?

भोपाल में मेरे चाचा के घर का मुँह पूर्व की ओर है और उनके घर के सामने पानी की एक टंकी है। चाचा ने कई बार फंख से बताया है कि सुबह बरामदे में बैठकर चाय की चुस्कियाँ लेने के लिए यह कितना मुफीद है। गर्मियों में सूर्य टंकी के पीछे उदित होता है। तो उनका बरामदा छाया में होता है और बाहर बैठने के लिए ठण्डा रहता है। और जाड़ों में, चँकि सर्य दक्षिण-पर्व से उदय होता है, इसलिए वे सबह की चाय का लूत्फ लेते हुए गुनगुनी धूप का मज़ा ले सकते हैं।

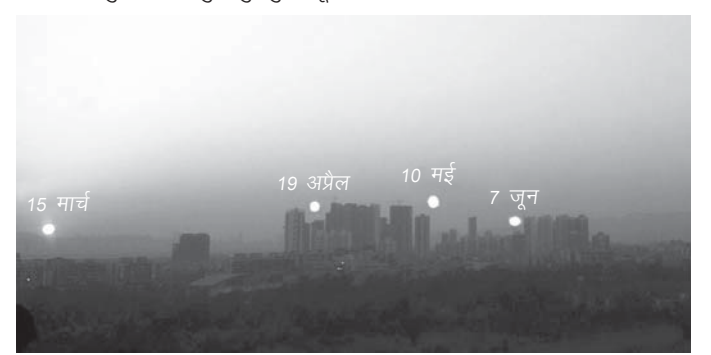

चित्र-1: विभिन्न दिनों में सूर्य जिस दिशा में अस्त होता है, उसे दर्शाने वाली इस समग्र तस्वीर में आप देख सकते हैं कि जिस बिन्दु पर सूर्य क्षितिज के नीचे जाता है, वह मार्च से जून तक उत्तर की ओर बढ़ता है। यह देखने के लिए कि क्या इसका कोई पैटर्न है, वर्षभर इसका निरीक्षण करने का प्रयास करें। चूँकि चित्र में हम पश्चिम दिशा की ओर देख रहे हैं इसलिए बाई ओर दक्षिण दिशा है और दाई ओर उत्तर दिशा।

इसी प्रकार से, इन्दौर में हमारा ऑफिस पहली मंज़िल पर था और उसमें दक्षिण की ओर खुलती एक बालकनी थी। जाड़ों में इस बालकनी में बढ़िया धूप पड़ती थी और हम अक्सर वहाँ खड़े होकर धूप तापते थे। और गर्मियों में, सूर्य अधिकांश समय सिर पर होता था, और चूँकि हमारे ऑफिस के ऊपर एक मंज़िल और थी, इसलिए कमरे बहुत गर्म नहीं होते थे।

देखेंगे। यह आगे की चर्चा का आधार बनेगी।

गतिविधि 2: किसी बड़े, खुले स्थान के मध्य में एक छड़ी इस तरह गाड़ दीिजए िक वह एकदम सीधी खड़ी रहे। यह lथान ऐसा होना चािहए िक दिन के अधिकांश समय यहाँ धूप

पड़ती हो और आसपास के िकसी पेड़ या इमारत की छाया छड़ी पर न पड़े। आप अपने मकान की छत पर भी यह गतिविधि कर सकते हैं। सुबह जितना जल्दी हो सके. यह गतिविधि शुरू कर दीजिए और छड़ी के ऊपरी सिरे की छाया जहाँ पड़े, उस जगह

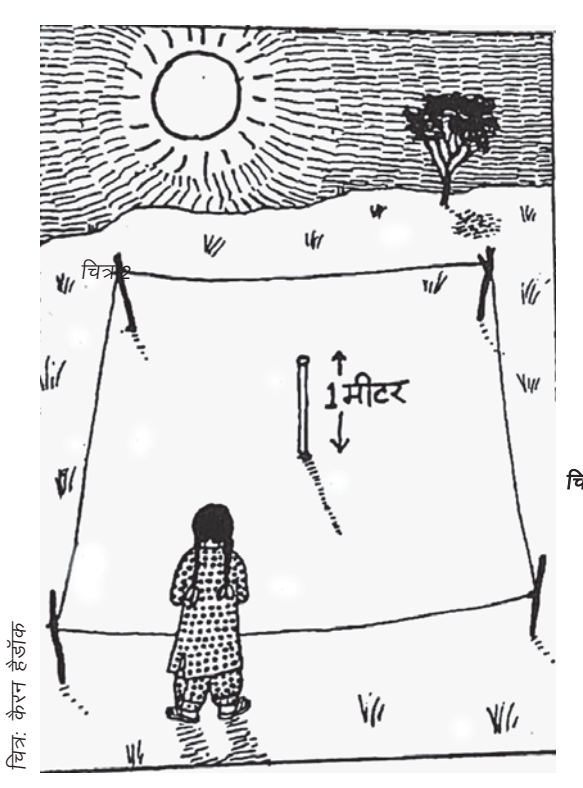

चित्र-2: पूरे दिन के दौरान छड़ी की छाया की लlबाई और िदशा कैसे बदलती है? क्या ऐसा प्रतिदिन होता है या एक महीने/वर्ष के दौरान छाया की लlबाई और िदशा, दोनों में कुछ बदलाव दिखाई देते हैं?

यह चित्र बाल वैज्ञानिक से साभार।

आधे-आधे घण्टे में निशान लगाते जाइए। ऐसा माना जाता है िक मlयाlह के समय सूयl ऐन िसर के ऊपर होता है, इसिलए 11 बजे के बाद हर 10-15 मिनट में छाया का निशान लगाइए। क्या मध्यान्ह के समय छाया सबसे छोटी है? यदि सूर्य िसर के ठीक ऊपर होगा, तो छाया नहीं बननी चाहिए। क्या ऐसा हुआ?

छड़ी को गड़ी रहने दीिजए और यह देिखए िक उसकी छाया की

लम्बाई कैसे बदलती है। यह अवलोकन लगभग दो महीनł तक कम-से-कम पन्द्रह दिन में एक बार कीिजए। यिद हो सके तो पूरे साल तक छाया की लम्बाइयों को नोट कर लीिजए। यह भी नोट कीिजए िक हर दिन सूर्य कहाँ उदय और अस्त होता है।

क्या यह स्थान समय के साथ रिथर रहता है? क्या इसमें कोई पैटर्न है और क्या यह पैटर्न दोहराया जाता है?

#### एक ग्लोब और टॉर्च की मदद से दिन की लम्बाई कैसे पता करें?

ग्लोब (गोले) को एक हाथ में इस तरह पकड़िए कि टॉर्च की रोशनी उसके एक तरफ पड़े (यह गतिविधि रात में करना बेहतर होता है, लेकिन किसी कमरे का अँधेरा कोना भी ठीक रहेगा)। ग्लोब को अपने दूसरे हाथ से घुमाइए और देखिए कि किसी एक बिन्दू पर टॉर्च की रोशनी कुछ समय के लिए पड़ती है (यानी वहाँ दिन है) और कुछ समय तक वह बिन्दु टॉर्च की रोशनी के दूसरी ओर है (यानी वहाँ रात है)। ग्लोब को एक स्थिर गति से घुमाना मुश्किल है, तो हम दिन की लम्बाई का अनुमान कैसे करें?

एक आसान तरीका है, भूमध्य रेखा की स्थिति को नोट करना। यह काल्पनिक रेखा पृथ्वी को दो बराबर भागों में बाँटती है - उत्तरी और दक्षिणी गोलार्ध। अब कोई एक गोलार्ध ले लीजिए और यह देखिए कि इस गोलार्ध का कितना हिस्सा टॉर्च की रोशनी से प्रकाशित है। यदि आधा गोलार्ध प्रकाशित है, तो दिन और रात बराबर लम्बाई के हैं। यदि उत्तरी गोलार्ध का आधे से ज्यादा हिस्सा प्रकाशित है और प्रकाश उत्तरी ध्रुव पर भी पड़ रहा है, तो रातों के मुकाबले दिन लम्बे हैं।

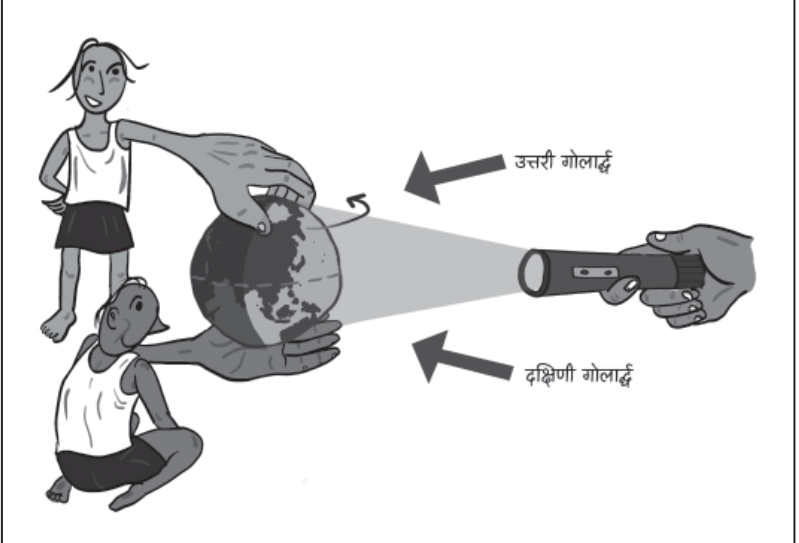

वित्र-3: विभिन्न स्थानों में दिन की लम्बाई जानने के लिए टॉर्च और ग्लोब का उपयोग - यदि टॉर्च का प्रकाश प्रत्येक गोलार्ध के समान भागों पर पड़ता है, तो दिन की लम्बाई सभी जगह समान होती है। लेकिन यदि टॉर्च की रोशनी दक्षिणी गोलार्ध के अधिक भाग पर पड़ रही है, तो दक्षिणी गोलार्ध के स्थानों में लम्बे दिन और छोटी रातें हो रही हैं. जबकि उत्तरी गोलार्ध में इसका विपरीत होता है। चित्र: मधश्री

ादन का अवाध में पारवतन पूरा दुनिया में देखे जा सकते हैं। चालए, कुछ और स्थानों के आकड़े देखते हैं और पता करते हैं कि क्या दुनिया के वि<del>भिन</del> इलाको में दिन की लम्बाई में होने वाले परिवतना में काई पैटन हैं। (ध्यान द lक नांच दो गई तालिकाओं में हरके स्थान का समय वहां के अपने समय-क्षत्र के मुतािबक है।)

| एलीस स्प्रिंग्स, ऑस्ट्रेलिया (23°42'S / | $ACST (GMT + 9.30 \text{ T} \text{C})$ |  |
|-----------------------------------------|----------------------------------------|--|
| 133°53'E)                               |                                        |  |
| मिसूल, इंडोनेशिया (1°52'S / 130°10'E)   | WIT (GMT + 9 घण्टे)                    |  |
| किकाई, जापान (32°25'N / 130°00'E)       | $JST(GMT + 9 \text{ F} \text{C})$      |  |
| हार्बिन, चीन (45°46'N / 126°37'E)       | CST (GMT + 8 घण्टे)                    |  |
| ग्रीनविच, इंग्लैंड (51°29'N 0°00'E/W)   | (GMT)                                  |  |

21 माचl, 2024

| स्थान                        | सूर्योदय | सूर्यास्त | दिन की लम्बाई    |
|------------------------------|----------|-----------|------------------|
| एलीस स्प्रिंग्स, ऑस्ट्रेलिया | 6:38     | 18:44     | 12 घण्टे 06 मिनट |
| मिसूल, इंडोनेशिया            | 6:23     | 18:29     | 12 घण्टे 06 मिनट |
| किकाई, जापान                 | 6:22     | 18:32     | 12 घण्टे 10 मिनट |
| हार्बिन, चीन                 | 5:34     | 17:47     | 12 घण्टे 13 मिनट |
| ग्रीनविच, इंग्लैंड           | 5:59     | 18:15     | 12 घण्टे 16 मिनट |

21 जून, 2024

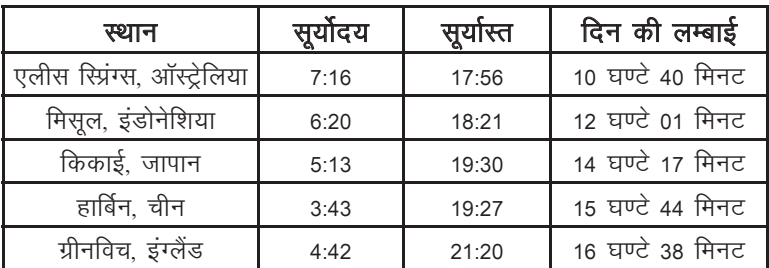
#### 21 सितम्बर, 2024

| स्थान                        | सूर्योदय | सूर्यास्त | दिन की लम्बाई    |
|------------------------------|----------|-----------|------------------|
| एलीस स्प्रिंग्स, ऑस्ट्रेलिया | 6:25     | 18:30     | 12 घण्टे 05 मिनट |
| मिसूल, इंडोनेशिया            | 6:09     | 18:15     | 12 घण्टे 06 मिनट |
| किकाई, जापान                 | 6:07     | 18:17     | 12 घण्टे 10 मिनट |
| हार्बिन, चीन                 | 5:19     | 17:33     | 12 घण्टे 14 मिनट |
| ग्रीनविच, इंग्लैंड           | 6:45     | 18:59     | 12 घण्टे 14 मिनट |

21 िदसlबर, 2024

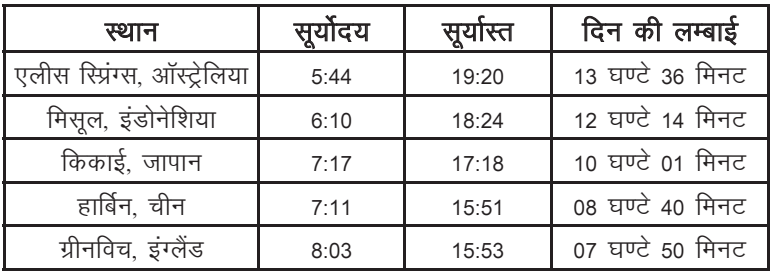

गतिविधि 3: तालिका में दिए गए स्थानों को विश्व के एक बड़े मानचित्र में खोजिए। फिर हरेक स्थान के लिए सूर्योदय और सूर्यास्त का समय देखिए।

अब निम्नलिखित प्रश्नों के उत्तर दीिजए।

क) प्रत्येक स्थान पर दिन की लम्बाई कैसे बदलती है? िकस lथान पर बदलाव सबसे अधिक है – अर्थात उपरोक्त में से किस स्थान पर दिन सबसे छोटे और सबसे बड़े होते हैं? ख) जब हार्बिन में सबसे लम्बा दिन होता है, तब क्या शेष स्थानों पर भी दिन सबसे लम्बे होते हैं?

ग) इनमें से प्रत्येक स्थान पर सालभर ्<br>में दिन की लम्बाई में कितना परिवर्तन होता है? क्या स्थान-दर-स्थान दिन की लम्बाई में उतार-चढ़ाव में कोई पैटर्न है? क्या इसका सम्बन्ध उस स्थान की भौगोलिक स्थिति से है? घ) दिन की लम्बाई में सबसे कम .<br>उतार-चढ़ाव कहाँ दिखता है?

दिन की लम्बाई इस तरह क्यों बदलती है. इसे समझने के लिए हमें

#### पृथ्वी का अक्ष साढ़े तेईस अंश झुका हुआ है: इसका अर्थ क्या है?

साढ़े तेईस की यह संख्या हमारे ऊपर तब फेंक दी जाती है. जबकि हम कोण नापना सीखे भी नहीं होते। और जब हम कोण नापना सीखते हैं, तो हमें पता चलता है कि कोण बनाने के लिए दो रेखाओं की ज़रूरत होती है। तो साढ़े तेईस अंश के इस कोण के लिए एक रेखा तो पथ्वी का अक्ष है, लेकिन दूसरी रेखा कौन-सी है? उसे कैसे परिभाषित करें?

यह एक ऐसी बात है जिसे लेकर हमारी पाठ़यपुस्तकों में कभी बात नहीं की जाती और स्कल हमें सिखाता है कि कठिन सवाल पूछ-पूछकर कक्षा में अफरा-तफरी मत फैलाओं। लिहाज़ा, मुझे इस बात को लेकर सन्देह है कि हममें से कोई भी यह बात प्राथमिक या माध्यमिक कक्षाओं में जानता रहा होगा/गी।

हमने देखा कि यदि हम ग्लोब को सूर्य के आसपास घुमाते वक्त उसके अक्ष को उर्ध्वाधर रखें तो दिन की लम्बाई में कोई उतार-चढ़ाव नहीं होता। साढ़े तेईस अंश इसी उर्ध्व रेखा से नापा जाता है और यह उर्ध्व रेखा पथ्वी की कक्षा के तल पर लम्ब होगी।

सारे ग्रह सूर्य की परिक्रमा लगभग एक ही तल में करते हैं और इसीलिए सबके सब राशिचक्र की पटटी में नज़र आते हैं। और जब हम तीन या तीन से ज़्यादा ग्रह एकसाथ देख पाते हैं, तो वे सब एक सीधी रेखा में होते हैं। और इसलिए हम अन्य ग्रहों के अक्ष के झुकाव भी इसी तल के लम्ब से नाप सकते हैं। यह झुकाव अलग-अलग ग्रहों के लिए अलग-अलग होता है और यूरेनस के मामले में यह तकरीबन 90 अंश है!

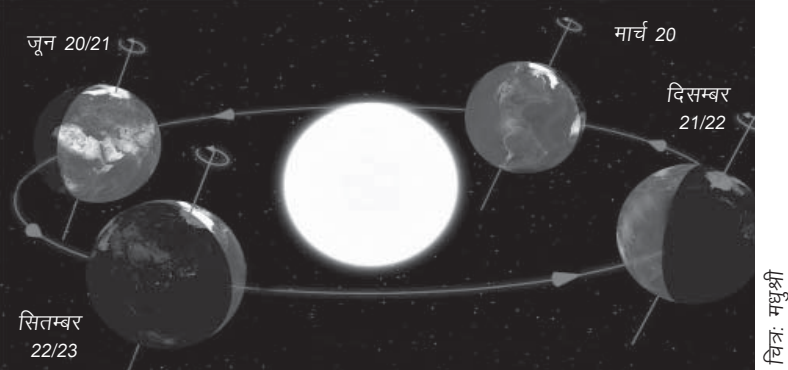

चित्र-4: पृथ्वी की धुरी के झुकाव के कारण, सूर्य के चारों ओर अपनी कक्षा में विभिन्न स्थितियों में, सूर्य की ओर प्रत्येक गोलार्ध का भाग बदल जाएगा। यह भी देखा जा सकता है कि कुछ .<br>रिथतियों में सूर्य का प्रकाश उत्तरी ध्रुव/दक्षिणी ध्रुव पर बिलकृल नहीं पड़ेगा. भले ही पथ्वी अपनी धुरी पर एक चक्कर पुरा कर ले।

यह पता करना होगा कि पृथ्वी सूर्य के आसपास किस तरह चक्कर लगाती है। और इसी मुकाम पर पृथ्वी के अक्ष के झुका होने का महत्व समझ में आता है। हम इस बात को अलग से उठाएँगे िक बचपन से जो साढ़े तेईस अंश की बात हम सुनते आए हैं. उसका मतलब क्या है। फिलहाल, पृथ्वी को सूर्य का चक्कर तो लगवा लें।

गतिविधि 4: ग्लोब को उसके स्टैंड से अलग कर लीिजए और उसे ऐसे पकड़िए कि उसकी घर्णन अक्ष उर्ध्वाधर रहे। किसी खुले क्षेत्र के केन्द्र पर प्रकाश का एक स्रोत रख दें (इस गितिविध को रात को या िकसी अँधेरे कमरे में करना बेहतर होगा)। अब पृथ्वी (ग्लोब) को प्रकाश स्रोत (सूर्य) के आसपास एक वृत्त में घुमाइए। इस वृत्त की परिधि पर बराबर-बराबर दूरी पर चार िनशान लगा दीजिए (देखें चित्र-4)। अब हरेक बिन्दू पर देखिए कि दिन की लम्बाई अलग-अलग स्थानों पर अलग-अलग हैया बराबर है।

#### क्या पृथ्वी का अक्ष डगमगाता है? अर्थात्, क्या यह साल के अलग-अलग समय पर अलग-अलग दिशा में होता है?1

मोटे तौर पर कहें (फुटनोट देखें), तो यह अक्ष सदैव एक ही दिशा को इंगित करता है। यदि हम अक्ष को रेखा को अन्तरिक्ष में आगे बढ़ाएँगे, तो यह रेखा ध्रुव तारे से होकर गुज़रेगी। इसलिए जब हम रात में अवलोकन करते हैं, तो ध्रुव तारा हमेशा एक हा स्थान पर दिखता है। तो सरल अवलोकनों के आधार पर हम जानते हैं कि पृथ्वी का अक्ष नहीं डगमगाता।

फिर हमने देखा कि जब तक हम सूर्य की परिक्रमा करती पृथ्वी के अक्ष को न झुकाएँ और उसे हर समय एक ही दिशा में न रखें, तब तक हम वर्ष के अलग-अलग समयों पर, अलग-अलग स्थानों पर दिन की अवधि में परिवर्तनों की व्याख्या नहीं कर सकते।

इसके अलावा. जब हम कोणीय संवेग के संरक्षण का नियम सीखते हैं, तो देख सकते हैं कि पृथ्वी के अक्ष की दिशा में परिवर्तन करते रहने के लिए कितना अधिक बल लगेगा। पृथ्वी का घूर्णन उसे स्थिरता प्रदान करता है!!

2 अक्षांश व देशान्तर सम्बन्धी बॉक्स देखें।

<sup>&</sup>lt;sup>1</sup> पृथ्वी के अक्ष के पुरस्सरण (precession) का मतलब होता है कि अक्ष सचमुच डगमगाता है, लेकिन इस बारीक-से फर्क को एक वर्ष की अवधि में नहीं देखा जा सकता। इसलिए इस लेख की दृष्टि से हम कह सकते हैं कि पृथ्वी का अक्ष सदैव ध्रुव तारे की ओर इंगित करता है – यानी इस अक्ष को अन्तरिक्ष में आगे बढ़ाएँ तो यह ध्रुव तारे से होकर गुज़रेगा। इस विषय पर मुकम्मल चर्चा के लिए एक पूरे लेख की ज़रूरत होगी।

गतिविधि 5: ग्लोब को वापिस उसके स्टैंड पर लगा दीजिए। आप देखेंगे कि घूर्णन का अक्ष अब एक निश्चित कोण पर झुका हुआ है। अक्ष को िकसी एक िदशा की ओर रिखए (उदाहरण के लिए, अक्ष के उत्तरी ध्रव वाले सिरे को कमरे में किसी बिन्दु, जैसे पंखे या घड़ी या रोशनी के स्रोत की ओर रखा जा सकता है)। यह सुनिश्चित कीजिए कि पृथ्वी को सूर्य के आसपास चक्र लगवाते हुए अक्ष हमेशा इसी दिशा में रहे। अब ग्लोब को प्रकाश स्रोत के आसपास घुमाइए और पहले के समान उन्हीं चार बिन्दओं पर ले जाइए। ध्यान दीजिए कि क्या उत्तरी गोलार्ध का

जो हिस्सा प्रकाशित हो रहा है, वह अँधेरे वाले हिस्से के बराबर है। यदि यह अँधेरे हिस्से से कम या ज़्यादा है. तो यह देखिए कि क्या दक्षिणी गोलार्ध में भी यही रिथति है।

अब निम्नलिखित प्रश्नों के उत्तर दीिजए:

**क)** सारी रिथतियों में क्या भूमध्य रेखा की प्रकाशित लम्बाई अँधेरे भाग की लम्बाई के बराबर है या अलग है? इस लम्बाई को नापने के लिए आप एक धागे या नापने के फीते का उपयोग कर सकते हैं। इससे आपको क्या पता चलता है कि भूमध्य रेखा पर या भूमध्य रेखा के पास रिथत इलाकों में सालभर में दिन की लम्बाई कैसे बदलती है?

### अक्षांश व देशान्तर

पिछले बॉक्स में मैंने ज़िक्र किया था कि ध्रुव तारा रात के आकाश में हमेशा एक ही स्थान पर दिखता है। लेकिन यदि हम किसी नई जगह पर जाएँ, जो हमारी मूल जगह से उत्तर या दक्षिण की ओर है, तो हम देखेंगे कि ध्रुव तारा अब एक नई जगह पर िदख रहा है। लेिकन पूरी रात और हर रात यह उसी नई जगह पर िदखेगा। दरअसल, यदि हम उत्तर की ओर बढ़ते जाएँ, तो ध्रुव तारा क्षितिज से अधिक ऊपर दिखाई देता जाएगा और अन्तत: जब हम उत्तरी घ्रुव पर पहुँचेंगे तो वह सिर के ठीक ऊपर होगा। तब क्या होगा जब हम दक्षिण की ओर जाएँगे? इस मामले में ध्रव तारा अधिक-से-अधिक क्षितिज की ओर दिखता जाएगा और अन्तत: क्षितिज के नीचे ओझल हो जाएगा। आदर्श रिथति में ऐसा तब होगा जब हम भूमध्य रेखा पर पहुँचेंगे, लेकिन आजकल प्रकाश प्रदूषण की परिस्थिति में होगा यह कि हम भूमध्य रेखा से कुछेक अंश उत्तर में होंगे तभी ध्रुव तारा प्रकाश प्रदूषण की चकाचौंध में गुम हो जाएगा।

तो किसी स्थान का अक्षांश यह बताता है कि वहाँ ध्रुव तारा क्षितिज से कितना ऊपर दिखाई देगा। जैसे हार्बिन में ध्रुव तारा क्षितिज से लगभग साढ़े पैंतालिस अंश ऊपर होता है।

और एलिस रिप्रंग्स में? जब दक्षिण की ओर बढ़ते हुए, हम भुमध्य रेखा को पार कर जाते हैं, तो ध्रुव तारा हमारे रात के आकाश से नदारद हो जाता है। दक्षिणी गोलार्ध में पृथ्वी का अक्ष किसी एक तारे की ओर इंगित नहीं करता बल्कि तारों के एक झुण्ड की ओर होता है; इस झुण्ड की आकृति क्रॉस के समान है। इस तारामण्डल को सदर्न क्रॉस कहते हैं और दिशा ज्ञात करने में इसका उपयोग उसी तरह किया जाता है जैसे हम ध्रुव तारे का करते हैं।

देशान्तर क्या है? इस लेख के आरम्भ में हमने देखा था कि सूर्य सबसे पहले डिब्रूगढ़ में उगता है क्योंकि वह हमारी सूची में सबसे पूर्व का स्थान था। हम जानते हैं कि पृथ्वी को एक घूर्णन पूरा करने (यानी 360 अंश घूमने) में 24 घण्टे लगते हैं। यानी 1 घण्टे में वह 15 अंश घम जाती है। पथ्वी को उत्तरी ध्रव से दक्षिण ध्रव तक फैली काल्पनिक रेखाओं की मदद से विभाजित किया गया है। लेकिन ये रेखाएँ 360 अंश का बजाय इंग्लंड में ग्रानावचेंगे. नामक स्थान पर 0 अंश से शुरू हाकर पूव तथा पश्चिम की ओर 1 से 179 अंश तक जाती हैं। 180 अंश की रेखा अन्तर्राष्ट्रीय तिथि रेखा कहलाती है। यह एक मनमानी रेखा है जो बताती है कि नया दिन किस वक्त शुरू होता है। राजनैतिक कारणों से, यह एक सरल रेखा नहीं बल्कि एक ज़िगज़ैग रेखा है क्योंकि प्रशान्त महासागर के द्वीप नहीं चाहते थे कि उनके यहाँ दिन सबसे आखिरी में शुरू हो और इसलिए उस रेखा को पूर्व की ओर सरका दिया!

शुरू-शुरू में तो हर स्थान अपने स्थानीय देशान्तर के अनुसार अपने समय की गणना करता था। भारत में भी एक से ज़्यादा समय-क्षेत्र (टाइम ज़ोन) थे। लेकिन रेल्वे को सुचारु ढंग से चलाने के लिए कुछ तालमेल बनाना तो ज़रूरी था। इसलिए भारतीय मानक समय के लिए ग्रीनविच के पूर्व में 82½ देशान्तर का इस्तेमाल किया जाता है।

इस देशान्तर पर रिथत भारत के किसी भी स्थान पर **स्थानीय मध्यान्ह** (जब सूर्य ज़ैनिथ पर हो पर ज़रूरी नहीं कि ऐन सिर के ऊपर हो) और घड़ी के अनुसार मध्यान्ह एक ही समय पर होंगे। लेकिन इस देशान्तर से पूर्व की ओर रिथत रथानों पर लोग पाएँगे कि दोपहर 12 बजे सूर्य थोड़ा पश्चिम की ओर निकल गया है जबकि इस देशान्तर से पश्चिम की ओर के स्थानों पर दोपहर 12 बजे सूर्य अभी भी आकाश के पूर्वी हिस्से में ही होगा। डिब्रुगढ़ और जामनगर में सूर्योदय और सूर्यास्त के समय का लगभग दो घण्टे का अन्तर हमें बताता है कि भारत पूर्व से पश्चिम में लगभग 30 अंश में फैला हुआ है!

<sup>&</sup>lt;sup>3</sup> ग्रीनविच के शून्य अंश पर होने से यह झलकता है कि उस समय दुनिया में इंग्लैंड का दबदबा था। जब पहले-पहल नक्शे बनाए जाने लगे, तो हर देश स्वयं को नक्शे के केन्द्र में रखना चाहता था (इसी का एक परिणाम था नाम मेडिटेरेनियन या भूमध्य सागर, यानी वह समुद्र जो पृथ्वी के बीचोंबीच है। यह नाम युनानियों द्वारा रखा गया था!) और काफी समय तक नक्शों में पैरिस का देशान्तर 0 अंश दर्शायाँ जाता था। लेकिन ब्रिटिश साम्राज्य के उदय का नतीजा यह हुआ कि ग्रीनविच को साम्राज्य के पतन के बाद भी 0 अंश माना जाता रहा।

ख) क्या 'सूर्य' के आसपास परिक्रमा के दौरान कोई ऐसी रिथति भी आती है, जब पूरी 24 घण्टे की अवधि (यानी जितना समय आपकी पृथ्वी को एक घूर्णन पूरा करने में लगता है) में उत्तर या दक्षिण ध्रुव पर कोई प्रकाश नहीं पहुँचता?

ग) जिस स्थिति में उत्तरी गोलार्ध में िदन की लlबाई अिधक है, तब यिद आप उत्तर की ओर वाले इलाकों और भूमध्य रेखा के आसपास के इलाकों को देखें तो क्या उत्तर की ओर वाले इलाकों में अन्धकार का क्षेत्र घटता है या बढ़ता है? यह अवलोकन गितिविध 3 में दिए गए विभिन्न स्थानों पर दिन की लlबाई के आँकड़ł से कैसे मेल खाता है?

जैसा कि आप देख सकते हैं, यह गितिविध करते हुए हम उन सारे तथ्यों का अर्थ समझ सकते हैं जो हमें स्कूल में पढ़ाए गए थे। जैसे ध्रुवों पर 6 माह का दिन होना, वे स्थान जहाँ सूर्य ग्रीष्मकालीन अयनान्त (summer solstice) के दिन डूबता ही नहीं. वगैरह। और यह सब सिर्फ इसलिए होता है क्योंकि पृथ्वी का अक्ष उसके परिक्रमा तल पर लम्ब से साढ़े तेईस अंश झुका हुआ है।

मौसमों का श्रेय भी पृथ्वी के अक्ष के उसी झुकाव को जाता है। लम्बे दिनों का मतलब है कि दिन के समय ज़्यादा ऊष्मा प्राप्त होगी, बनिस्बत रात में गँवाई ऊष्मा के। इसलिए गर्मियाँ जाड़ों की अपेक्षा गर्म होती हैं।

और उत्तरी गोलार्ध में जब सर्दियाँ होती हैं. उस समय दक्षिणी गोलार्ध में गर्मियाँ होती हैं और इसका उल्टा भी होता है। लेकिन ऐसा क्यों है कि ध्रुवों के नज़दीक जाएँ तो सबसे ज़्यादा गर्मी नहीं होती, और क्यों पृथ्वी के सबसे गर्म स्थान भूमध्य रेखा के निकट हैं, जहाँ दिन की लम्बाई 14-15 घण्टे से आगे नहीं जाती?

**गतिविधि 6:** 10-15 से.मी. व्यास का एक पीवीसी पाइप लीिजए और उसे तिरछा काट लीजिए (देखें चित्र-5)। ऐसा करने पर पाइप के एक सिरे पर अण्डाकार आकृति मिलेगी और दूसरे सिरे पर एक वृत्त मिलेगा। एक ग्राफ पेपर पर इन दोनों आकृतियों का रेखाचित्र बनाइए। किस आकृति का क्षेत्रफल ज्यादा है?

गतिविधि 7: इसके लिए सबसे बढिया होगा लेज़र पॉइन्टर का इस्तेमाल। लेकिन इसका उपयोग सावधानीपूर्वक करें – जब यह पॉइन्टर किसी के चेहरे की ओर हो, तो इसे कदािप चालू न करें। एक ग्लोब को मेज़ पर रख दीिजए तािक वह एक ठीक-ठाक ऊँचाई पर रहे। अब लेज़र पॉइन्टर को इस तरह पकिड़ए िक लेज़र पुंज मेज़ की सतह के समान्तर रहे। पॉइन्टर को ऊपर या नीचे करके उसके प्रकाश को ग्लोब के अलग-अलग हिस्सों पर डालिए। यह ध्यान दीजिए कि किन हिस्सों में रोशनी एक वृत्त के आकार में पड़ती है और कहाँ यह खिंचकर थोड़ी अण्डाकार

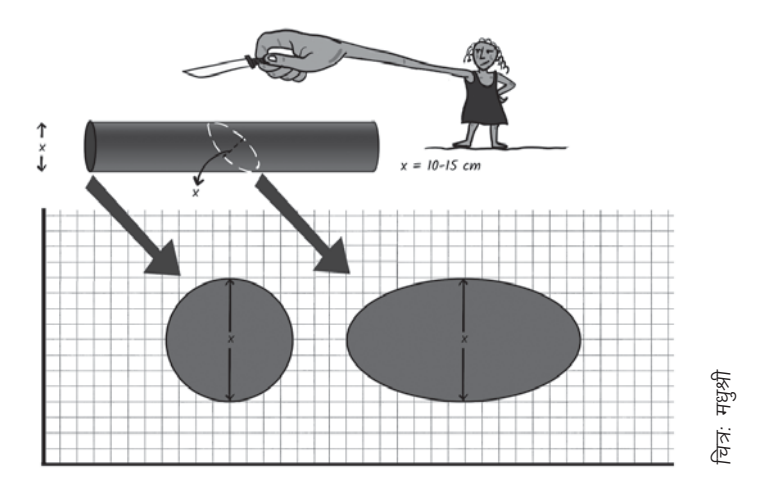

वित्र-5: यदि हम एक बेलनाकार वस्तु को तिरछा काटें और उसकी सतह का क्षेत्रफल मापें तो यह वृत्ताकार आधार के क्षेत्रफल से अधिक होगा। इसकी पुष्टि पीवीसी पाइप के दोनों सिरों के क्षेत्रों को मापकर की जा सकती है जिन्हें एक तरफ से एक कोण पर काटा गया है। क्षेत्रफल को ग्राफ पेपर पर दोनों सिरों की रूपरेखा बनाकर और प्रत्येक के अन्दर के वर्गों को गिनकर मापा जा सकता है।

हो जाती है। भूमध्य रेखा पर क्या हो रहा है? और जब लेज़र पुंज िकसी भी ध्रुव की तरफ जाता है तो क्या होता है?

हम मान सकते हैं कि ग्लोब पर पड़ता लेज़र पुंज या पीवीसी पाइप के सिर द्वारा घरा गया क्षेत्र सूय स आने वाली ऊर्जा का द्योतक है। पुंज की मोटाई या पीवीसी पाइप की आड़ी काट के क्षेत्रफल को ऊर्जा की मात्रा मानें तो वह अलग-अलग क्षेत्रफल में बिखर रही है। क्षेत्रफल कम होने का मतलब है कि वहाँ प्रति इकाई क्षेत्रफल अधिक ऊर्जा पहुँच रही है। इसलिए, ध्रवों के नज़दीक के इलाकों, जहाँ सूर्य कभी ठीक सिर के ऊपर नहीं होता, हालाँकि दिन की लम्बाई ज़्यादा होती है, में सूर्य की ऊर्जा एक बड़े क्षेत्र में फैलती है और तापमान कभी बहुत अधिक नहीं हो पाता। आपने देखा ही होगा िक गर्मियों में जब दोपहर के आसपास सूर्य सिर पर होता है, तब बाहर खड़े रहना असम्भव प्रतीत होता है जबकि जाड़ों में सूर्य की तिरछी किरणें काफी सुकूनदायक लगती हैं।

एक और भ्रम काफी प्रचलित है। इस भ्रम को पाठ्यपुस्तकों में छपे भ्रामक चित्रों ने तथा इस कथन ने पैदा किया है कि सूर्य के आसपास

उस समय उत्तरी गोलार्ध में जाड़ा होता है। इस भ्रम से पार पाने का सर्वोत्तम तरीका तो यह होगा कि हम सूर्य, पृथ्वी और चन्द्रमा का एक ही पैमाने का मॉडल देखें. जिसमें उनके बीच की दुरियाँ भी उसी पैमाने पर दर्शाई गई हों। आगे निर्मित तालिका में सारे आँकड़े दिए गए हैं; तालिका में आकार और दूरियाँ 1 लाख कि.मी. = 1 से.मी. के पैमाने पर दी गई हĴ। यिद हम इन आकारł का उपयोग

पृथ्वी का परिक्रमा पथ एकदम वृत्ताकार नहीं है और इस वजह से पृथ्वी सालभर में कुछ समय सूर्य के थोड़ा नज़दीक रहती है। इससे ऐसा लगने लगता है कि गर्मियाँ उस अवधि में होती होंगी जब पृथ्वी सूर्य के नज़दीक होती है। ज़ािहर है, इस कथन पर सबसे बड़ी आपत्ति तो यह है कि दक्षिणी गोलार्ध में जब गर्मियाँ होती हैं (पृथ्वी सूर्य के सबसे नज़दीक जनवरी के प्रथम सप्ताह में होती है).

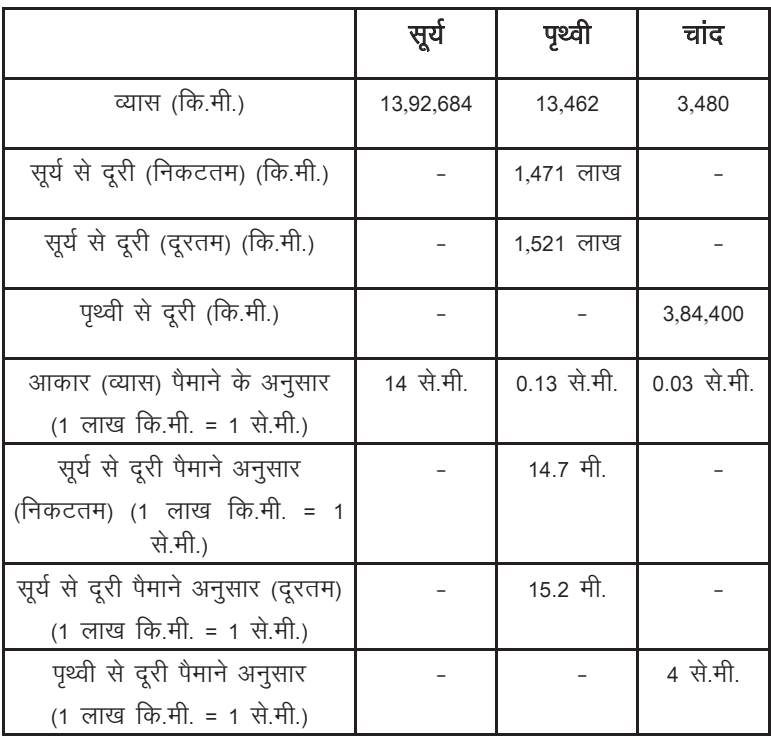

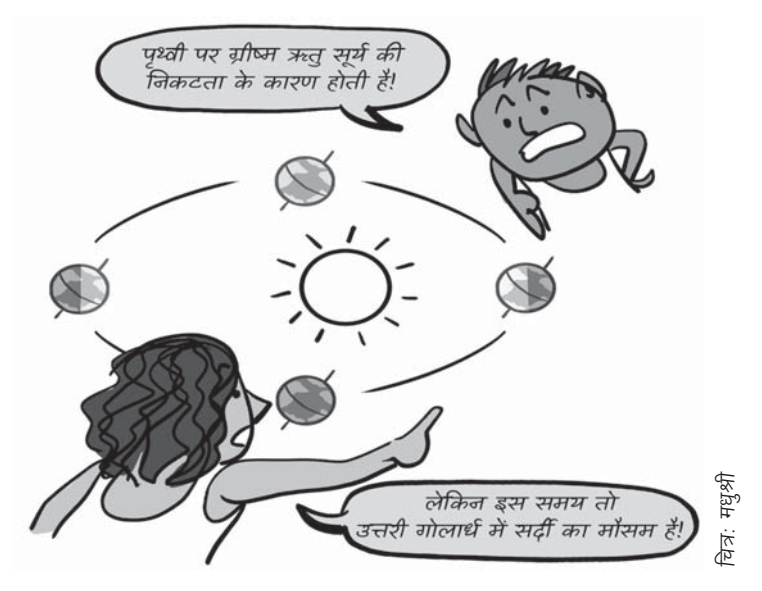

वित्र-6: जब पृथ्वी सूर्य के सबसे निकट होती है, तब हम ग्रीष्म ऋतु की उम्मीद करते हैं; लेकिन इसका खlडन इस तlय सेहोता हैिक दोनł गोलाधń मıऋतुएँसमान नहĽ हĴ। जनवरी मıजब .<br>पृथ्वी सूर्य के सबसे निकट होती है, तब ऑस्ट्रेलिया, दक्षिण अफ्रीका और अर्जेंटीना जैसी जगहों पर गर्मी होती है: लेकिन उसी समय हमारे यहाँ सर्दी होती है।

करते हुए सौर मण्डल का पैमाना मॉडल<sup>4</sup> बनाएँ तो सूर्य लगभग एक खरबूज़ के बराबर होगा जो पृथ्वी से औसतन 15 मीटर की दूरी पर होगा और पृथ्वी राई के दाने के बराबर दिखेगी (और चाँद उसका लगभग 50वाँ हिस्सा!)। हालाँकि, सूर्य से निकटतम और दूरतम फासलों में अन्तर बहुत बड़ा लगता है, लेकिन

प्रतिशत अन्तर बहुत अधिक नहीं है, और इस पैमाने में साफ दिख जाता है कि यह अन्तर नगण्य है। लिहाज़ा, निकटतम और दूरतम फासले में अन्तर से मौसम नहीं बदलते। मौसम बदलते हैं तो पृथ्वी के अक्ष के झुके होने की वजह से।

हालाँकि, सूर्य पृथ्वी और चाँद से बहुत बड़ा है लेकिन यह एक रोचक

<sup>4</sup> स्वीडन, कनाडा और ऑस्ट्रेलिया जैसे कई देशों में पूरे सौर मण्डल के स्थायी पैमाना मॉडल बनाए गए हैं। इन्हें देखना काफी उपयोगी हो सकता है – अपने छात्रों के साथ मिलकर एक ऐसा मॉडल बनाने का प्रयास काफी रोचक और चुनौतीपूर्ण होगा।

संयोग है कि सूर्य के इतना दूर होने की वजह से पृथ्वी से देखने पर सुरज और चाँद लगभग बराबर दिखते हैं (लगभग ½ अंश बड़ा)। पथ्वी के आसपास चन्द्रमा की कक्षा भी एकदम वृत्ताकार नहीं है, और इसलिए चाँद कभी-कभी पृथ्वी के िनकट होता हैऔर बड़ा िदखता है, जिसे सुपरमुन कहते हैं। आभासी आकार में समानता की वजह से कभी-कभी ऐसा होता है कि चन्दमा सूर्य और पृथ्वी के एकदम बीच में आ जाता हैऔर पिरणाम होता है, सूयl ग्रहण। अलबत्ता, ग्रहण की बात हम अगले लेख में करेंगे।

परन्तु यह लेख समेटने से पहले, मैं चाहँगी कि आप एक और मुददे के बारे में सोचें। आपने कई सत्र देखे जिन्होंने पृथ्वी, उसके घूर्णन, और विभिन्न आकाशीय पिण्डों की गतियों की हमारी समझ को आकार िदया है। क्या आपको गम्भीरता से लगता है कि इस पूरे विषय को प्राथमिक शिक्षा में शामिल किया जाना चाहिए और यह मान लेना चाहिए कि बच्चे इसे समझ गए हैं और मिडिल या हाई स्कृल में इसकी बात करने की कतई जरूरत नहीं है?

उमा सुधीर: *एकलव्य* के साथ जुड़ी हैं। दो दशक से विज्ञान शिक्षण के क्षेत्र में काम कर रही है।

**अंग्रज़ा से अनुवाद: सुशाल जाशा:** *एकलव्य* द्वारा संचाालत स्रांत फोचर सेवा से जुड़े है। विज्ञान शिक्षण व लेखन में गहरी रुचि।

चित्र: मधुश्री: फ्रीलांस चित्रकार व परफॉर्मर। बच्चों व वयस्कों, दोनों के लिए कहानियाँ ,<br>कहने की विभिन्न कथात्मक, चित्रात्मक व अभिनय की शैलियों में रुचि।

### गणित सीखने में <sup>.</sup> बातचीत की ज़रूरत

### विक्रम चौरे

**रे-Ch** <sup>लंका लच-ब्रक खत्म है।<br>स्थान है। बच्चे कक्षा में आकर</sup> बैठने लगे हैं। कक्षा पाँचवीं में आज करीब 20 बच्चे हैं। थोड़ी ही देर में शिक्षक भी आ पहुँचते हैं और आते ही वे ब्लैकबोर्ड पर गणित के दो इबारती सवाल लिखते हैं।

पहला सवाल - आपकी कक्षा में 32 छात्र-छात्राएँ हैं जिसमें 17 छात्राएँ हैं। तो कक्षा में कितने छात्र हैं. बताओ?

दूसरा सवाल - एक टोकरी में 79 लड़ू हैं। 45 लड़डू बच्चों में बाँट दिए गए। बताओ, टोकरी में अब कितने लड़डू बचे?

शिक्षक सवालों को लिखकर अपनी कुर्सी पर जाकर बैठ गए और बच्चों से कहा कि वे इन सवालों को हल करके बताएँ।

पिछले तीन वर्षों के दौरान, कोविड के बाद यह पहला शिक्षा सत्र है जब रकुल सामान्य तरीके से लग रहे हैं। सरकारी स्कूलों में स्थिति चिन्ताजनक है। िशlक नई चुनौितयł को लेकर परेशान हैं और समझ नहीं पा रहे हैं कि इस स्थिति में कैसे काम किया जाए। एक चिन्ता है कि पिछले दो साल से बच्चों का सीखना लगभग

नहीं के बराबर हुआ है और उन्हें जो कछ आता था, उसमें से भी शायद वे ँ<br>बहुत कुछ भूल गए हैं। दूसरी चिन्ता यह भी है कि अब एक ही कक्षा में बच्चों के सीखने के स्तरों का अन्तर बहुत lयादा हो गया है। यानी एक ही कक्षा में कोई बच्चा अभी गिनती नहीं जानता, जबकि दूसरा बच्चा गुणा के सवाल भी हल कर लेता है। खैर, यह लेख कोविड के मुद्दे पर नहीं है, इसलिए यह चर्चा छोड़िए। हम वापस अपने मुददे पर आते हैं।

### सवालł के हल व अवलोकन

शिक्षक द्वारा सवाल दिए जाने के उपरान्त बच्चे अब कॉपी में सवाल हल करने लगे थे। बच्चों के इन्तज़ार में बैठे शिक्षक ने कुछ मिनटों के इन्तज़ार के बाद सोचा कि ज़्यादा समय बर्बाद न करते हुए बच्चों की मदद कर देनी चाहिए। सो, उन्होंने बच्चों को बता दिया कि ये घटाने के सवाल हैं। बस, फिर क्या था! थोड़ी ही देर में बच्चे सवाल हल करके शिक्षक को दिखाने के लिए आने लगे और उनके चारł ओर भीड़ लगाना शुरू कर दी। शिक्षक ने भी बच्चों के सवालों को जाँचना शुरू कर दिया। वे बच्चों की कॉपी में सवालों को

देखकर, उनपर सही या गलत के निशान लगाते और बच्चों को कॉपी वापस दे देते।

शिक्षक बहुत ही शान्त स्वभाव के हैं। कक्षा में मारपीट नहीं करते। बच्चे उनसे सहज रूप से निडर होकर बात करते हैं। मैं आज लंच के दौरान शिक्षक से मिलने चला गया था और उनके आने के पहले ही कक्षा में पहुँचकर बच्चों से बातचीत करने लगा था।

शिक्षक द्वारा जाँची गई कॉपियों में से कुछ कॉपियों का मैंने बारीकी-से अवलोकन किया जो कुछ इस प्रकार था।

### केस-1

माधुरी ने घटाने के दोनł सवाल किए थे। शिक्षक का कहना था कि वह कक्षा की सबसे होशियार बालिका है। मैंने उसकी कॉपी में देखा कि पहले सवाल में ओवर राइटिंग है और उसके कुछ हिस्से को मिटाकर भी लिखा गया है (चित्र-1)। मैंने माधुरी से पूछा, "तुमने पहले सवाल में क्या िकया है?" उसने कहा, "घटाया है।" मैंने फिर पूछा, "तुमने इस सवाल में जोड़ का चिन्ह लगाया है पर संख्याओं को घटा दिया, ऐसा क्यों?" उसने थोड़ा झिझकते हुए कहा कि पहले वो जोड़ करने वाली थी पर फिर शिक्षक ने कहा कि घटाना है तो उसने घटा िदया।

माधुरी ने पहले सवाल में ऊपर 17 लिख लिया था जो चित्र में स्पष्ट दिख रहा है। बाद में उसने उसे 32 बना दिया। परन्तु जोड़ के चिन्ह के बाद पहले कौन-सी संख्या लिखी हुई थी. वो ठीक से नहीं दिख रही। वो सवाल की दूसरी संख्या 32 रही होगी िजसे उसने िमटाकर 17 िलख िदया। ऐसा उसे इसिलए करना पड़ा क्योंकि जोड़ के सवाल में छोटी संख्या ऊपर हो तो भी संख्याएँ जोड़ी जा सकती हैं, पर घटाने के लिए बड़ी संख्या ऊपर लिखनी पड़ती है। जोड़

आरमी अला में 32 दार है कह दावार है। लिएसे 17  $\pi$  EITHER A 15 air Etat L 79 James & US 255 Strait of  $225$  extrap  $125$ H Read Brid  $0.550$   $0.90$ - 42 <u>।<br>जू</u>

का चिन्ह वह मिटाना भूल गई। दूसरे सवाल के हल में कोई काटा-पीटी या ओवर राइटिंग नहीं हुई क्योंकि अब तक स्पष्ट रूप से पता चल चुका था कि सभी सवाल घटाने के हैं।

चूँिक माधुरी की िगनती होिशयार विद्यार्थियों में है इसलिए शिक्षक द्वारा िहंट िदए जाने के पहले ही उसने सवाल हल करना शुरू कर दिए होंगे। बाद में जब शिक्षक ने बताया कि ये घटाने के सवाल हैं तो माधुरी को अपने सवालों के हल में सुधार करने की ज़रूरत पड़ी।

इसके अलावा माधुरी के ऊपर यह दबाव रहा होगा कि वह बाकी बच्चों से पहले सवाल हल करके बताए, ताकि वह कक्षा में सबसे इंटेलिजेंट विद्यार्थी होने का दर्जा कहीं खो न दे। या िफर उसे लगा होगा िक वह शिक्षक द्वारा हिंट देने के पहले ही जवाब बता देगी तो उसकी इज़्ज़त में बढ़ौतरी हो जाएगी।

यहाँ हम माधुरी द्वारा घटाने के गणित के ज्ञान के बारे में कह सकते हैं कि

• वह घटाने की प्रक्रिया कर लेती है। शायद उसे कक्षा में पढाई जाने वाली घटाने की िविध और उधार लेने के नियम भी मालूम हैं। (वर्तमान में एनसीईआरटी की किताबों में उधार लेना और हासिल लेना जैसे शब्दों का इस्तेमाल कहीं नहीं किया गया पर शिक्षक अभी

भी कक्षा में जोड़ और घटाने के सवालों में इन शब्दों का इस्तेमाल करते हैं।)

- घटाने की अवधारणा पर अभी उसकी व्यापक समझ नहीं बन पाई है क्योंकि अभी वह इबारती सवालों को पढ़कर यह नहीं समझ पा रही है िक इन आँकड़ł को जोड़ना है या घटाना है। (सिर्फ घटाने की िविध/एlगोिरथम आ जाने भर से हम यह नहीं मान सकते कि घटाने की अवधारणा पर समझ बन गई है। बल्कि सिर्फ एक ही तरह के घटाने के सवालł को पहचानना सीख जानेपर भी यह कहना सही नहीं होगा कि घटाने की अवधारणा समझ आ गई है।)
- माधुरी के बारे में यह नहीं कहा जा सकता िक उसे lथानीयमान का ज्ञान नहीं है। उसने घटाने के लिए सवाल सुधारतेहुए िजस तरह बड़ी संख्या को ऊपर और छोटी संख्या को नीचे िलखा, इससे यह तो स्पष्ट था कि वह अंकों के स्थान (इकाई, दहाई इत्यादि) के आधार पर संख्या का छोटा या बड़ा होना पता कर पाती है। (पर स्थानीयमान की अवधारणा को पूरा समझना माध्यमिक स्कूल या आगे की कक्षाओं में भी चलता रहेगा। वहाँ हम शायद यह समझने का lयास कर रहे होंगे कि स्थानीयमान में 10-10 के समूहों की बात ही क्यों होती है या दशमलव यानी जो

संख्याएँ 1-1 में पूर्ण नहीं हैं, उनको दर्शाने में भी स्थानीयमान की किस तरह की भूमिका है इत्यादि। प्राथमिक स्कूलों में स्थानीयमान के कछ सिद्धान्तों जैसे घटाते समय दहाई, सैकड़ा, हज़ार इत्यादि के 10-10 के समूह को तोड़कर घटाना, जोड़ते समय इकाई से दहाई या दहाई से सैकड़ा पर जाते हुए 10-10 के समूह बनाकर लिखना इत्यादि पर समझ बन जाना जरूरी है।)

### केस-2

खुशी ने दूसरे सवाल को हल करने के लिए संख्याओं को इस तरह जमाया है कि बड़ी संख्या ऊपर और छोटी संख्या नीचे लिखी है। इसके बाद उसने संख्याओं को घटाया है। लेकिन उसने पहले सवाल को घटाने की उस प्रक्रिया से हल नहीं किया. जिसमें बड़ी संख्या को ऊपर और छोटी संख्या को नीचे लिखकर

स्थानीयमान के नियमों को ध्यान में रखते हुए घटाते हैं। उसने इसका उत्तर सीधे ही लिख दिया (चित्र-2)। मझे समझ नहीं आया कि उसने उत्तर कैसे निकाला है। शिक्षक ने भी बगैर स्पष्टीकरण पूछे, उसे सही दे दिया और कॉपी वापस कर दी। मैंने खुशी को कॉपी िदखाकर पूछा िक "पहले सवाल का उत्तर तुमने कैसे निकाला?" उसने बताया, "32 में से 17 घटाकर।" मैंने थोड़ा और विस्तार में जानना चाहा और पूछा, "तुम्हारी तो 32 उँगलियाँ हैं नहीं। फिर तुमने यह तो नहीं किया होगा कि गणित करने के लिए अपने दोस्तों को खड़ा करके उनकी उँगिलयł को िमलाकर 32 उँगलियाँ बनाईं और फिर उनमें से 17 कम करके बाकी उँगिलयł को गिन लिया हो।" अब खुशी मेरे प्रश्न को समझ चुकी थी। उसने बताया कि उसने 17 से 32 तक िगनती िगनकर उत्तर निकाल लिया। मैंने याद रखने के िलए िशlक से उनका लाल पेन

 $4\sqrt{3}$  $a_{\perp}$  $5 - 31$  $121 \text{ km/s}$  $513123$ ত্তাস  $24 - 8 - 8$ SUNT  $15 - 74$ to tempo er a fath 45  $\overline{a}$   $\overline{u}$  $755$  $7.5$  $-4G$ 54

टेक्ट्री

लिया और कॉपी में उनके द्वारा जाँचे गए सवाल पर ही खुशी के कथन को लिख दिया। यहाँ उसका मतलब था िक उसने 17 के बाद 18 से िगनना शुरू किया और 32 तक गिनती िगनी। इस तरह उसने पता लगा लिया कि 17 को 32 होने में कितनी कमी है। इसमें उसने उँगलियों में बने खण्डों का उपयोग किया।

फिर मैंने पूछा, "तुमने नीचे तो अलग तरह से सवाल हल िकया है। lया यह भी तुमने घटाया ही है?" उसने कहा, "हाँ, यह भी मैंने घटाया है।" लेिकन मेरे सवाल, नीचे का घटाना ऊपर के घटाने से अलग क्यों लग रहा है, का उसके पास कोई उत्तर नहीं था। मेरे इस सवाल पर शायद उसने विचार करना शुरू किया होगा कि आखिर यह स्कूल वाली घटाने की विधि से संख्याओं का क्या होता होगा व प्राप्त उत्तर का क्या उपयोग है। मुझे समझ आया कि खुशी की घटाने के िलए खुद की एक विधि है जिसपर उसे पूर्ण विश्वास है और उसका उपयोग भी उसे पता है। पर कक्षा में घटाने की जो विधि शिक्षक करवाते हैं. उसका उपयोग उसे नहीं पता जबकि प्रक्रिया वह कर लेती है। जब उपयोग करना सीखेगी तो विधि पर विश्वास बनेगा।

यहाँ हम खुशी द्वारा घटाने के गणित के ज्ञान के बारे में कह सकते हैं कि

• खुशी घटाने की प्रक्रिया कर लेती

है। शायद उसे कक्षा में पढ़ाए जाने वाली घटाने की िविध और उधार के नियम भी मालूम हैं। दूसरा सवाल उसने उसी प्रक्रिया से ही हल िकया है।

- घटाने की अवधारणा पर अभी उसकी व्यापक समझ नहीं बन पाई है। ऐसा इसलिए कह सकते हैं lयłिक वह इबारती सवालł को पढ़कर समझ नहीं पाई थी कि सवालł को जोड़ना है या घटाना है।
- खुशी अभी lथानीयमान की अवधारणा को व्यापक रूप में समझ नहीं पाई है। उसने नीचे का सवाल स्थानीयमान के सन्दर्भ में हल किया है, पर उसे यह स्पष्ट नहीं है कि घटाने की यह प्रक्रिया संख्या को सचमुच में घटाती है और वही उत्तर लाती है जो उसकी विधि से आता है। जबकि घटाने में वह खुद जिस युक्ति का उपयोग कर रही है, उस युिlत पर उसे पूर्ण विश्वास है कि यहाँ घटाना हो रहा है।

### केस-3

बािलका ऊषा ने तो िशlक के इबारती सवालों को कुछ अलग ही अन्दाज़ में किया है। उसने दोनों सवालł को िमलाकर घटाने का एक साझा सवाल बना िलया। ऊषा ने पहले सवाल में दी गई दोनों संख्याओं, 32 और 17 को िमलाकर एक नई

आपकी कहना मे তাল उम्राहरा तो कितने ए किरो मे  $\overline{Q}$  $584$ में बार 'र्रिप बतायेंगे टोक 315117 7945 वित्र-3  $9 + 9$ 

संख्या, 3217 बनाई। फिर दसरे सवाल की दोनों संख्याओं, 79 और 45 को मिलाकर दूसरी नई संख्या, 7945 बनाई। घटाने की प्रक्रिया में भी छोटी संख्या ऊपर और बड़ी संख्या नीचे लिख दी है (चित्र-3)। इस बात से भी बेखबरी है कि छोटी संख्या में से बड़ी संख्या घटाते समय परेशानी आएगी।

खैर, जब इस सवाल को उसने हल िकया तो सैकड़ा तक सही हुआ। लेिकन हज़ार के lथान पर मौजूद संख्या 3 जो अब 2 बची थी, में से 7 नहीं घट पाया। ऊषा ने इसे भी घटाकर 2 लिखा है। मुझे नहीं मालूम कि उसने ऐसा क्यों लिखा है। पूछने पर भी उसने नहीं बताया। मुझे लगता है कि 2 में से 7 नहीं घट पा रहा होगा इसिलए शायद उसने बची हुई संख्या 2 को पूरा ही िलख िदया।

अभी तक उसने शिक्षक को सवाल

के हल नहीं दिखाए थे। पर वह उन्हें चेक करवाने के लिए खड़ी रही। उसे कॉपी चेक करवाने की कोई जल्दी नहीं थी। उसे मालूम था कि उसने कुछ ऐसा किया है जो शिक्षक को पसन्द नहीं आएगा।

मैं अपने पिछले अनुभवों के आधार पर इतना समझ पाया हँ कि ऊषा को गिणत सेभय लगता है। शायद पहले उसे गिणत के िकसी ऐसे िशlक ने पढाया है जो दण्ड देकर सिखाने में विश्वास करते थे. या शायद सभी बच्चों के सामने कुछ ऐसा कहते होंगे जिससे ऊषा अपनी बेइज़्ज़ती महसूस करती होगी। मेरे ऐसे अनुभव हैं कि गणित से डरने वाले विद्यार्थी अक्सर गणित के ऐसे हल लेकर आते हैं जो थोड़ा हटकर ही होते हैं क्योंकि वे शिक्षकों से अपनी शंकाओं के बारे में बातचीत नहीं कर पाते। उनकी इतनी बेइज़्ज़ती की जा चुकी होती है कि वे दूसरे बच्चों से भी दूरी बनाए रखते हैं। ऐसे में गणित के सवालों के हल में कुछ कलात्मक व रचनात्मक बात तो होना ही है। भलेही वो गिणत की प्रक्रियाओं से कोसों दूर लगे।

यहाँ हम ऊषा द्वारा घटाने के गणित के ज्ञान के बारे में कह सकते हैं कि

- ऊषा को स्थानीयमान के बारे में बहुत ही कम ज्ञान है, सिर्फ इतना कि वह कक्षा में सिखाई गई घटाने में उधार की प्रक्रिया से सवाल हल कर सके। लेकिन अंकों के स्थान के आधार पर छोटी या बड़ी संख्या को पहचान नहीं पाती है।
- ऊषा या इस जैसे बच्चों के बारे में शिक्षकों और बच्चों की आम धारणा यह हो सकती है कि ये बच्चे गणित नहीं सीख सकते। लेकिन मैं कहँगा कि गणित सीखने के ट्रेक से नीचे उतारने का श्रेय भी गणित के शिक्षकों का व्यवहार है जिसकी वजह से ये बच्चे सीखने के मौके खोने पर सीखने की प्रक्रिया वहीं रोक देते हैं। (अपवाद के रूप में बच्चों के घर की परिस्थितियाँ भी हो सकती हैं जो बच्चों को अन्य बच्चों की तरह स्कूल आने से रोकती हैं।)

### शिक्षक से इन मुद्दों पर बातचीत

इसके बाद इन सब अवलोकनों पर शिक्षक से मेरी चर्चा हुई। जब कक्षा की सबसे होशियार लड़की के अवलोकन मैंने बताए तो शिक्षक मुस्कुराने लगे। खुशी के बारे में उन्होंने कोई प्रतिक्रिया नहीं दी। ऊषा के बारे में उन्होंने बताया कि वह बहुत कम स्कूल आती है। मैंने पूछा, "आपको तो कभी मैंने बच्चों को दण्ड देते हुए नहीं देखा है, तो क्या ऊषा को जो िशlक पहले पढ़ाते थे, वे दण्ड देते थे?" शिक्षक ने बताया कि िपछले दो साल से तो लॉकडाउन लगा था और इस साल वेही पढ़ा रहे हैं। मैंने अपनी राय साझा की कि ऊषा गणित से डरती है, यह स्पष्ट है। इसका कारण पािरवािरक परिस्थितियाँ भी हो सकती हैं जो ऊषा को नियमित स्कूल आने से रोकती हैं। शिक्षक ने बताया कि ऊषा सिर्फ इस महीने ही स्कूल आएगी और फिर अपने माँ-बाप के साथ काम की तलाश में गुजरात चली जाएगी। अब ऊषा के मामले में तो बहुत कुछ स्पष्ट हो गया था।

अन्य बच्चों के मामले में जब शिक्षक से खुलकर बात हुई तो वे यह जानने को उत्सुक थे कि फिर बच्चों को गणित कैसे सिखाई जाए। मैंने कहा, "शिक्षक अक्सर यह समझते हैं कि बच्चों को इतना बता देना कि उनका हल सही है या गलत और फिर बोर्ड पर सवाल का सही हल करके िदखा देना, गिणत िसखाने के लिए पर्याप्त होता है। पर इससे बच्चे गणित नहीं सीखते। इसके लिए हमें प्रत्येक बच्चे द्वारा सवाल के हल पर उनसे चर्चा करने की ज़रूरत है। हमें

बच्चों से उनके सवाल के हल पर प्रश्न पूछने पड़ेंगे कि उन्होंने इसे कैसे हल किया है, उन्होंने कैसे पता िकया िक इस िविध से सवाल हल होगा आदि। फिर भले ही बच्चे का हल सही हो या गलत। बच्चों से की गई इस बातचीत से ही हमें समझ आएगा कि हम उन्हें गणित की कोई अवधारणा कैसे समझाएँ और समझाने के लिए किस तरह की शिक्षण सामग्री का उपयोग करें।"

# कुछ बुनियादी सवाल

इस चर्चा को एक बड़े समूह के साथ साझा करने के उददेश्य से अभी तक की चर्चा को कुछ बिन्दुओं में बाँधने का प्रयास कर रहा हूँ। गणित सिखाने में आने वाली इन समस्याओं पर कैसे कार्य करने की ज़रूरत है?

मुझे लगता है कि यहाँ बच्चों के साथ इन सवालł पर बात करने की बहुत गुंजाइश थी। िकसी भी सवाल के हल पर बातचीत में सभी बच्चों को शािमल िकया जा सकता था, बशर्ते कि ये बातचीत गलती निकालने के लिए नहीं बल्कि समझनेव समझाने के िलए हो। अब प्रश्न यह है कि बच्चों द्वारा हल किए गए सवालों में की गई अलग-अलग गलितयł को lया एक ही तरह से सुधारा जा सकता है? नहीं, बिलकृल नहीं। यहाँ मेरा मतलब सभी गलतियों पर बारी-बारी से बात

करने से है। बच्चे भी सीखेंगे और खद शिक्षक भी सीखेंगे।

अधिकांश शिक्षक बच्चों से सवालों के हल पर कोई बातचीत नहीं करते और सिर्फ सही या गलत के निशान लगाकर आगे बढ़ जाते हैं। उन्हें शायद लगता है कि बच्चों को बस इतना बताने भर से काम चल जाएगा िक उनका हल सही है या गलत। इसके अलावा शिक्षक सवाल का सही हल बोर्ड पर कर देते हैं ताकि जिन बच्चों ने हल गलत किए हैं. वे सही हल बोर्ड से उतार लें। बच्चे गणित के सवालों के हल गलत

क्यों करते हैं? ये गलतियाँ क्या होती हैं?

ज़रा इस बात पर िवचार कीिजए कि क्या कोई बच्चा शिक्षक द्वारा समझाए गए सवालł को िबना गलती किए, एक बार में ही सीख सकता है? हमें यह बात समझना जरूरी है कि प्रत्येक व्यक्ति अपनी समझ या ज्ञान खुद बनाता है। नई समझ बनाने में वह अपने पूर्वज्ञान की मदद लेता है। यदि हम अपनी समझ या ज्ञान को हूबहू ट्रांसफर कर पाते तो बच्चों को एकदम फोटोकॉपी मशीन की तरह जैसा-का-तैसा िसखा पाते। लेिकन मुझे खुद यह भी नहीं मालूम कि इस तरह से सीखना यदि सम्भव होता तो इस सीखने को सीखना कहते भी या नहीं। परन्तु सच्चाई कुछ और ही है। िदमाग फोटोकॉपी मशीन की तरह तो अवधारणाओं को नहीं सीखता/

52 शैlिणक संदभ<sup>l</sup> जनवरी-फरवरी<sup>2024</sup>

समझता। िदमाग पहले से समझी हुई अवधारणा को आधार बनाकर नई अवधारणा को समझता हैऔर उसका प्रयोग विभिन्न परिस्थितियों में करता है। इन lयोगł के दौरान यिद इस नवीन अवधारणा की समझ फिट नहीं बैठती तो िदमाग पुनः इस नवीन अवधारणा की समझ को सुधारता है। इस तरह नवीन अवधारणा को समझने की यह प्रक्रिया चलती रहती हैऔर इस दौरान हम बार-बार नई-नई गलतियाँ करते हैं और उन्हें एक के बाद एक सुधारते चले जाते हĴ। इसलिए इन समस्त गलतियों को सीखनेकी सीढ़ी कहना बेहतर होगा। यानी गलतियाँ करना सीखने की प्रक्रिया का महत्वपूर्ण हिस्सा है।

शिक्षक ने भी पहले बच्चों को घटाने के सवाल समझाए हłगे। िफर उन्हें कुछ सवाल हल करने को दे दिए। शिक्षक के समझाने पर बच्चों ने घटानेकी अवधारणा पर खुद की जो समझ बनाई होगी, उस आधार पर सवालł को हल करनेकी कोिशश भी की। पर यह बिलकुल ज़रूरी नहीं कि घटाने की अवधारणा पर उनकी समझ शिक्षक की समझ से पूरी तरह मेल खाए। और यदि मेल नहीं खाती तो हम कह देते हैं कि बच्चा घटाने में गलती कर रहा है।

### हम गलतियाँ कैसे सुधारते हैं?

हम बच्चों द्वारा बनाई गई समझ को नज़रअन्दाज़ करते हुए अपनी समझ को बार-बार उनके ऊपर थोपने की कोशिश करते हैं। यह शायद कुछ इस तरह है जैसे बच्चे का दिमांग एक प्लास्टिक की बॉटल है और शिक्षक का दिमाग स्टील का ढक्कन। सिखाने की प्रक्रिया का सामान्यत: मतलब स्टील के ढक्कन को प्लास्टिक की बॉटल पर फिट करने से है – ऐसे में सोचिए, क्या होगा। इस प्रक्रिया में यदि प्लास्टिक की बॉटल पर स्टील का ढक्कन िफट न हो तो बताइए िकसे (यानी बच्चे और शिक्षक के मामले में किस की समझ को) गलत कहें।

इन्हें गलतियाँ बोलना भी अपराध है क्योंकि किन्हीं भी दो व्यक्तियों की एक ही अवधारणा पर समझ एक-दूसरे के करीब, और करीब, और करीब... हो सकती है लेिकन हम कभी यह नहीं कह पाएँगे कि दोनों समझ में कोई अन्तर ही नहीं है। यदि हम जबरन दोनł को समान करनेकी कोशिश करेंगे तो वैसा ही होगा जैसे lलािlटक की बोतल के मुँह पर ज़बरदस्ती स्टील का ढक्कन कसने पर होगा। मतलब पहले की थ्रेड पर नई थ्रेड चढाने से. पहले की थ्रेड खराब हो जाएगी और नई lेड ठीक से चढेगी भी नहीं। खैर, इस विचित्र उदाहरण के द्वारा केवल यह समझने की कोशिश कर रहे हैं कि दरअसल हम बच्चों के साथ क्या करते हैं. और सिखाने के लिए हमें एक उचित तरीके की सख्त ज़रूरत क्यों है।

# पूर्वज्ञान से उत्तर तक पहुँचना

पूर्वज्ञान किस तरह नई अवधारणा समझने में मदद करता है, इसके लिए हम एक प्रयोग कर सकते हैं। एक चौकोर अपारदर्शी डिब्बा लीजिए। उसमें बगैर किसी को दिखाए एक अण्डा रखकर डिब्बा अच्छी तरह से बन्द करके टेबल पर रख दीजिए। अब किसी व्यक्ति से बोलिए कि बिना डिब्बे को छुए वह बताए कि इस डिब्बे में क्या है। व्यक्ति सिर्फ तुक्का ही लगा सकता है। ऐसे तुक्के के सही होने की सम्भावना लगभग शून्य ही है। अब आप उसे डिब्बे को उठाने और िहलाने-डुलाने की इजाज़त दे दीजिए। ऐसा करने पर व्यक्ति शायद यह बता पाएगा कि डिब्बे के अन्दर गेंद या कोई गोल वस्तू है। बेशक, यह उत्तर गलत है पर व्यक्ति की गेंद की अवधारणा पर समझ से जुड़ा पूर्वज्ञान नई अनजान वस्तु (अण्डे) के बारे में समझ बनाने में मदद कर रहा है। अण्डे का आकार गोल नहीं होता लेिकन गोल के बेहद करीब होता है। हम उस व्यक्ति से कह सकते हैं कि

तुम सही उत्तर के करीब हो। इस तरह बात करने से व्यक्ति शायद डिब्बे के साथ और समय गुज़ारे और अन्दर की अनजान वस्तु को डिब्बे के िकनारł पर लाकर लुढ़काकर देखे। इससे वह जान पाएगा िक अनजान वस्तु शायद सभी दिशाओं में एक-समान गोल नहीं है। इस तरह से वह उस अनजान वस्तु के बारे में अपना ज्ञान थोड़ा और सुधारेगा। यदि पहली रिथति में ही हम उससे कह देते कि तुम्हारा उत्तर गलत है, क्योंकि डिब्बे के अन्दर की वस्तू गोल नहीं है, तो व्यक्ति के मन में संशय उत्पन्न हो जाता और अगले उत्तर के बारे में कोई विचार नहीं बन पाते। फिर हमें डिब्बा खोलकर दिखाना ही पड़ता कि इसमें अण्डा है जैसे कि हम बोर्ड पर सवाल का सही हल करके िदखा देते हैं।

अन्त में, मैं तो शिक्षकों से यही निवेदन करना चाहूँगा कि वे गणित पढाते समय डिब्बा खोलकर न दिखाएँ कि उसमें क्या है। बल्कि उत्तर तक पहँचने में बच्चों की मदद करें।

#### सभी फोटो: विक्रम चौरे।

विक्रम चौरे: होशंगाबाद विज्ञान शिक्षण कार्यक्रम के दौरान 'सवालीराम' की भूमिका अदा करने के बाद *एकलव्य* के हाई स्कूल विज्ञान कार्यक्रम के साथ जुड़े। चार साल जीवोदय, इटारसी में रेलवे स्टेशन पर पाए जाने वाले बच्चों के साथ काम किया। इसके बाद चार वर्षों तक टाटा इंस्टीट़यूट ऑफ सोशल साइंसिज़, मुम्बई द्वारा चलाए जाने वाले प्रोजेक्ट कनेक्ट्ड लर्निंग इनिशिएटिव (CLIx) में हाई स्कूल के शिक्षकों के साथ कार्य किया। वर्तमान में, अज़ीम प्रेमजी फाउण्डेशन, बुदनी (सीहोर), म.प्र. में फिजिक्स के रिसोर्स पर्सन के रूप में कार्यरत हैं।

# और हम कह भी नहीं पाते!

#### राजाबाबू ठाकुर

**अ**क्सिर जब स्कूल के बाहर का<br>अन्नोई व्यक्ति, विशेष तौर से<br>रिप्प जान से उपार्टिप कैसे <u>शिक्षा जगत से सम्बन्धित जैसे</u> सामाजिक संस्थाओं के लोग किसी सरकारी स्कुल में विज़िट पर जाते हैं तो उन्हें एक-न-एक शिक्षक बच्चों को मारते या डाँटते मिल ही जाता है। ऐसे में यह स्थिति बहुत ही असहज हो जाती है क्योंकि चाहकर भी व्यक्ति उस शिक्षक से विभिन्न कारणों की वजह से, जैसे शिक्षकों के नाराज़ हो जाने का डर, कुछ कह नहीं पाता। यदि कभी-कभार वह कुछ हिम्मत करके बड़ी ही दबी ज़बान में कृछ कह भी देता है तो अlसर उसका शिक्षकों पर कोई असर ही नहीं होता। बल्कि मुझे तो यह महसूस हुआ है कि कुछ शिक्षक जो शायद सामान्य दिनों में बच्चों के साथ ऐसा व्यवहार नहीं करते होंगे. वे किसी बाहरी lयिlत के आने पर अपना रौब दिखाने के लिए बच्चों को डाँटने और मारने लगते हैं।

मैं कई सामाजिक संस्थाओं से जुड़ा रहा हूँ और कई बार स्कूलों में िशlकł के साथ काम के दौरान इस

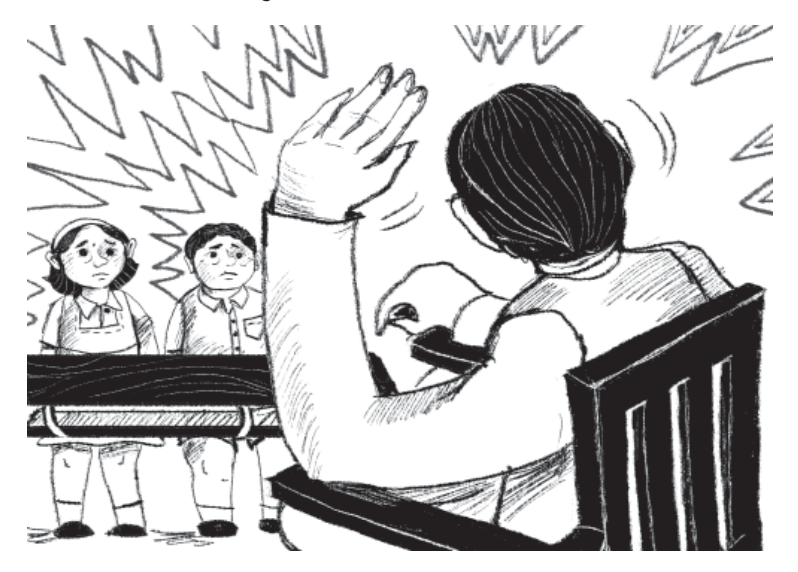

तरह की स्थिति का सामना किया है। शुरुआत में इस तरह की रिथति में मैं चुप रह जाता था क्योंकि लगता था कि आगे के काम में मुझे इन्हीं शिक्षकों की मदद की आवश्यकता होगी और टोकने से कहीं वे बुरा मानकर मुझे अगली बार स्कुल आने से मना न कर दı। कभी इस डर से भी चुप रह जाता था कि कहीं ये मेरे बारे में अन्य शिक्षकों के मन में गलत धारणा न बना दें। लेकिन जब यह सब ज्यादा ही खटकने लगा तब मैंने शिक्षकों से पिटाई और भय पर बात करना शुरू की। हालाँकि, शिक्षकों से यह बात कटाक्ष के रूप में या एकदम सीधे कहने की बजाय अलग-अलग तरीके से उठाने की कोिशश करता था। चँकि सभी शिक्षक एक-समान नहीं होते. उनकी मनोदशा व परिस्थितियाँ समान नहीं होतीं, ऐसे में मुझेबहुत ही एहितयात के साथ, सधे हुए शब्दों में और कुछ उदाहरण व तार्किक कारण देते हुए उनसे बात करनी होती थी।

### बच्चों के साथ ऐसा व्यवहार क्यों?

आगे बातचीत करने से पहले मैं अपने विचार साझा करना चाहूँगा कि आरिवर शिक्षक या अन्य लोग बच्चों से इस प्रकार का व्यवहार क्यों करते हैं। पहला कारण हो सकता है, अहम शक्ति का प्रदर्शन। मैं ज्यादा शिlतशाली हूँ, तुम छोटेऔर कमज़ोर हो इसलिए मैं तुम्हें मार सकता हूँ,

डाँट सकता हूँ या जो सज़ा मैं चाहूँ, दे सकता हूँ|

दसरा. हो सकता है कि उनको लगता हो िक भय िदखाए िबना सिखाया नहीं जा सकता और उनके पास भय एवं दण्ड दिखाने का कोई अन्य विकल्प न होना। इस प्रकार की सोच हमारे ग्रन्थों में बहुत बलवती दिखती है, जैसे प्राचीन समय में आश्रमों में बच्चों द्वारा गलती करने पर या अनुशासन में न रहने पर उन्हें कठोर दण्ड देने का प्रावधान था। बच्चों को भूखा रखना, उन्हें रात में ठण्ड में बाहर खड़ा रखना. सबके काम उनसे करवाना आिद। कारण चाहेजो भी हł, हम िकसी भी सोच से प्रेरित हो जब भय व दण्ड का इस्तेमाल करते हैं तो यह भूल जाते हैं कि इस व्यवहार का बच्चों के शारीरिक और मानसिक स्वास्थ्य पर, एवं उनके सीखने पर क्या प्रभाव पड़ रहा होगा।

इस पर गहन िवचार करना होगा क्योंकि हमारा मुख्य उद्देश्य बच्चों को शारीरिक. भावनात्मक और मानसिक रूप से सशक्त करना है। उन्हें विचारवान बनाना है। हमारे द्वारा दण्ड देने से बच्चों की सीखने की lमता तो lभािवत होती ही है जिसके बारे में हम आगे पढेंगे, साथ ही, वे भी आगे चलकर इसी मानसिकता को अपना लेते हैं कि मारपीट करके सभी कायl करवाए जा सकते हैं। इससे समस्त समाज का तानाबाना ही िबगड़ने लगता हैऔर अराजकता फैल सकती है|

#### भय व दण्ड के मस्तिष्क पर प्रभाव

जब हम कुछ सूनते हैं, पढ़ते हैं, या महसूस करते हैं तब हमारे मस्तिष्क में मौजूद करोड़ों न्यूरॉन्स एक-दूसरे से अन्तर्सम्बन्ध बनाते हैं। ये अन्तर्सम्बन्ध <u>जितने अधिक बनते हैं हमारी</u> याददाश्त उतनी ही दढ बनती है। जब कोई जानकारी हमारे मस्तिष्क में पहचती ुँ है तो सबसे पहले वह 'हिप्पोकैम्पस' नामक भाग में जाती है जहाँ पर हमारी एक अस्थाई स्मृति बनती है। यह स्मृति नव्वल्कृट (नियोकॉर्टेक्स) में स्थायी बनती है। लेकिन भय इस प्रक्रिया में हिप्पोकैम्पस की कार्यशीलता को इस तरह से प्रभावित करता है कि स्थायी स्मृति नहीं बन पाती और हमारी याददांश्त

कमज़ोर हो जाती ह।ै

स्कलों में कार्य करने के दौरान मैंने डरा के रखे जाने वाले बच्चों में अक्सर इस तरह की समस्या को महसूस किया है। जैसे, एक शिक्षिका काफी गुस्से वाली थीं और उनकी कक्षा में बच्चों को बोलने की आज़ादी नहीं थी। मैंने देखा कि अधिकतर बच्चों को शिक्षिका द्वारा पढ़ाया हुआ समझने में समस्या होती थी और वे कछ समय के लिए ही बातों को याद रख पाते थे। आज पढ़ाया हुआ जब बच्चों से अगले दिन बताने को कहा जाता तो वे कुछ भी नहीं बता पाते थे। फिर शिक्षिका का स्थानान्तरण हुआ और उनकी जगह दूसरी शिक्षिका आईं जो बच्चों के साथ अच्छा व्यवहार करती थीं. उनके साथ गतिविधियाँ करती थीं. पुस्तकालय का स्वतन्त्र रूप से

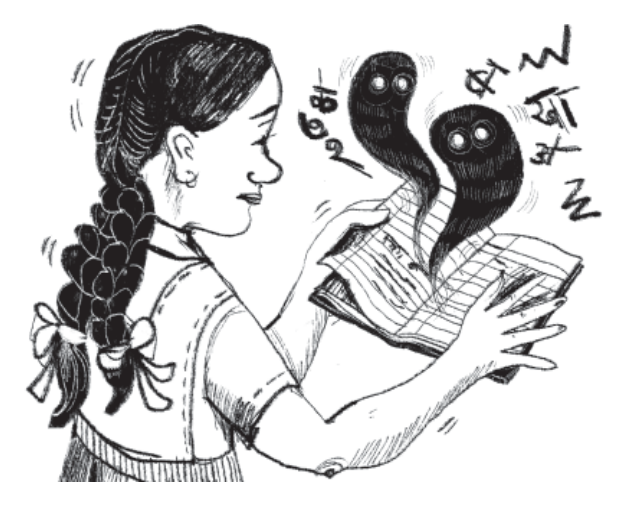

उपयोग करने देती थीं और बोलने व सवाल करने की पूरी आज़ादी देती थीं। जो बच्चे पूर्व शिक्षिका के सानिध्य में ज़्यादा लम्बे समय तक रहे थे. वे ऐसा माहौल मिलने के बावजुद किसी भी बात का जवाब नहीं देते थे. हमेशा डरे-डरेरहतेथेऔर सवाल तो करते ही नहीं थे। जबकि वे बच्चे जो उनके सानिध्य में कम समय तक या बिलकल नहीं रहे थे, काफी अच्छे से जवाब देते थे और सवाल भी बहुत पूछते थे|

असल में, जब हम डर या तनाव में होते हैं तो हमारे शरीर में मौजूद ग्रन्थियों द्वारा कुछ एंज़ाइमों का स्त्राव काफी बढ़ जाता है, जैसे एड्रिनल ग्रन्थि द्वारा कॉर्टिसोल व एड़ीनिलिन का अत्याधिक स्त्राव। वैसे तो हमेशा इन एंज़ाइमों का स्त्राव शरीर में होता ही रहता है और काफी महत्वपूर्ण कार्यों को सम्पन्न भी करता है, जैसे कॉर्टिसोल डर के समय प्रतिक्रिया देने मı शरीर की मदद करता है, ब्लड प्रेशर कंट्रोल करता है, आदि। लेिकन डर के समय जब यह अिधक मात्रा में स्त्रावित होने लगता है तो पानी व नमक का प्रतिधारण (अंगों में इन पदार्थों का बढ़ जाना) करता है, ब्लड प्रेशर को बढा देता है, शरीर की मांसपेशियों, ऊतकों व हडिडयों को नष्ट करने लगता है और मासिक धर्म के चक्र को भी प्रभावित करने लगता है| इसी lकार एिlिनिलन के अधिक स्त्राव से ध्यान में कमी आने लगती है|

शरीर की तमाम प्रक्रियाओं को समझनेके बाद यह कहा जा सकता है कि भय के माहौल में सीखना सम्भव नहीं है। ऊपर लिखी जानकारी का आधार जनसत्ता में प्रकाशित िदलीप चुघ का लेख *बचपन: भय के माहौल में कोमल मन* है परन्तु मैंने बच्चों के ऊपर भय के इन प्रभावों को स्कूलों में अवश्य ही देखा है। तो क्यों हम भय से ही पढ़ाना और िसखाना चाहते हैं? क्यों इसके कुछ विकल्प नहीं खोजते?

### शिक्षकों से भय पर बातचीत

**पहला केस -** एक बार मैं एक स्कूल गया। वहाँ ऐसे शिक्षक तलाशने थे जिनके साथ मिलकर मैं शिक्षण की नवीन पद्धतियों और शिक्षण सामग्री के माध्यम से कार्य कर सक़ैं| सबसे पहले मैं प्रधानाध्यापक से मिला जो उस वक्त कक्षा-3 के बच्चों से वर्कबुक भरवा रहे थे। मैंने उन्हें अपना परिचय दिया और वहाँ आने का उददेश्य बताया। इसी बीच बच्चों के शोर की आवाज़ आई तो उन्होंने बच्चों को डाँटते हुए चुप रहने को कहा। फिर वे मुझसे बातें करने लगे। इसी दौरान दो बच्चियाँ जो एक-दूसरे को अपनी वर्कबुक दिखा रही थीं. lधानाlयापक के कोपभाजन का शिकार बन गईं। उन्होंने चिल्लाते हुए दोनł की िपटाई कर दी। यह देखकर मैं सन्न रह गया। सर से बहुत कुछ

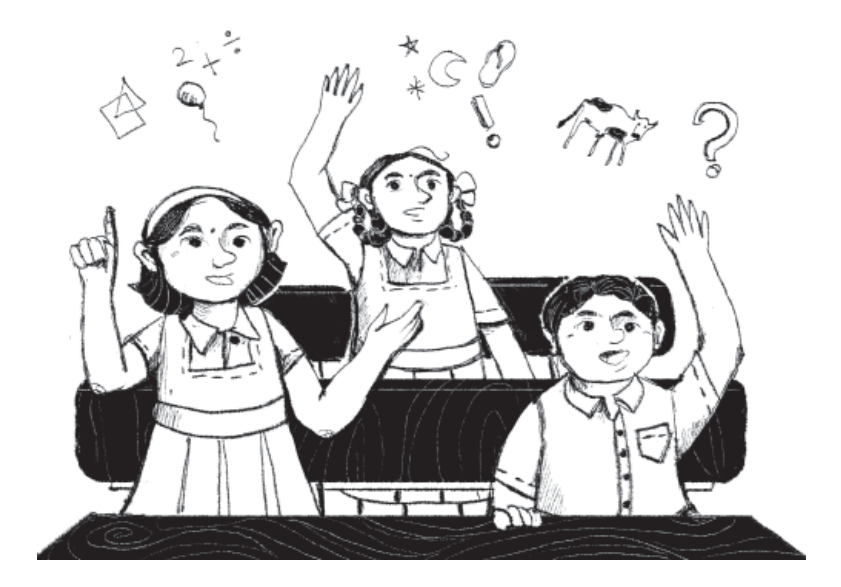

कायl करने का मन बनाया।

जब उस कक्षा से निकला तो मुझे प्रधानाध्यापक मिले जिनसे मैंने कहा, "सर, कlा-2 की िशिlका तो बहुत ही अच्छे से बच्चों को पढ़ाती हैं। उनकी कक्षा में बच्चे बहुत खुश थे और उनमें डर तो बिलकुल नहीं झलक रहा था, शायद इसिलए क्योंकि वे बच्चों को मारती व डाँटती नहीं हैं।" इस पर प्रधानाध्यापक ने मुस्कुराकर 'हाँ' में सर हिलाया।

इसके बाद मैं अन्य कक्षा में जा पहुँचा। जब वहाँ से लौट रहा था तो मैंने देखा कि एक बच्ची खड़ी होकर पानी पी रही थी और उसके हाथ से बोटल छूटकर िगर गई। सारा पानी lधानाlयापक के ऊपर आ िगरा,

बोलना चाहता था, पर चूँिक इस स्कल में यह मेरा पहला दिन था इसलिए सिर्फ यही बोल पाया कि ..<br>"अब रहने दीजिए, सर।" परन्तु इसके बाद मैं उस कक्षा में रुक न सका और सर से अन्य शिक्षक से मिलने जाने का बोलकर वहाँ से चल दिया।

इसके बाद मैं कक्षा-2 में पहुँचा जहाँ शिक्षिका बच्चों को काफी प्यार से समझाते हुए और बच्चों के दैनिक जीवन से जुड़ाव बनातेहुए पढ़ा रही थीं। बच्चे भी बहुत खुश दिख रहे थे। बीच-बीच में बच्चों द्वारा कुछ अनचाहा कर देने पर भी शिक्षिका उन्हें डाँटने की बजाय समझा रही थीं। मुझे यह कक्षा व शिक्षिका बहुत ही पसन्द आईं इसिलए उनके साथ ही आगे का

लेिकन सर ने बहुत ही lेम से उस लड़की से कहा, "बेटा, अच्छे से पानी िपयो। देखो, अभी लग जाती|" यह देखकर मुझे बहुत अच्छा लगा। बाद में जब भी मैं उस स्कूल में गया तो मुझे प्रधानाध्यापक बच्चों को डाँटते हुए कभी नहीं दिखे।

मैं प्रधानाध्यापक व शिक्षिका की कक्षा के बच्चों में कुछ अन्तर देख पाया, जैसे प्रधानाध्यापक की कक्षा के बच्चों में डर व झिझक साफ िदख रही थी जबिक िशिlका की कक्षा के बच्चे स्वच्छन्द भाव से िबना िकसी िझझक के न केवल अपनी बात रख रहे थे बल्कि अपने दैिनक जीवन के अनुभवł को भी बातचीत में शामिल कर रहे थे। प्रधानाध्यापक की कक्षा के बच्चों को गलती करने की कोई गुंजाइश नहीं थी और इसिलए उनका सीखना भय के साये में ही हो रहा था| बच्चे िशिlका के काफी करीब लगे क्योंकि एक बच्चा उनकी गोद में भी जाकर बैठ गया था।

बाद के दिनों में प्रधानाध्यापक की कक्षा के कई बच्चे मेरी कक्षा में आकर बैठ जाते और तरह-तरह के सवाल करते। शायद उन्हें समझ आ गया था कि ये मारेंगे नहीं। हालाँकि, प्रधानाध्यापक में भी मैंने काफी बदलाव देखे। अब वे कम-से-कम मेरे सामने तो बच्चों को नहीं मारते थे। बच्चों ने भी बताया कि अब सर मारते तो नहीं हैं. बस कभी-कभी डाँट ज़रूर देते हैं। कुछ बदलाव ही सही, लेिकन हुए तो। आिखर बदलाव धीरे- धीरे ही होते हैं।

दूसरा केस – कुछ समय से मैं एक अन्य स्कूल में एक शिक्षिका के साथ कार्य कर रहा था। शिक्षिका काफी तेज स्वभाव की थीं और बच्चों को डरा कर रखती थीं। बच्चों से बहुत ही गुस्से में बोलती थीं. जैस<mark>े</mark> "ओय, सीधा बैठ, नहीं तो हाथ-पैर तोड़ दँगी।" मैंने कई बार शिक्षिका से इस विषय पर बात की कि बच्चों को डाँटा-मारा न जाए। डर की वजह से बच्चे शान्त तो बैठ सकते हैं लेकिन सीखना नहीं हो सकता। लेकिन वे हमेशा कहतीं, "अरे सर, ये लोग इसी भाषा को समझते हैं। नहीं तो ये सिर पर बैठ जाते हैं।" कुछ समय ऐसा ही चलता रहा। फिर एक दिन मैं कक्षा में पढ़ाई जा चुकी एक कविता पर बात कर रहा था, जैसे कौन-सी किवता थी? lया नाम था? िकसके बारे में थी कविता? आदि। बच्चों ने चर्चा में खूब बढ़-चढ़कर हिस्सा िलया। हमने किवता को एक बार िफर दोहराया, दो बार मैडम ने भी पढ़ा। फिर मैडम बोलीं, "अब मैंने तुम्हें दो बार किवता सुना दी है, अगर अब भी तुम लोगों से पढ़ते नहीं बनी तो िफर देखना हम तुlहारी कैसे पूजा करते हैं।"

सभी बच्चों ने बारी-बारी से कविता पढी। इसी क्रम में एक बच्ची महक पढ़ते समय किताब में कम और मैडम

को l़यादा देख रही थी, और किवता की पंक्तियाँ सही से नहीं बोल पा रही थी। मैडम ने उसे आँखें दिखाते हुए टोक िदया, "सर जो भी पूछ रहे हैं वो ठीक-से बताना।" उसके बाद तो वह बच्ची केवल मैडम की तरफ ही ताकती रही। उससे बोलते ही नहीं बन रहा था। मैंने बार-बार उसे समझाया, "बेटा, आपसे बनता है। मेरी तरफ देखो। मैं कुछ नहीं बोलूँगा। मैडम भी कुछ नहीं बोलेंगी।" परन्तु वह बच्ची इतनी ज़्यादा घबरा गई थी कि उससे बोलते ही नहीं बन रहा था।

आज उस सहमी हुई बच्ची को देखकर मुझे लगा कि मैंडम से बच्चों के साथ उनके व्यवहार के बारे में बात तो करना ही चाहिए। मैंने अपने

िनजी अनुभवł को साझा करते हुए बहुत ही सावधानी से मैडम के सामने भयमुक्त वातावरण की बात रखी। मैडम भी मेरी बातों पर हाँ-हाँ तो करती रहीं लेकिन साथ ही, कहने लगी, "सर, मैं मारती नहीं हैं। बस, बातों से ही यह डर बनाए हुए हूँ। अब थोड़ा डर तो ज़रूरी है न।" मैंने कहा, "नहीं मैडम, डर की आवश्यकता नहीं है। अगर बच्चों को खेलने जितना मज़ा पढ़ने के दौरान भी आएगा तो वे खुशी-खुशी पढेंगे। और थोड़ा-बहुत ऊधम तो चलता है। अगर बच्चे थोड़ा ऊधम न करें तो फिर बच्चे ही क्या?" इसके लिए मैंने सिल्विया ऐश्टन वॉर्नर की पुस्तक *अध्यापक* का एक उदाहरण लिया जिसमें वे बच्चों द्वारा कॉपी फाड़ने से परेशान रहती हैं और

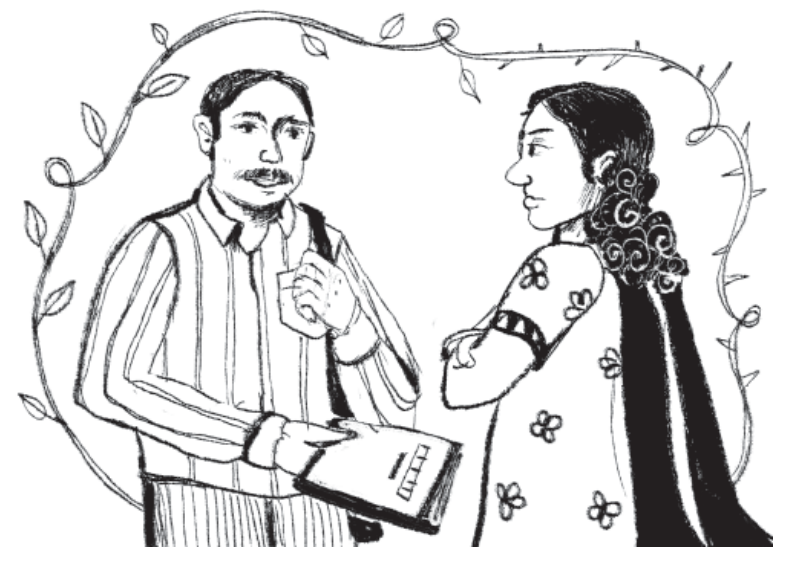

अन्त में बैठकर सोचती हैं कि अगर किताबें सही सलामत रहेंगी तो इसका मतलब है, उनका इस्तेमाल ही नहीं हुआ है। इसी तरह मैंने उन्हें अपनी कक्षा का हवाला भी दिया कि "आपने देखा होगा कि मैंने तीन दिन में एक भी दिन डर का इस्तेमाल नहीं किया तब भी बच्चे ठीक-से बैठे हुए थे।" मेरी बात सुनकर वे मुस्कुरा जरूर दीं पर स्पष्ट था कि उनका रवैया अभी भी वैसा ही है।

फिर मैंने बच्ची की दशा की ओर उनका ध्यान खींचा। डर से दिमाग पर पड़ने वाले असर के बारे में उन्हें बताया। साथ ही, एक लेख जो मैं हमेशा अपने साथ रखता था, उनको पढ़कर सुनाया और उस पर बातचीत भी की| पता नहीं कौन-सी बात असर कर गई परन्तु उसके बाद मैंने उनके साथ लगभग एक-डेढ़ साल काम किया लेकिन कभी भी उन्हें बच्चों को डाँटते हुए नहीं देखा। बच्चों ने भी बताया कि मैडम अब मारती नहीं हैं और आप जैसा बताते हैं. वैसे ही पढ़ाती हैं। शिक्षिका के इस व्यवहार परिवर्तन के पश्चात् मैंने उनकी कक्षा में भी कुछ बदलाव देखे, जैसे - सभी बच्चों का तमाम प्रकार की गतिविधियों में प्रतिभाग बढ़ा, बच्चे खुलकर अपने िवचार और अनुभव साझा करनेलगे, बच्चों ने कुछ कहानियाँ भी गढ़ीं। बच्चों को जब बेझिझक बोलने का मौका िदया जाने लगा तो वे िकसी भी िवषय पर संवेदनशीलता के साथ,

अनुभवł पर आधािरत और काफी सोच-विचार के साथ तार्किक ढंग से अपनी बात रखने लगे। कुछ बच्चे जो रोज़ स्कूल नहीं आते थे, वे भी स्कल आने लगे|

तीसरा केस – एक कक्षा में मैं मुखर वाचन करवा रहा था। तभी दो बँच्चियाँ आपस में कुछ बात करने लगीं। मैंने उनसे पूछा, "बेटा, क्या आपको यह गतिविधि पसन्द नहीं आई?" उन्होंने एक स्वर में कहा, "आ रही है, सर।" इस पर मैंने कहा, "ठीक है, हम लोग इस कहानी को सुनते हैं और देखते हैं कि इसमें क्या हो रहा है। जहाँ मैं आपसे कुछ पूछूँ तो आप जवाब देना।" इस पर उन्होंने हामी भरी और हम लोग िकताब पढ़ने लगे। इस बीच कक्षा में मौजूद शिक्षिका उन बच्चियों के पास गईं और एक बच्ची के गाल पर धीरे-से थाप लगाई। मैंने तुरन्त कहा, "मैडम, मारिए मत। अब वे बात नहीं करेंगी। हमारी बात हो गई है।" इस पर मैडम कहती हैं, "अरे सर, ये लोग बिना मार खाए नहीं मानते। इनको डराकर ही पढ़ाया जा सकता है।" इस बात पर मैंने अपनी असहमति जताई। "मैडम, मैं भी पिछले कुछ वर्षों से बच्चों के साथ काम कर रहा हूँ। मुझे ऐसी आवश्यकता कभी महसूस नहीं हुई। मैं बच्चों से बात करता हूँ और उन्हें समझाता हूँ तो वे समझ जाते हैं।" इस पर शिक्षिका मुझे लगभग बीच में टोकते हुए ही बोलीं, ''मुझे

पढ़ाते हुए 36 साल हो चुके हĴ। मेरा मानना है कि इन्हें ज़रा-सी छूट दे दो तो सर पर बैठ जाते हैं। एक बच्ची को ज़रा-सी छूट क्या दे दी, वह हमेशा पेट दर्द का बहाना बनाकर घर चली जाती है। एक िदन मार दूँ तो फिर कक्षा में बैठी रहती है। हम अच्छे से जानते हैं उनके बहानों को। कोई पेट नहीं दुखता।" तब मैंने उनसे पूछा, "lया आपने इस पर उससे कभी बात की?" उन्होंने कहा, "मुझे पता हैसर, वह बहाना बनाती है।"

"तब तो हमें सोचने की आवश्यकता है कि हमें ऐसा क्या करना चाहिए जिससे बच्चे स्कूल से बहाने बनाकर न भागı। कभी उनसे lयार से बात करने का lयास किरए, उनके साथ कुछ गतिविधियाँ करिए।" इसी दौरान एक बच्ची बीच में बोल पड़ी, "सर, हमें तो मैडम का मारना अच्छा लगता है। मार के डर से हम याद करके आते हैं।" इस बात पर मैंने सभी बच्चों से पूछा, "आप लोग बताओ, िकस किस को मार खाना पसन्द है?" उस बच्ची के अलावा अन्य कोई भी बच्चा 'हाँ' नहीं बोला।

असल में, वह शिक्षिका की सबसे चहेती और होशियार बच्ची थी। उसने शिक्षिका द्वारा पिटाई को सही मान िलया था। शायद उसे यह भी लगता हो कि वह जो कुछ भी सीखी है, मार के डर सेही सीखी है।

मैंने बोला, "हो सकता है, किसी दिन मेरा स्कूल आने का मन न हो,

मुझे ज़बरदस्ती भेजा गया हो। मुझे किसी ने घर पर डाँटा या मारा हो। मुझे भुख लगी हो। कहीं चोट लगी हो या मेरी तिबयत ठीक न हो। िफर भी मुझे स्कूल आना पड़ा हो। ऐसी स्थिति में मेरा मन स्कूल में कैसे लगेगा? और उस पर यहाँ भी डाँटा या मारा जाए। तब क्या मेरा मन स्कूल से भर नहीं जाएगा? अब इसके दूसरे पहलू को देखिए। अगर मुझसे स्कूल में थोड़ी बात की जाए और समझाया जाए तो क्या मुझे अच्छा नहीं लगेगा?" इस पर सभी बच्चे एक स्वर में बोले. "लगेगा, सर।"

मैंने पूछा, "तब फिर क्या करना चािहए, मारना या समझाना?" सभी बच्चे बोले, "समझाना चाहिए।" इस पर मैडम फिर कहती हैं, "नहीं सर, ये बातें कहने में अच्छी लगती हैं। इस तरह बच्चे नहीं मानते।" मैंने उन्हें बोलने िदया। मुझे महसूस हुआ िक इस समय शिक्षिका से इस मुद्दे पर बहस करने का कोई फायदा नहीं है। मैंने उनसे पूछा, "क्या आपको पढ़ने का शौक है?" इस पर उन्होंने हामी भरी। मैंने उन्हें कुछ लेख और किताबें पढ़ने के लिए दीं और उसके बाद बात करने का कहा।

िकताब देने के लगभग एक माह पश्चात जब मैं पुन: शिक्षिका से मिला और किताब के बारे में पूछा तो उन्होंने बताया कि उन्हें किताब बेहद पसन्द आई। फिर मैंने उनसे पूछा, "lया आपको अभी भी लगता है िक

बच्चों को मारकर या डाँटकर ही पढ़ाना चाहिए, तब ही वे सीखेंगे?" इस पर शिक्षिका ने बच्चों की ओर देखते हुए जवाब दिया, "बिलकूल नहीं। बच्चे डर से नहीं सीखते| अब तो मैं आपके सूझाव अनुसार चित्र बनवाती हूँ, कहानियाँ सुनाती हूँ और उनके साथ बात करती हूँ|" यह सुनकर मुझे तसल्ली हुई। हालाँकि, .<br>अभी मैं कक्षा का और अवलोकन करूँगा परन्तु अगर उनकी मारने के प्रति दृढता को थोड़ा भी तोड़ सका हूँ तो मैं खुश हूँ|

### भय व दण्ड के विकल्प

हमारी प्रक्रियाएँ ही अक्सर सीखने-सिखाने में बाधा बन जाती हैं इसलिए शायद कुछ विकल्प सोचे जा सकते हैं ताकि सीखना और सिखाना सौहार्द्रपूर्ण माहौल में सम्भव हो सके।

- बच्चों से बातचीत करना।
- उनकी समस्याओं को सुनना-समझना व आवश्यक मदद देना।
- ज़रूरत पड़ने पर शिक्षण विधियों में परिवर्तन करना।
- टीएलएम का इस्तेमाल करना।
- सभी बच्चों को कक्षा प्रकिया में शािमल करना।
- मारना डर दिखाना एवं अन्य किसी lकार की सज़ा न देना।
- ज्यादा सक्रिय बच्चों को स्तरानुरूप कायl देना तािक उनके पास खाली समय न बचे।

हम ऐसे विभिन्न तरीकों को अपनाकर बच्चों को शारीरिक और मानसिक पीड़ा से बचा सकते हैं। साथ ही. उनका सुचारू रूप से और अच्छे मन से सीखना भी सुनिश्चित कर सकते हैं। शिक्षकों से बातचीत करके, उन्हें भी जागरूक कर सकते हैं ताकि वे मार और डाँट के विकल्प खोज सकें और बच्चों को सही मायनों में सिखा सकें। सरकार ने भी अपने स्तर पर बहुत-से प्रयास किए हैं, जैसे शिक्षा का अधिकार अधिनियम 2009 में दण्ड निषेध नियम बनाना या राष्टीय पाठयचर्चा की रूपरेखा 2005 में दण्ड के विकल्प सुझाना। हमारे शिक्षक सािथयł को यह समझना चािहए िक बच्चों को भय और दण्ड से पढाने की नहीं बल्कि स्नेह और प्यार से सिखाने की दरकार होती है|

**राजाबाबू ठाकुर:** एकलव्य, केसला, होशंगाबाद में शिक्षक-शिक्षा के काम में एसोसिएट के रूप में कार्यरत। घूमने और पढ़ने में रुचि।

**सभी चित्र: उर्वी:** चित्रकार, विज़ुअल कलाकार और डिज़ाइनर हैं। सृष्टि इंस्टिट्यूट ऑफ आर्ट एण्ड डिज़ाइन टेक्नोलॉजी, बैंगलोर से अपनी पढ़ाई पूरी करने के बाद अब वे अपने काम के ज़िरए एिनमेशन, मूिवंग इमेिजज़, कहानी कहन और किवता का सहारा लेते हुए शिक्षा, सामाजिक न्याय और संरक्षण को जानने-समझने की कोशिश कर रही हैं।

भाग-2

#### ऐंग गा ँ <sup>व</sup> कΪ <sup>च</sup> ζ <sup>ग</sup> कथाएँ माधव केलकर

 $\mathbf{3}$ मा तक हमने शाला में कायरत<br>पश्चिमकों के लिए रिफ्लेक्टिव<br>रीटिंग के पापने और आर्म टिक्ल टीचिंग के मायने और आत्म चिन्तन के कितने मौके हो सकते हैं, इसे जानने की कोिशश की। अब हम शालाओं, शिक्षकों, विद्यार्थियों के साथ काम करनेवाली िविवध गैर-शासकीय संस्थाओं के कार्यकर्ताओं की बात करेंगे। यहाँ हम उन कार्यकर्ताओं की बात करने वाले हैं जो शाला और समुदाय के साथ काम कर रहे हैं।

जैसा िक पहले भी कहा गया है कि गैर-शासकीय संस्थाओं को राज्य में विविध शैक्षणिक गतिविधियों में शािमल िकया जाता है। गैर-शासकीय संस्थाओं की भागीदारी को लेकर lछ लोगł का मानना है िक कई दफा राlय के पास िवशेष शैlिणक दlता वाले लोगł की कमी होती है। ऐसे में कुछ गैर-शासकीय संस्थाएँ जिन्होंने ऐसे दक्षतापूर्ण काम पूर्व में किए हों या ऐसे काम का अनुभव हो, उन्हें शासकीय नीतियों को बनाने. नीतियों के संचालन, शिक्षक प्रशिक्षण, पाठय सामग्री निर्माण, शालाओं-बच्चों के साथ काम, समुदाय के साथ काम आदि में भागीदार बनाया जाता है। मतलब, यह भी एक किस्म की पब्लिक-प्राइवेट पार्टनरशिप ही हुई।

कछ लोगों का मानना है कि शिक्षा पर lयय कम करने की िनयत से गैर-शासकीय संस्थाओं को बुलाया जाता है। ये संस्थाएँ अपने वित्तीय संसाधनों को शिक्षा के विविध आयामों पर व्यय करती हैं, अपने कार्यकर्ताओं को शासकीय शिक्षकों की मदद के लिए भेजती हैं. डाइट-एससीईआरटी वगैरह के साथ मिलकर शिक्षक-प्रशिक्षण वगैरह में सहभागी होती हैं। हो सकता है, दोनł ही वजहł से गैर-शासकीय संस्थाएँ राज्य के साथ काम करती दिखाई देती हैं।

जहाँ तक बात है गैर-शासकीय संस्था के कार्यकर्ताओं की तो उन्हें भी संस्थाओं द्वारा प्रशिक्षित किया जाता है। उनसे भी रिफ्लेक्टिव टीचिंग, रिफ्लेक्टिव रिपोर्ट बनाने की अपेक्षा होती है। कार्यकर्ता फील्ड विज़िट, कार्यशाला में सत्र लेना, समुदाय के साथ बातचीत, कक्षा-कक्ष अवलोकन, बच्चों के साथ विविध प्रकार के सत्र, सामुदायिक लाइब्रेरी का संचालन जैसे ढेर सारे काम करते हैं और इन सब की प्रतिदिन, साप्ताहिक या मासिक रिपोर्ट भी बनाते हैं। इन रिपोर्ट के बारे में देखा गया है कि कई दफा रिपोर्ट के निर्धारित ऑनलाइन टेम्पलेट होते हैं

िजनमı तयशुदा जगहł पर िलखना होता है। कुछ टेम्पलेट में रिफ्लेक्शन िलखने के िलए भी जगह दी गई होती है। लेकिन उतनी जगह में क्या िलखा जाए, यह भी दुिवधा होती है। कई संस्थाओं में रिपोर्ट लिखने के लिए फॉर्मेट होते हैं और कागज़ पर लिखना होता है। यहाँ<br>भी कार्यकर्ता दिन कार्यकर्ता दिन समय, कहाँ गए थे क्या-क्या किया जैसे lयौरे आसानी-से लिख देते हĴ। लेिकन फील्ड विजिट की समीक्षा करना किठन हो जाता है। गैर-शासकीय संस्था के कार्यकर्ताओं को भी काम करते हुए, काम के बाद आत्मावलोकन के मौके मिलते हैं। इन्हें हम रिफ्लेक्शन इन एक्शन, रिफ्लेक्शन ऑन एक्शन और रिफ्लेक्शन फॉर एक्शन कह सकते हैं।

उपरोक्त शब्दावलियों के बारे में पहले भाग में बात हो चुकी है। फिर से इनको न दोहराते हुए हम अब संस्था कार्यकर्ताओं की रिपोर्टिंग को लेकर कुछ उदाहरण देखते हैं। एक बार पुनः याद दिलवाते चलें कि इन रिपोर्ट का सम्बन्ध किसी संस्था विशेष, प्रोजेक्ट विशेष या स्थान विशेष के साथ नहीं है। इन्हें आप काल्पनिक या अवास्तविक मान लीिजए।

# ऐंग गाँव प्राथमिक शाला लाइब्रेरी (संक्षिप्त वर्णनात्मक)

कल हम चार साथी ऑिफस की जीप से ऐंग गाँव की प्रायमरी शाला गए थे। वहाँ हमें एक लाइब्रेरी सेटअप करनी थी। हमारे पास लगभग 100 किताबें और उन्हें रखने के लिए दो जट बैग थे। हल्की-हल्की बारिश के बीच हम शाला पहुँचे। वहाँ मैडम ने बताया िक आज बािरश की वजह से कम बच्चे आए हैं। हमने जल्दी-जल्दी डिब्बे से किताबें निकालीं और आदतन किताबें जूट बैग में जमाने लगे। मैडम यह सब देख रही थीं। फिर हमने जल्दी-से दो कील दीवार में ठोककर जूट बैग उन पर लटका िदए। मैडम को जूट बैग के पास बुलाकर दो-तीन फोटो खिंचवा लीं। ये फोटो हमें अपने ऑफिस में देनी होती हैं। कुछ बच्चों को भी किताबों वाले इन जूट बैग के पास बुलाकर, उनके साथ भी फोटो रिवंचवा ली।

बच्चे काफी शोर मचा रहे थे तो उन्हें वापस दरी पर बैठने के लिए कह िदया गया। िफर हमारे एक साथी एक किताब लेकर बच्चों के साथ lटोरी टेिलंग करने लगे। हम उन्हें यह करते देखते रहे। कहानी खत्म होने के बाद सभी बच्चों ने बोला कि उन्हें बहुत मज़ा आया।

हमारे एक अन्य साथी बच्चों के साथ खेल-गीत करवाने लगे। हम बाकी साथियों ने पिछले कमरे

66 शैlिणक संदभ<sup>l</sup> जनवरी-फरवरी<sup>2024</sup>

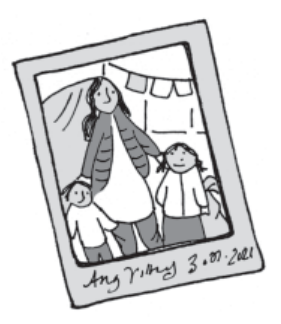

में जाकर डोरियाँ बाँधीं और मैडम को निर्देश दिए कि वे इन पर कुछ किताबें लटका दें। ऐसा करने से किताबों में बच्चों की रुचि बढ़ेगी। मैडम के साथ चाय पीकर हमने उनसे विदा ली. बच्चों से बाय-बाय किया और जीप में बैठकर वापिस ऑिफस आ गए। आज के आयोजन की रिपोर्ट लिखकर मैं उसे अपने सािथयł को दे दूँगा।

- एक साथी, ऐंग गांव

*िटlपणी– लाइlेरी सेटअप जैसी एक भावनाlमक गितिविध को िकस तरह मशीनी गितिविध बनाया जा सकता है, यह िरपोटl उसका एक बिढ़या उदाहरण है। सब कुछ एकदम निर्धारित है। िकताबł के िडlबे, रlसी-कील, बातचीत, गितिविध से लेकर फोटो सेशन तक। कौन-सी बात िरपोटl का िहlसा नहĽ हो सकती, इसका भी lयान नहĽ रखा गया। लाइlेरी के फोटो ऑिफस को िरपोटl करने के िलए आवlयक हĴ, इसे भी िलख िदया गया है। अभी इसमı सुधार की काफी गुंजाइश है lयłिक िरlलेlशन को छुआ भी नहीं गया है।* 

# ऐंग गाँव प्राथमिक शाला लाइब्रेरी (थोड़ी गहराई वाली रिपोर्ट)

शनिवार को हमने ऐंग गाँव की प्राथमिक शाला जाने का प्लान बनाया था। िपछले तीन-चार िदन से बािरश की वजह से हमारा काम भी प्रभावित हो रहा था। इसिलए शिनवार को ऑिफस की जीप सेजाना तय िकया। हमने शाला में मैडम से बात करके शिनवार को आनेकी सूचना दी और समय तय िकया। हम चार साथी ऑफिस की जीप से ऐंग गाँव की प्रायमरी शाला गए। वहाँ हमें एक प्रोजेक्ट के तहत लाइब्रेरी सेटअप करनी थी। लाइब्रेरी सेटअप के साथ किताबों के इर्द-गिर्द कुछ गतिविधियाँ करना भी हमारे एजेंडे में था...। (शेष रिपोर्ट पिछली रिपोर्ट की ही तरह है, इसलिए उसे यहाँ दोहराया नहीं जा रहा है।)

**आत्म अवलोकन-** इस रिपोर्ट को िलखते समय मुझेआज के आयोजन की कुछ बातें खटक रही थीं। जैसे जीप में बैठने तक समन्वयक ने हमारे साथ प्लान साझा नहीं किया था। इसलिए हमें स्पष्ट नहीं था कि किस साथी को lया करना है। शाला के करीब पहुँचने पर हमें प्लान बताया गया िजसकी वजह से हमारा आज का काम थोड़ा िबखरा-िबखरा रहा।

हमने किताबों को जूट बैग में रखने जैसी गतिविधि में मैडम को शामिल नहीं किया। यदि सबको

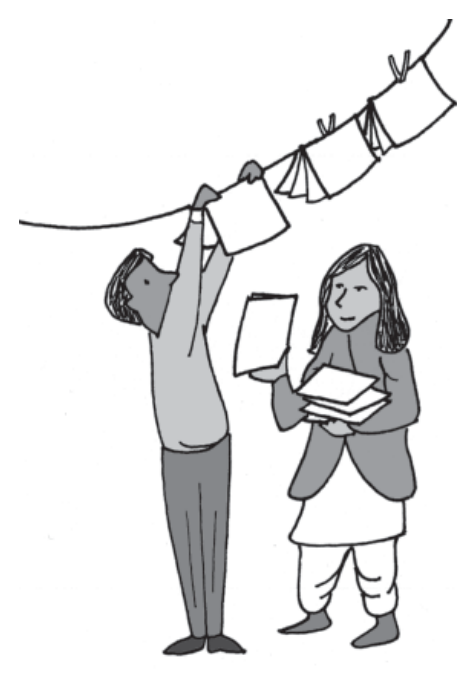

शामिल किया होता तो उन्हें समझ आता िक िकताबł को िकस तरह जमाना है। इससे उनका लाइब्रेरी के प्रति अपनापन बढ़ता। ऐसे ही, हमने उन्हें एक कमरे में डोरियाँ बाँधकर उन पर किताबें लटकाने सम्बन्धी निर्देश दे दिए। हमारा काम शाला में पुस्तकालय स्थापित करना और उसे चलायमान रखने मı मैडम की मदद करना था। इस िलहाज़ से हमारा ऐसा बर्ताव थोड़ा अशिष्टतापर्ण ही था।

स्टोरी टेलिंग में कुछ बच्चों को किताब और उसके चित्र दिखाई नहीं दे रहे थे। दरअसल, हमारे साथी ने

छोटे व ब्लैक एंड व्हाइट चित्रों वाली किताब को चुना था। इन चित्रों को बमश्किल पाँच फीट की दूरी से देखा जा सकता था इसिलए पीछे बैठे बच्चों को शायद ही कुछ दिखाई िदया होगा। lटोरी टेिलंग करनेवाले साथी ने उस िकताब को पीछे बैठे बच्चों को देखने के लिए नहीं दिया। इसकी वजह से कहानी में बच्चों की रुचि कम दिखाई दे रही थी। कहानी सुनाने के बाद उस कहानी पर बच्चों के साथ चर्चा भी नहीं की गई।

ऐसे आयोजनł से वापस लौटकर यिद हम एक फीडबैक िमिटंग कर लिया करें तो इन सभी मददों पर बात हो सकती है।

- एक साथी, ऐंग गाँव

*िटlपणी– इस दूसरी िरपोटl मı लाइlेरी सेटअप की गितिविध को थोड़ा गहराई मı जाकर देखने की कोिशश शुl हुई है। इसमı आlमावलोकन (टीम के lयवहार सlबlधी) भी िदखाई देता है और गलितयł को सुधारने का जlबा भी िदखता है। यिद टीम के अlय साथी इस िरपोटl पर अपने िवचार साझा कर दı तो इस िरपोटl को फायनल िकया जा सकता है।*

# टोला लर्निंग सेंटर विज़िट (समीक्षात्मक)

#### आज मुझे ऐंग गाँव के टोला लर्निंग सेंटर की विज़िट करनी थी। टीम सेमेरेसाथ कोई साथी जानेके

लिए उपलब्ध नहीं था। मुझे स्वास्थ्य सम्बन्धी दिक्कत की वजह से दुपहिया वाहन चलाने में दिक्कत हो रही थी। इसलिए मैंने अपने ऑफिस के एक साथी से अनुरोध किया कि वे मेरे साथ चलें। उन्होंने सहर्ष हाँ कहा और मेरे साथ चल दिए। रास्ते में मेरे साथी ने पूछा िक "आज आपका प्लान क्या है? आप वहाँ जाकर क्या करने वाली हो?" तब मैं भी थोड़ा सोच में पड़ गई कि क्या जवाब दूँ। दरअसल, मैंने स्टोरी टेलिंग की तो तैयारी की थी लेिकन उसके अलावा क्या करवाऊँगी, इस पर कुछ नहीं सोचा था। मुझे बुरा लगा कि मैं बिना िकसी ठोस lलान के ही जा रही हूँ।

हम ऐंग गाँव के टोला लर्निंग सेंटर पहुँचे। वहाँ केन्द्र संचालिका से बातचीत हुई कि पिछले हफ्ते उन्होंने क्या किया और आजकल शाला में जाकर बच्चों की किस तरह मदद कर रही हैं। संचालिका के जवाब से इतना तो समझ में आया कि बच्चों की संख्या कम-ज़्यादा होने के बावजूद वे हमारी साप्ताहिक योजना को फॉलो कर रही हैं। संचालिका ने पिछले हफ्ते सिखाए गए भाषा व गिणत के टीएलएम भी बनाए थे। उन्होंने बताया कि इस हफ्ते वे रोज़ थोड़ी देर इनका उपयोग करके देखıगी।

पाँच मिनट में पाँच-छह बच्चे वहाँ आ गए। सब मुझे 'नमस्ते' कहकर बैठते जा रहे थे। मैं इनमें से दो-तीन

के ही नाम जानती थी। बाकी बच्चों का मुँह देख रही थी। िफर मुझे ही थोड़ा बुरा लगा कि क्या अजनबियों की तरह उन्हें देख रही हूँ। मैंने बच्चों से उनके नाम और कक्षा पूछ ली। मेरे सामने बैठे बच्चे अलग-अलग कक्षाओं के थे। मतलब दो-तीन बच्चे कक्षा-1 के, तीन बच्चे कक्षा-2 के, तीन-चार बच्चे कक्षा-3 और 4 के थे।

मैंने बच्चों से पूछा, "तुमने आज स्कृल में क्या पढ़ा?" बच्चों ने बताया, "जोड़-घटा।" इतने में मेरे साथी ने कहा, "अपनी नोटबकु तो िदखाओ, कैसा वाला जोड़-घटा था।" बच्चों ने अपनी नोटबकु िदखाई तो समझ आया कि उन बच्चों ने एक और दो अंकों के जोड़ किए थे। कॉपी में क्रम में लिखी संख्या में बाद वाली संख्या या पहले वाली संख्या बताने का अभ्यास भी किया था। मैंने संचालिका द्वारा माचिस की िडिlबयł से बनाए टीएलएम की मदद से पहले वाली और बाद वाली संख्या बताने वाली गतिविधि करके देखी। बच्चे काफी आसानी-से इसे कर पा रहे थे। उनके लिए इसमें चुनौती कम थी। चूँकि बड़े बच्चे भी मदद कर रहे थे इसलिए वास्तव में बच्चों को आता है या नहीं. यह पता करना थोड़ा किठन हो रहा था।

इसके बाद मैंने एक और गतिविधि करवाई, पासा फıकने पर जो अंक आएगा, उतने मोती उठाने हैं। इसे भी बच्चे आसानी-से कर पा रहे थे। कई बड़े बच्चे डाइस पर आया नम्बर

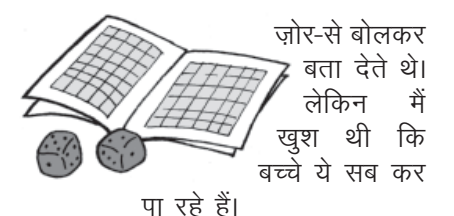

मैंने कहा, "चलो, अब हम एक कहानी पढ़ते हैं।" मैंने थैले से किताब *जूँ और टूँ* निकाली और बच्चों को िकताब िदखाते हुए पूछा, "कवर पर किसका चित्र बना है?" कुछ बच्चों ने 'मक्खी' और 'चींटी' कहा। मैंने तुरन्त सही-गलत न कहते हुए बच्चों को पेज-दर-पेज दिखाते हुए कहा, "देखो तो इन चित्रों में क्या हो रहा है।" बच्चे चित्रों का वर्णन करते जा रहे थे। हालाँकि, वे सब सही बता रहे हों, ऐसा नहीं था लेकिन अनुमान तो लगा रहे थे। काफी बच्चे पढ़ने में सक्षम नहीं थे इसलिए वे किताब का नाम नहीं पढ़ पाए। बड़े बच्चों ने बाद में किताब का नाम पढ़कर बता दिया।

फिर मैंने बच्चों को पुरी कहानी सुनाई। बच्चों को बच्चा जूँ के पादने की बात सुनकर बहुत हँसी आई। मेरे साथी िकसी वजह सेकहानी के इस क्लाइमेक्स सीन को शूट नहीं कर पाए थे। इसकी वजह से मैं उन पर थोड़ी नाराज़ भी हुई। मेरे साथी ने मुझसे कहा, "बच्चों से पादने को लेकर थोड़ी और बात करो और पता करो कि इसमें हँसने जैसा क्या है। क्या यह भी सामान्य शारीरिक प्रक्रिया नहीं है?"

मैंने बच्चों से इस बारे में बात की तो बच्चों ने बिना झिझक बताया कि "वो जो आवाज़ होती है, उससे हँसी आती है। सामान्य, बिना आवाज़ की बदबुदार पाद से किसी को हँसी नहीं आती। हम तो नाक बन्द कर लेते हैं।" कुछ बच्चों ने मुँह-होंठ पिचकाकर पाद जैसी आवाज़ भी िनकालकर िदखाई।

lटोरी टेिलंग के बाद हम लोग ऑफिस लौटने लगे। मैंने अपने साथी सेपूछा िक सेशन कैसा रहा। उनका सवाल था कि "आपका प्लान क्या था, क्या प्लान के मुताबिक आप कर पाईं? यदि कर पाईं तो आप किस हद तक सन्तुष्ट हैं और यदि सन्तुष्ट नहीं हैं तो क्यों नहीं हैं?" उन्होंने कहा िक "घर जाकर आराम-से इन सब सवालł पर िवचार कीिजए और कल मुझे बताइए। मैं भी सोच-विचार कर कल आपको अपने विचार बताता हूँ।"

**आत्म अवलोकन-** घर आकर मैं सोचने लगी। स्टोरी टेलिंग करवाना तो तय था लेकिन बच्चों के साथ गणित की गतिविधि तय नहीं थी। दूसरी बात, मेरी उन गिणत टीएलएम के इस्तेमाल को लेकर तैयारी भी नहीं थी इसलिए मुझ में विश्वास की कमी िदखाई दे रही थी। टीएलएम का उपयोग करते समय बार-बार संचालिका मेरी मदद कर रही थीं। मैं बच्चों से बुलवा भी नहीं पा रही थी। lल िमलाकर, गिणत को लेकर जो
बातचीत मैंने की थी वो मुझे एक िफलर या टाइम-पास जैसी लगी। मुझे यह सोचकर भी थोड़ा अफसोस हुआ कि मैंने अपने साथी से कोई भी मदद नहीं ली जबकि वे मदद में सश्लम थे।

स्टोरी टेलिंग को लेकर जब मैंने सोचना शुरू किया तो महसूस हुआ कि जब मुझे समझ में आ गया था कि बच्चे पढ़ नहीं पा रहे हैं. फिर भी मैं अपने पर्ववर्ती प्लान पर ही कायम रही। अनुमान से कहानी बनाने के िलए कहती रही जबिक अनुमािनत कहानी की िदशा मूल कहानी के कहीं भी आसपास नहीं थी। साथ ही, कहानी के चित्र इसमें कोई मदद नहीं कर पा रहे थे। मैं उनके अनुमानों पर भी कोई बातचीत नहीं कर रही थी, कोई सवाल नहीं कर रही थी। जो वेकहतेजा रहेथे, उस पर िबना कछ कहे पेज पलट देती थी। कहानी के अिlतम पेज पर जूँके पादने की

बात और आवाज से बच्चे जितने खुश हुए, वो खुशी चित्र देखकर अनुमान लगाने में कहीं भी नज़र नहीं आई। शायद मैं स्टोरी टेलिंग के अपने विचार में इस कदर बँध गई कि टस-से-मस नहीं हो रही थी। मैंने िबना िकसी भूिमका के कहानी सुनानी शुरू कर दी – एक थी जूँ.....। कहानी खlम होने के बाद कहानी का सामाजिक सन्दर्भ, लोक-जीवन में जँ की अपमानजनक-तिरस्कृत स्थिति, सार्वजनिक स्थलों पर पादना किस तरह लज्जास्पद माना जाता है, बच्चों के जूँ सम्बन्धी अनुभवों आदि पर कोई भी बातचीत नहीं की और हँसते-हँसते कहानी खत्म कर दी।

कहानी में हर पेज पर चित्र और एक वाक्य दिया था। पूरी तरह फlतासी पर आधािरत इस कथा को सुनाने, हँसाने के बाद भी मैंने बच्चों से यह नहीं पूछा कि क्या उन्होंने ऐसी किसी जूँ को देखा है जो बाज़ार

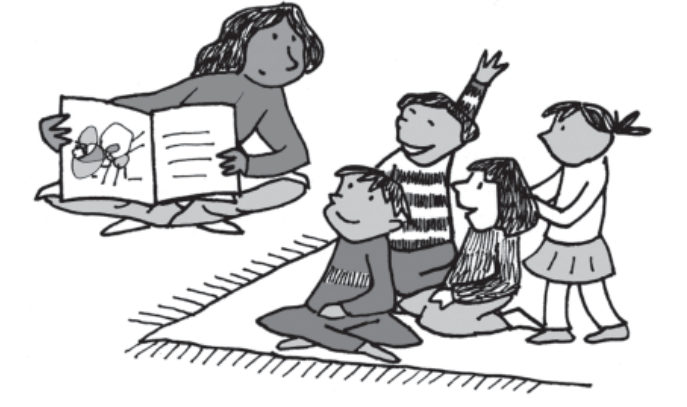

जाती हो, सब्जी खरीदती हो और पकाकर खाती हो। शायद इस सबसे चर्चा को एक नई दिशा मिल सकती थी। बच्चे भी अपनी कल्पना से कहानी को कुछ आगे बढ़ा सकते थे। इसकी बजाय मैं बार-बार माँ जूँ के हाथ की चूिड़यł, खाना पकाने के बर्तनों. पलंग-बिछोने की ओर बच्चों का ध्यान दिलवा रही थी। बच्चों को कहानी समझ आई या नहीं क्या वे अपनी ओर से कुछ चित्र बनाना चाहेंगे या जूँ को लेकर कुछ बताना चाहेंगे - ऐसा कोई भी मौका मैंने बच्चों को नहीं दिया।

अब मैं यह भी सोच रही हूँ कि मैंने lया सोचकर इस कहानी को चुना था, मैंने इसको लेकर कोई खास तैयारी भी नहीं की थी। जूँ को लेकर कोई और भी कहानी-किवता िलखी गई होगी लेकिन मैं इन सबसे वाकिफ नहीं थी। बाद में मुझे याद आया कि जैसे ही कहानी खत्म हुई, मैंने किताब बन्द करके वापस थैले में रख ली। हो

सकता है कि बच्चे कहानी सुनने के बाद िकताब को हाथ में लेकर देखना चाहते हł। लेकिन मैंने बच्चों से यह नहीं पूछा कि क्या वे किताब हाथ में लेकर देखना चाहेंगे। अगली बार से इस बात का भी खयाल रखँगी। मुझे स्टोरी टेलिंग की िविडयो शूिटंग को लेकर यह भी महसूस हो रहा है कि नाहक ही मैं अपने साथी पर नाराज़ हुई। इस कहानी में करवाने के लिए मेरे पास इतना कुछ था लेकिन मैं उस हँसी-मजाक के दो पल में ही उलझी रही जो अन्यथा बेहद साधारण-सी बात है। अगली बार टोला लर्निंग सेंटर िविज़ट के िलए तैयारी करके ही जाना है. यह मैंने ठान लिया है। कल अपने साथी के िवचारł को भी सुनने की कोशिश करूँगी।

- एक साथी, ऐंग गाँव

*टिप्पणी– इस कार्यकर्ता ने टोला लर्निंग सıटर मı जाकर जो lछ िकया, उसका काफी बेहतर तरीके से आlम अवलोकन िकया है। अपनी गिणत की गहरी समझ न होने, lटोरी टेिलंग मı जो कमीबेिशयŀ समझ आŹ, उन सबको भी िचिlहत िकया। अगली िविज़ट के िलए lया सुधार हो सकते हĴ, इस पर भी िचlतन*

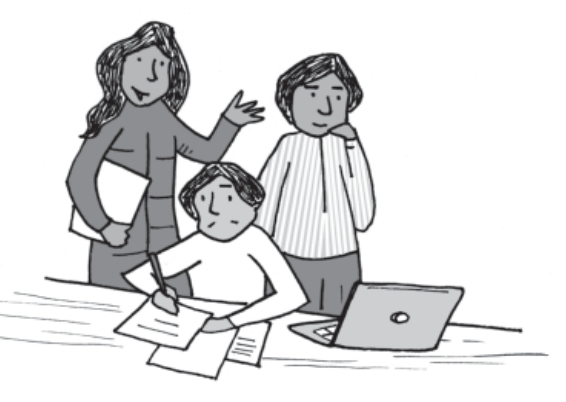

*िकया। इनके सहयोगी के कमıट और िमल जाएँ तो यह िरपोटl और बेहतर बन सके गी।*

आशा है. उपरोक्त उदाहरणों के साथ इस लेख को पढ़कर आपको अच्छा लगा होगा। इससे आपके लेखन में भी कछ मदद मिलेगी। बस, इतना lयान रिखए िक लेखन एक

ऐसी िवधा है जो समय के साथ बदलती रहती है। इसिलए जो आज बताया गया है वही निर्धारित है, ऐसा मानकर मत चलिए। समीक्षात्मक लेखन के जैसे-जैसे कोई नए संकेतक आते जाएँ. अपने लेखन में उन्हें स्थान देते रहिए। लेखन ऐसे ही आगे बढ़ता रहता है।

#### समीक्षात्मक लेखन की शुरुआत

जब आप अपने काम के दायरे में किए गए विविध काम पर रिफ्लेक्टिव राइटिंग करना चाहते हैं तो यह सवाल सामने आ जाता है कि शुरुआत कैसे करें, क्या लिखें और आत्म अवलोकन कैसे करें। शिक्षक को कक्षा में पढ़ाने के बाद ऐसे सवालों का सामना करना पड़ता है। तो, वहीं किसी फील्ड विज़िट के बाद और कार्यशाला की समाप्ति के बाद उसके प्रतिभागियों के सामने ऐसे ही सवाल आ खड़े होते हैं।

हरेक काम को करने के दौरान या करने के बाद जब उस पर रिफ्लेक्टिव राइटिंग करनी हो तो कुछ सामान्य बिन्दू हो सकते हैं –

- 1. काम या घटना का वर्णन करना या ब्यौरे देना।
- 2. काम के दौरान आपने क्या महसूस किया।
- 3. काम में क्या अच्छा रहा और क्या बुरा रहा। आपका अनुभव कैसा रहा।
- 4. काम में जो अच्छा-बुरा रहा, उसे लेकर आप क्या सोचते हैं।
- 5. काम को लेकर आप कुल मिलाकर क्या कह सकते हैं।
- 6. आज के काम के अनुभवł से सीख लेकर आगामी काम के िलए कौन-कौन से जरूरी कदम उठाएँगे।

यदि आप अपने लेखन में, रिपोर्ट में उपरोक्त बिन्दुओं (इसके अलावा भी आपको जो सूझे) को शामिल करेंगे तो आपका लेखन समीक्षात्मक होता जाएगा। इस लेख में आए कई उदाहरणों में आप इन बिन्दुओं को देख सकते हैं।

**माधव केलकर:** *संदर्भ* पत्रिका से सम्बद्ध हैं।

**सभी चित्र: सौम्या मैनन:** चित्रकार एवं एनिमेशन फिल्मकार। विभिन्न प्रकाशकों के साथ बच्चों की किताबों एवं पत्रिकाओं के लिए चित्र बनाए हैं। बच्चों के साथ काम करना पसन्द करती हैं।

कहानी

#### क्या में उड़ा था?

#### कृष्ण कुमार

जू न का दूसरा हफ्ता चल रहा था। हम लोग छत पर सोते थे। खाटें लादकर ऊपर ले जाना किठन था, इसलिए जमीन पर ही बिस्तर बिछा लेते थे। रोज़ यह डर रहता िक बािरश होगी और नीचे आना पड़ेगा। एक दिन हल्की-सी बुँदा-बाँदी हुई

और हम लोगों ने तरन्त अपने बिस्तर गोल करके धड़ाम-से नीचे आँगन में फेंक दिए। पाँच मिनट में बँदा-बाँदी बन्द हो गई लेिकन हम लोग िफर से ऊपर नहीं गए. नीचे की गमľ और मlछरł के हमले सहते रहे। ऊपर जाते तो िफर पानी का डर लगता। डर सेहमला भला!

अगले दिन आसमान **जि** साफ था, इसलिए बिस्तर  $\bar{\imath}$ िफर से ऊपर पहुँच गए। नन्हा-सा चाँद निकला हुआ था और बहुत मज़ेदार हवा बह रही थी। ज़रा-सी देर में अम्मा और पिताजी खर्राटे भरने लगे। मैं भी थोड़ी देर तक चादर में उलट-पुलट होने के बाद सो गया।

मालूम नहीं, मुझे सोए

कितनी देर बीत चुकी होगी जब मैं हड़बड़ाकर उत बैठा। पहले तो मैं समझ न पाया कि नींद किस वजह से खुली। फिर मैंने आँखें मलीं तो देखा, चाँदनी की जगह हल्का-हल्का अँधेरा छाया था। मैं समझ गया कि

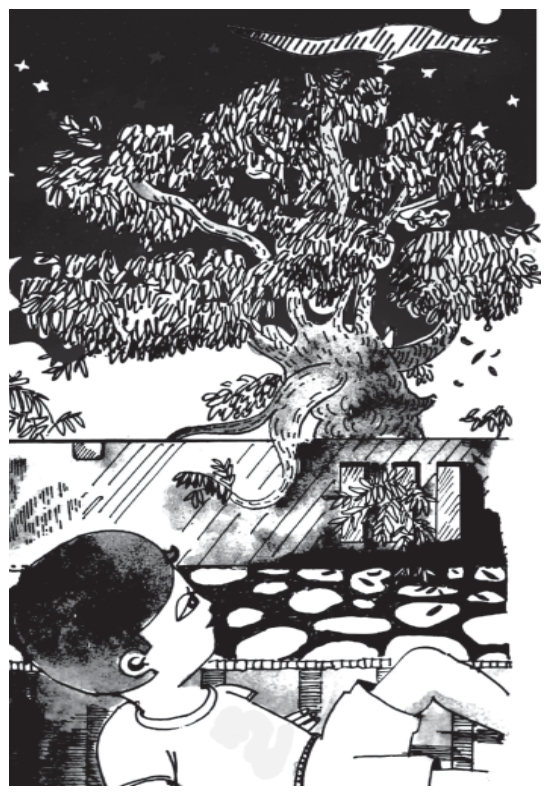

74 शैlिणक संदभ<sup>l</sup> जनवरी-फरवरी<sup>2024</sup>

बादल घिर आए हैं। साथ ही, मैंने पाया िक हवा बहुत तेज़ चल रही थी। पर तब भी मैं यह अन्दाज़ नहीं लगा पाया कि मेरी नींद क्यों खुली थी। पिताजी और अम्मा पहले की तरह खर्राटे ले रहे थे।

तभी मेरा lयान सामने की ओर गया। अँधेरे में छत से कुछ ऊँचाई पर एक सफेद-सी चीज़ मुझे हवा में उड़ती हुई िदखाई दी। उसे देखकर पहले तो मैं एकदम घबरा गया। पत्रिकाओं में पढ़े हुए भूत-प्रेतों और मरे हुए लोगों की आत्माओं के किस्से मेरे मन में कौंध गए। मेरा इनमें रत्तीभर विश्वास न था. पर यह समझना भी मेरे लिए बहुत कठिन था कि जो कुछ सामने उड़ रहा है, वह भूत नहीं तो क्या है!

मैंने अँधेरे में अपनी आँखें गड़ाई और यह करते-करते मैं लगभग खड़ा हो गया। खड़े होकर मैं उस उड़ती हुई चीज़ को कुछ अच्छी तरह देख सका और मैंने पाया कि वह मेरी चादर थी िजसेतेज़ हवा उड़ा लेगई थी। मुझे ऐसा लगा, जैसे िकसी ने मुझे एक झापड़ रसीद किया हो! मैंने तुरन्त तय किया कि मूझे किसी-न-िकसी तरह चादर वापस लानी होगी, और वह भी अम्मा और पिताजी के जागने से पहले|

हमारे घर के बगल में एक नीम का पड़ था – बहुत पुराना आर बहुत ऊँचा। उसकी एक मोटी डाल हमारे मकान की छत के पास से गुज़रती थी। छत की मुँडेर पर खड़े होकर इस डाल को पकड़ना मुश्किल काम नहीं था। मैं अक्सर उस पर चढ़कर अम्मा के लिए दातून तोड़कर लाता था। मेरे मन में आया कि इस वक्त नीम पर चढ़कर हवा में उड़ती चादर को पकड़ा जा सकता है।

दबे कदमł से मुँडेर के पास पहुँचकर मैं उस पर चढ़ गया। मैंने हाथ फैलाए और डाल से चिपट गया। िफर चुपचाप, लेिकन तेज़ी-से, एक शाखा से दूसरी शाखा पर रेंगता हुआ मैं नीम की सबसे ऊँची डाल पर जा पहुँचा। पेड़ पर चढ़ने की उतावली में मैंने अभी तक एक बार भी ऊपर नहीं देखा था। अब सबसे ऊँची डाल पर खड़े होकर मैंने अँधेरे में चादर को ढूँढ़ने की कोिशश की।

मैंने देखा कि तेज हवा के कारण मेरी चादर अब तक नीम से काफी आगे िनकल गई थी। नीम पर खड़े होकर उसे पकड़ना तो दूर, ठीक-ठीक देख पाना भी मुश्किल था।

निराश होकर मैं पेड़ से नीचे उतरने लगा। लेिकन अब छत पर वापस जाने का सवाल न था। चादर का पीछा मुझेकरना ही था, चाहेउसे पकड़ पाने की कोई तरकीब और उम्मीद मुझे नहीं दिख रही थी। जो भी हो, बिस्तर पर लेटकर यह जानते हुए सो सकना असम्भव था कि मेरी -<br>चादर हवा में दर कहीं उड़ रही है। नीम के मोटे तने पर से रपटता

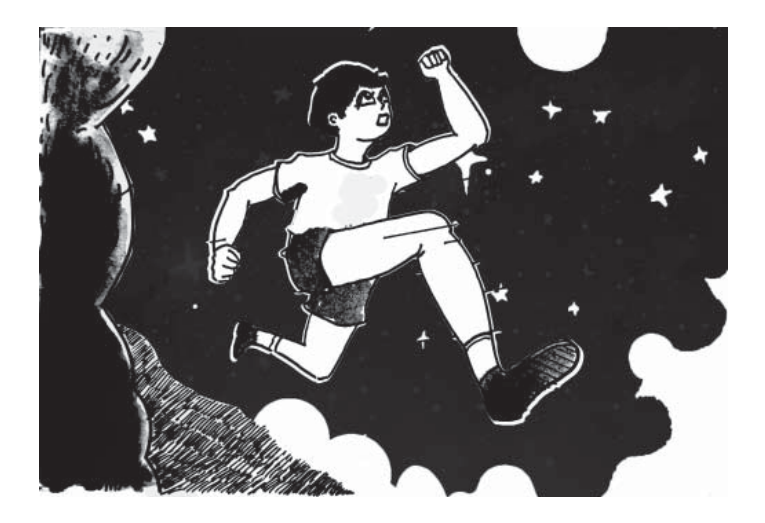

हुआ मैं नीचे पहुँच गया। सामने गली थी िजसके पार सड़क थी। सड़क पर आकर मैंने देखा कि चादर मुझसे करीब सौ कदम के फासले पर उड़ रही थी।

इस समय होिशयारी की एक बात मेरे मन में आई। वह यह कि चादर का पीछा करने से पहले मुझे उसके उड़ने की िदशा का पता लगाना चािहए। वह िजधर को उड़ रही हो, उसी तरफ दौड़कर उससे कुछ आगे बढ़कर उसे पकड़ा जा सकता था।

मैंने गर्दन मोड़कर पहले नीम को देखा, िफर चादर को, और िहसाब लगाया कि यदि मैं दौड़कर सामने वाले चौराहे पर पहुँच जाऊँ और वहाँ लगे बिजली के खम्भे पर चढ़ जाऊँ तो चादर मेरी पकड़ में आ सकती है। उस समय मुझे यह ध्यान नहीं आया

कि बिजली के खम्भे पर चढ़ना िकतना खतरनाक हो सकता है, जैसा कि पिताजी मुझे अक्सर बताया करते थे।

मैं भागा और सीधा चौराहे पर पहुँचकर रुका। दिनभर वहाँ रौनक रहती थी, पर इस समय कोई न था। अचानक मेरे कानों में 'ठक-ठक' की आवाज़ आई। मैंने नज़र दौड़ाई तो देखा िक दािहनी सड़क पर लाठी और सीटी िलए चौकीदार चल रहा था। मेरी आहट पाकर वह दूर से ही बोला, "इस वक्त यहाँ क्या कर रहे हो?"

यह और बला आई, मैंने सोचा। कछ और छिपाने की ज़रूरत न देखकर साफ कह िदया, "मेरी चादर उड़ गई है। उसे पकड़ने निकला हूँ।" चौकीदार ऊपर की तरफ गर्दन िकए मेरी ओर बढ़ा और बोला, "गज़ब हो गया! पर अब मिलेगी नहीं।"

"मैं लाकर रहँगा," मैंने कहा और चादर की ओर िनगाह डाली। वह चौराहे से काफी आगे बढ़ चुकी थी, इसलिए मेरा अब वहाँ खड़ा रहना बेकार था। मैं सामने वाली सड़क पर भागा और मुश्किल से दो मिनट में चादर से कुछ आगे निकल गया। मेरे ठीक सामने बिजली का एक खम्भा था। मैं फूर्ती से हाथ बढ़ाते हुए उस पर चढ़ने लगा। मैं इतनी तेज़ी-से चढ़ रहा था कि आधे मिनट में मेरे बाल िबजली के तारł सेछूजाते। तब मेरी lया हालत होती, यह बताना बेकार है। गनीमत हुई िक आधी ऊँचाई तक

चढ़ने के बाद मेरा ध्यान अपने आप चादर की ओर चला गया। मैंने देखा कि खम्भे के ऊपर पहुँचने से पहले ही चादर ने अपना रास्ता बदल दिया था।

एक बार फिर निराश होकर मैं खम्भे से नीचे उतरा। नीचे आकर मैंने चादर को एक बार और देखा। मैंने पाया कि वह न केवल अपना रास्ता बदल चुकी थी, बल्कि हवा की रफ्तार बढ़ जाने से अिधक ऊँचाई पर उड़ने लगी थी

क्या मैं भी इतनी ऊँचाई पर पहुँच सक़ँगा? इतनी ऊँची तो शायद ही कोई चीज़ हो जो मुझे चादर तक पहुँचा सके। यिद उड़ सकता तो आज यह नौबत न आती। उड़ता नहीं भी, यदि मैं इतना उछल सकता तो काम चल जाता। इस तरह के िवचारł में उड़ते-उड़ते मैंने अपनी बाँहें चादर की तरफ बढ़ा दीं।

अब मैं वह कैसे लिखूँ जो मैं बताना चाहता हूँ? जो हुआ, वही लिख दूँ तो सब कहेंगे – 'झूठ है, झूठ है'। जो नहीं हुआ, वह लिखूँ तो झूठ होगा ही। खैर, दूसरे जो भी कहें, जो हुआ, वही िलखे देता हूँ।

और हुआ यह कि बाँहें चादर की

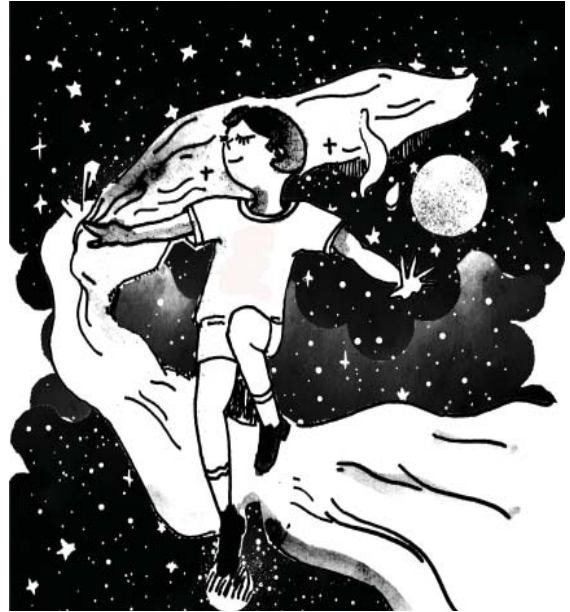

तरफ बढ़ाते ही मेरे पैर थिरकने लगे। पलक झपकते ही मैंने देखा कि मेरी उँगलियाँ चादर को छू रही थीं। अगले ही क्षण मैं चादर में लिपटा हुआ खड़ा था।

अब जल्दी-से-जल्दी घर पहुँचने के िसवा मुझे कोई काम न था। इसलिए मैं भागा। मेरे चारों तरफ चादर िलपटी होने के कारण मुझे दौड़ने में कठिनाई हो रही थी, पर इतनी फुर्सत मुझे कहाँ थी कि lककर चादर उतारता!

मैं सीधे घर पहुँचता, पर मुझे रास्ते में रुकना पड़ा। चौराहे से गुज़रते समय चौकीदार की आवाज़ मेरे कानों में पड़ी, "क्या तुम उड़े थे?"

मैं बातों में उलझना नहीं चाहता था, इसलिए मैंने दौड़ते-दौड़ते जवाब दिया, "नहीं, नहीं, वह अपने-आप उतर आई।" मैं निकल जाता लेकिन चौकीदार ने हाथ बढ़ाकर मुझे रोक लिया और कहा, "मैंने तुम्हें उड़ते देखा है। मुझे भी िसखा दो।"

उसकी बात सुनकर मेरा गला सूख गया। अगर उसने सचमुच मुझे उड़ते देखा था तो वह िकसी तरह मेरी बात नहीं मानेगा, मैंने सोचा। मुझे खुद नहीं मालूम था कि मैं उड़ा था या सिर्फ उछला था। अब एक ही तरीका था जान छुड़ाने का और मैंने वही अपनाया।

"अभी मुझे नींद आ रही है। तुम सवेरे घर आना।" मैंने कहा।

चौकीदार ने खुश होकर अपना हाथ हटाया और मैं फिर भागने लगा। घर की गली में घुसते ही दो कुत्ते मुझे देखकर भौंकने लगे और मैं उनकी परवाह न करके नीम पर चढ़ गया और मुँडेर पर पाँव रखकर वापस बिस्तर में घुसकर सो गया।

सबेरा होने पर मैं बहुत परेशान था। रात वाली बात िकसी से बताते न बनती थी, लेकिन कुछ ही देर में चौकीदार आने वाला था।

**कृष्ण कुमार:** प्रसिद्ध शिक्षाविद् एवं लेखक। शिक्षा के मुद्दों पर सतत चिन्तन एवं लेखन। दिल्ली विश्वविद्यालय में शिक्षा के प्रोफेसर और एन.सी.ई.आर.टी. के निदेशक रह चुके हैं। भारत और पाकिस्तान में शिक्षा पर उनकी दो पुस्तकें, *मेरा देश तुम्हारा देश* और *शान्ति का समर* चर्चित रही हैं। उनकी अन्य पुस्तकों में *शिक्षा और ज्ञान, चूड़ी बाज़ार मı लड़की* और बlचł के िलए *पूिड़यł की गठरी* शािमल हĴ।

**सभी चित्र: शैलेश गुप्ता:** आर्किटेक्ट और चित्रकार जो आज भी बचपन को संजोए रखना चाहते हैं। एमआईटीएस, ग्वालियर से आर्किटेक्चर की पढ़ाई। कहानियाँ सुनने और सुनाने का शौक है। भोपाल में रहते हैं।

यह कहानी राजकमल प्रकाशन द्वारा प्रकाशित कृष्ण कुमार के कहानी संग्रह *आज नहीं पढ़ँगा* से ली गई है।

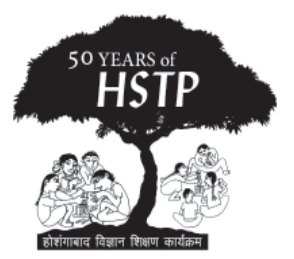

सवालीराम

सवाल: सोडा डालने पर चने जल्दी क्यों पक जाते हैं?

- उज्जैन, म.प्<u>र</u>.

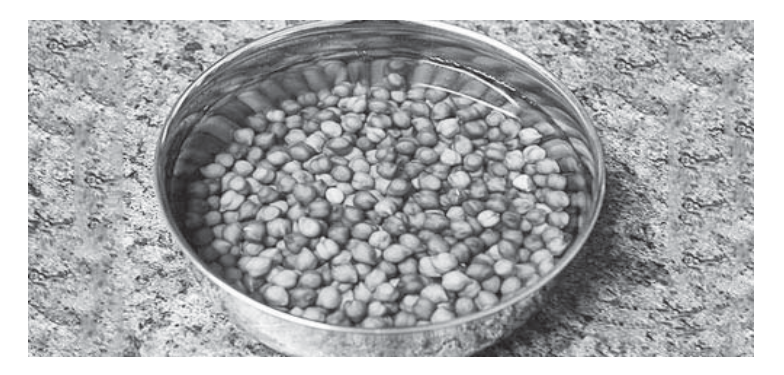

जवाब: सच कहूँ तो मैंने रसोई में कभी चने, छोले बनाकर नहीं देखे। इसलिए जो कुछ कहूँगा, रसोई में मिले अनुभव के आधार पर नहीं होगा। मैं यह मानकर ही चलता था िक रात को िभगोये काले चने या काबुली चने सुबह तक फूलकर नरम हो जाते हैं। लेकिन फिर भी यदि इतनी देर पानी में रहने और पकने के बाद भी खाते वक्त कोई चना कच्चे दाने के माफिक दाँतों के बीच आ जाता है, तो मतलब चना भीतर तक ठीक से नरम नहीं हुआ है। अक्सर कोई पूछ बैठता है, "क्या खानेका सोडा डालना भूल गए थे?" तो आप समझ ही गए हłगे िक ये सारे तार पाक कला के साथ-साथ चने में मौजूद विविध रासायनिक

अणुओं की बनावट-जमावट से भी जुड़ रहे हैं।

भारतीय थाली में चने, मटर, बरबटी, सेम, राजमा, चना, मूंग, मोठ आदि दलहनों के साबत दानों को पकाकर खाया जाता ह।ै फिलयł वाले इन बाजा का लग्यूम या लग्यूमिना पारवार में शामिल माना जाता है। य सभी प्रोटीन के एक अच्छे स्रोत भी हैं।

अभी हम बात करेंगे चने की। आम तौर पर चना अपनेपौधेपर ही सूखने लगता है फिर भी तोड़ने के पश्चात चने को धूप में अच्छी तरह से सुखा िलया जाता है। चनेके दानł सेजैसे- जैसे पानी की मात्रा कम होती जाती है, चना सूखा और सख्त होता जाता है। साथ ही, चने के बीज सूखने की प्रक्रिया के दौरान, इसमें मौजूद

शैक्षणिक संदर्भ अंक-93 (मूल अंक 150)

िलिlनन और पेिlटन नामक कार्बोहाइड्रेट में परिवर्तन होने शुरू हो जाते हैं और चना कठोर होने लगता है।

रसोई में चने पकाने से काफी पहले ही उन्हें पानी में रख दिया जाता है। इसे जलयोजन (हाइड्रेशन) भी कह सकते हĴ। इससे चने का ऊपरी िछलका नरम पड़ जाता है और चनेके भीतर पानी जा पाता है। इस तरह चना lछ नरम हो जाता है और इसका जल्दी पकना सम्भव हो पाता है।

जैसा कि हमने ऊपर जिक्र किया िक सूखने के दौरान चने के भीतर पेक्टिन नामक कार्बोहाइड्रेट में कुछ परिवर्तन हो जाते हैं। बीज सूखने के दौरान पेक्टिन कैल्शियम और मैग्निशियम आयन के साथ बन्धन बना लेता है। यदि कैल्शियम और मैग्निशियम आयनों से मुक्त किया जाए तो पेक्टिन कुछ हद तक घुलनशील हो जाता है। चनेके भीतर मौजूद शर्कराएँ भी रासायनिक बँधों द्वारा जकडी होती हैं। यदि इन

बन्धनों को तोड़ा जा सके तो पेक्टिन और अिधक घुलनशील हो सकता है।

पेक्टिन के कैल्शियम और मैग्निशियम बन्धन को तोड़ने का आसान तरीका है, चने को नमकीन पानी में उबाला जाए या पकाया जाए। साथ में. थोड़ा सोडियम बाइकार्बोनेट (खाने का सोडा) भी िमलाया जाए। इसे मिलाने से कैल्शियम और मैग्निशियम पेक्टिन से पृथक हो जाते हैं और पेक्टिन पानी में घुलनशील हो जाता है। सोडियम बाइकार्बोनेट क्षारीय प्रकृति का पदार्थ है। यह पानी में घुलने पर चने के भीतर पेक्टिन को बाँधकर रखने वाले शर्करा बन्धनों को तोड़ता है। इससे पेक्टिन की घुलनशीलता और बढ़ती है। इस वजह से सोडा डालने पर चने जल्दी पक जाते हैं।

यह तो हुई चने पकाने की बात। लेकिन जायकेदार चनों की बात करें तो मसालों की सन्तुलित मात्रा, लटपटी ग्रेवी और नींब वगैरह साथ हो तो चटपटेचनेखानेका मज़ा ही lछ और है।

**माधव केलकर**: *संदर्भ* पत्रिका से सम्बद्ध हैं।

#### इस बार का सवाल: कुकर में सेफ्टी वॉल्व क्यों लगाए जाते हैं? - नर्मदापुरम, म.प्र.

आप हमें अपने जवाब sandarbh@eklavya.in पर भेज सकते हैं। प्रकाशित जवाब देने वाले शिक्षकों, विद्यार्थियों एवं अन्य को पुस्तकों का गिफ्ट वाउचर भेजा जाएगा जिससे वे पिटाराकार्ट से अपनी मनपसन्द किताबें खरीद सकते हैं।

# वर्ष 25 अंक 145-150

बालमेला

प्लियांशी

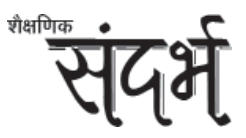

#### अंक: 145

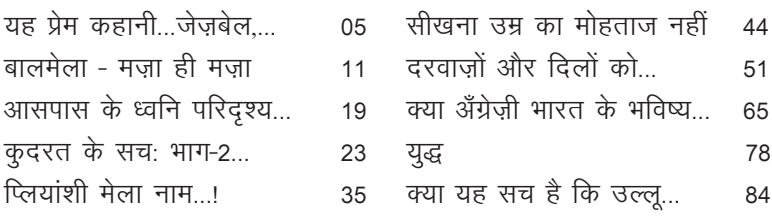

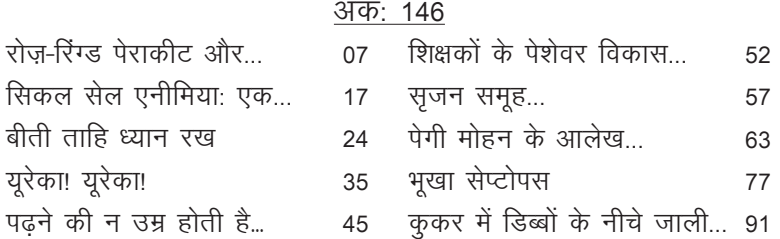

अंक: 147

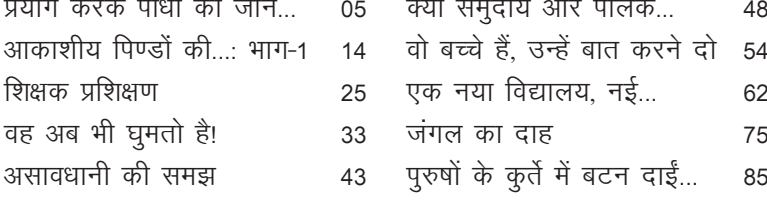

शैlिणक संदभ<sup>l</sup> अंक-93 (मूल अंक 150) 81

 $\ddot{\phantom{0}}$ 

### अंक: 148

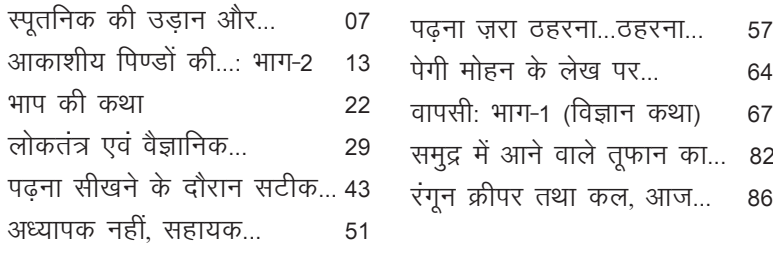

## अंक: 149

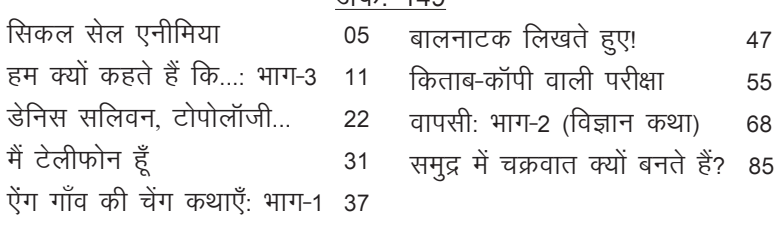

# अंक: 150

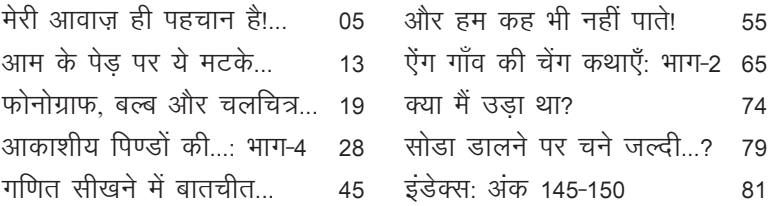

इंडेक्स देखने का तरीका: छह अंकों में प्रकाशित सामग्री का विषय .<br>आधारित वर्गीकरण किया गया है। कई लेखों में एक से ज़्यादा मुद़दे शामिल हैं इसलिए वे लेख एक से ज़्यादा स्थानों पर रखे गए हैं। लेख के शीर्षक और लेखक के नाम के साथ पहले बोल्ड में उस अंक का क्रमांक है जिसमें वह लेख प्रकाशित हुआ है। फुलस्टाप के बाद उस लेख का पृष्ठ क्रमांक दिया गया है। उदाहरण के लिए लेख 'आसपास के ध्वनि परिदृश्य' 145.19 का अर्थ है, यह लेख अंक 145 के पृष्ठ क्रमांक 19 से शुरू होता है।

### भौतिकी (Physics)/खगोलशास्त्र (Astronomy)

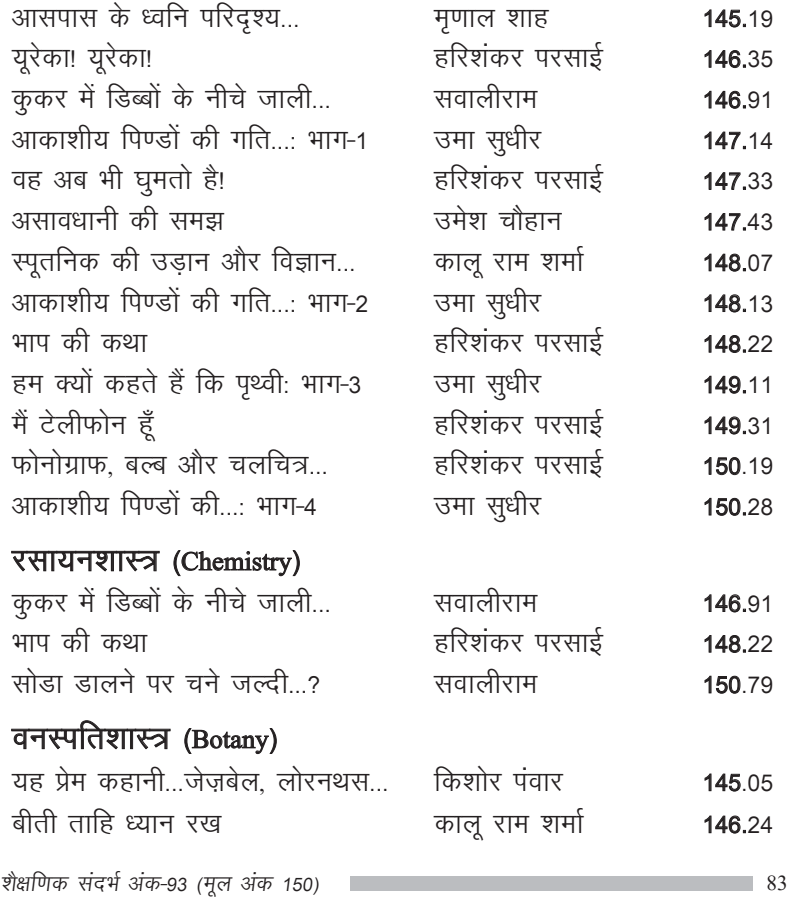

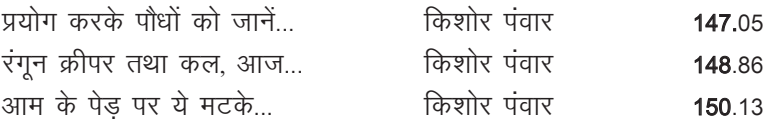

# प्राणीशास्त्र (Zoology)/माइक्रोबायोलॉजी

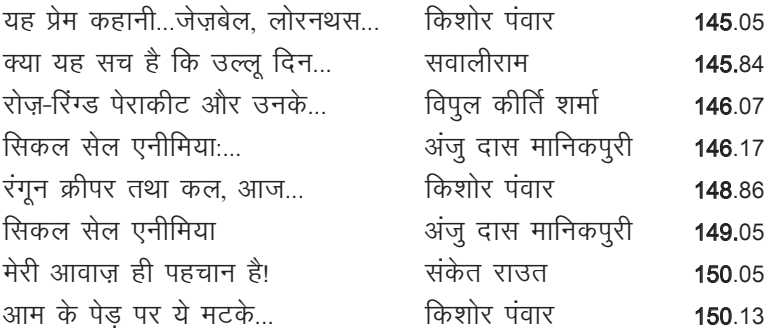

# पारिस्थितिकी/जैव-विकास/अनुकूलन

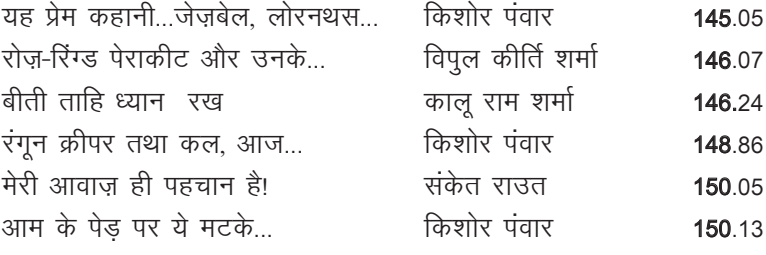

### गिणत

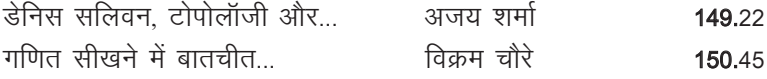

# समाजशास्त्र/भूगोल

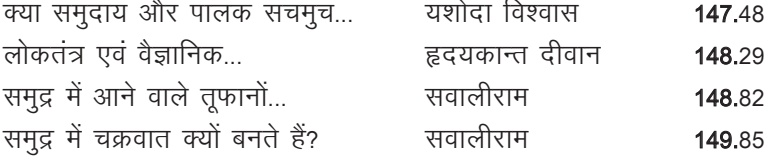

# बच्चों/शिक्षकों के साथ अनुभव

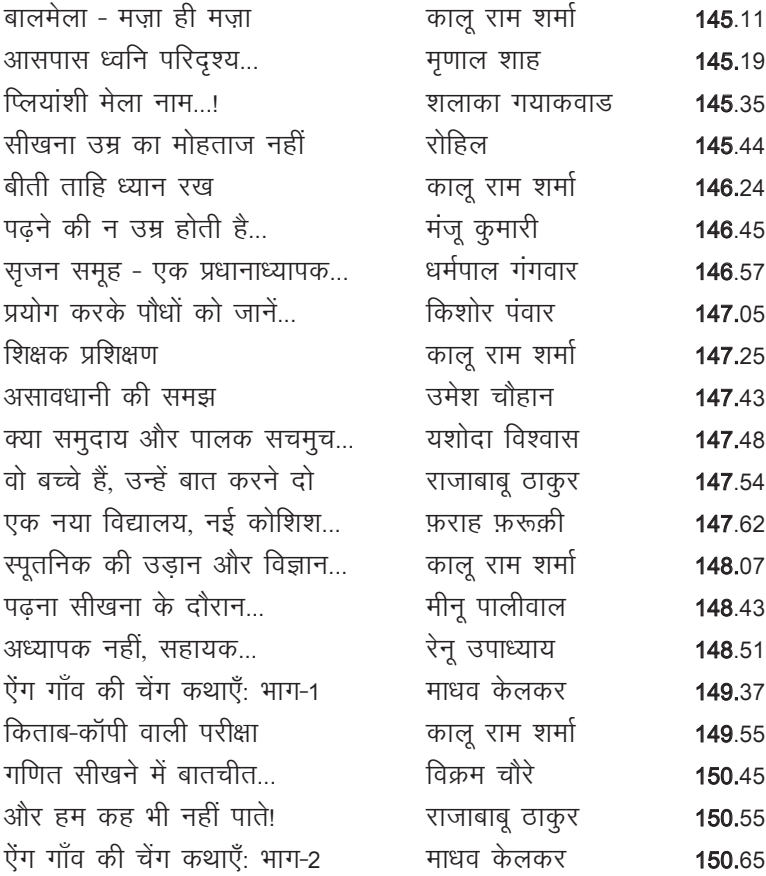

# समीक्षा/पुस्तक अंश/व्याख्यान/साक्षात्कार/जीवनी

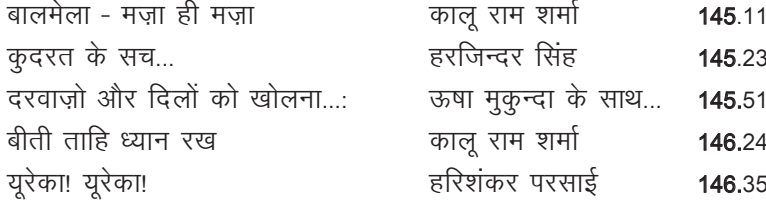

शैlिणक संदभ<sup>l</sup> अंक-93 (मूल अंक 150) 85

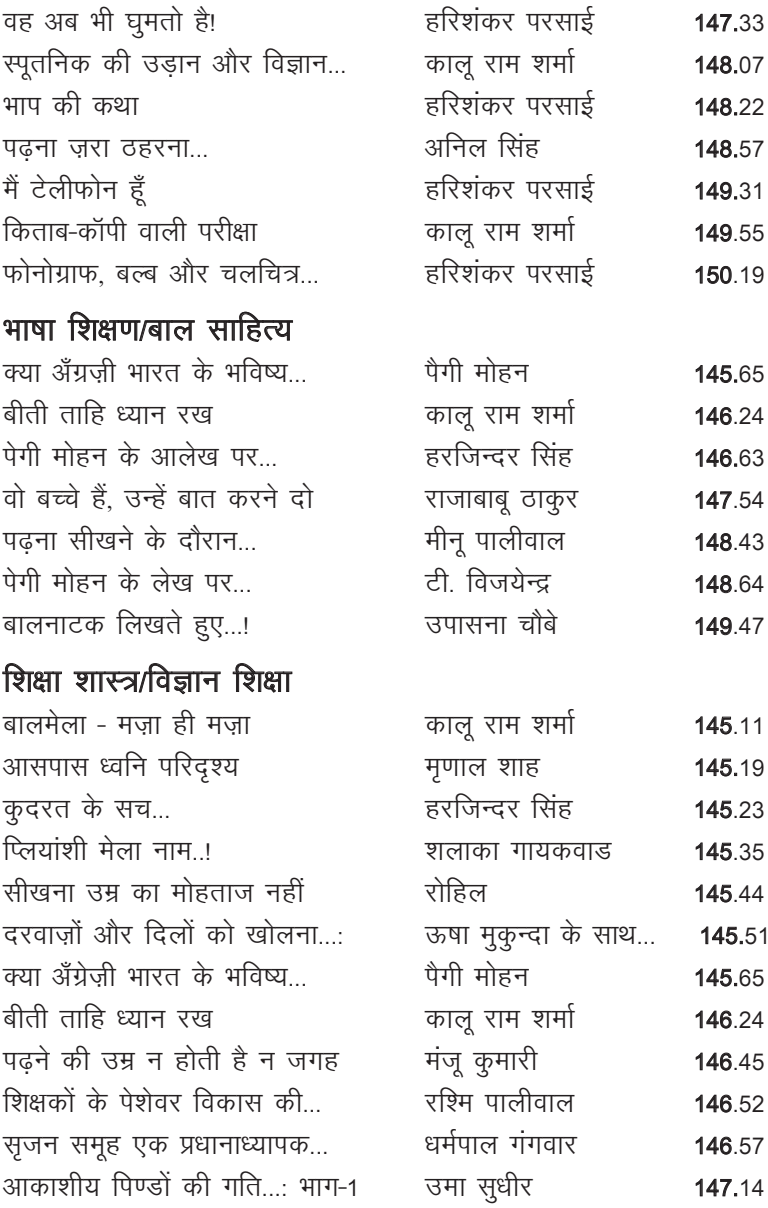

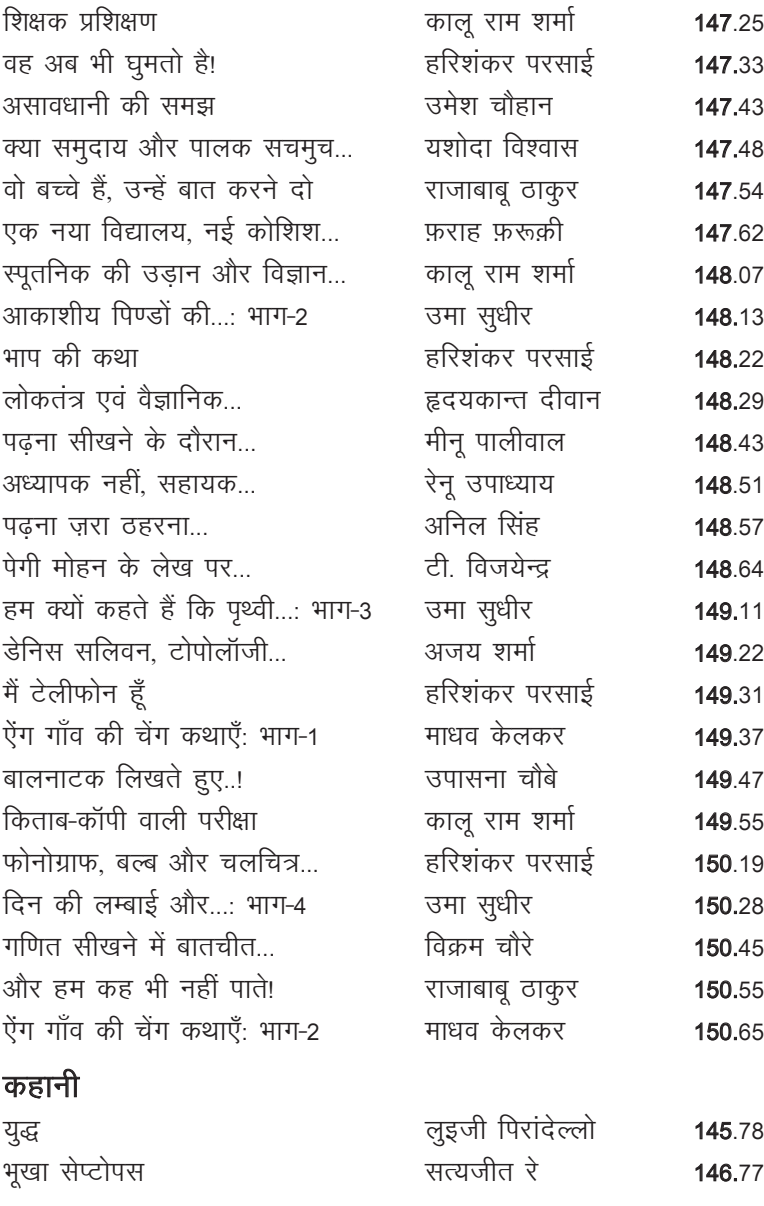

शैक्षणिक संदर्भ अंक-93 (मूल अंक 150) **87 वर्ष कार्यक्रम करने के सं**धान कार्य करने 87

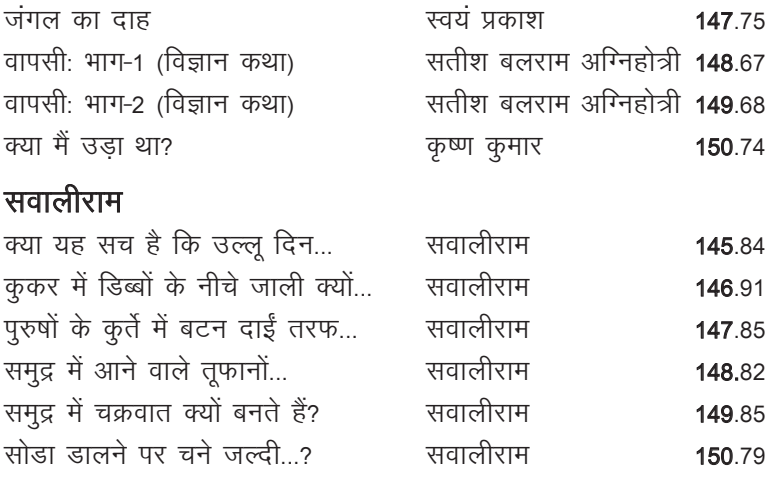

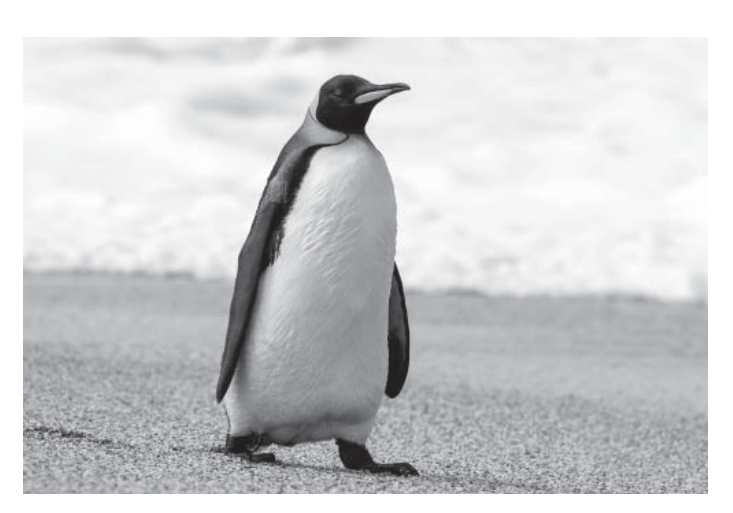

प्रजनन के मौसम के दौरान पेंगुइन 4-4 सेकण्ड की छोटी नींद लेते हैं जिसे 'माइक्रोनैप्स' कहा जाता है। इस तरह से वे एक दिन में कुल मिलाकर 11 घण्टे से ज़्यादा की नींद पूरी कर लेते हैं। ऐसा करते हुए वे अपने अण्डों और चूज़ों की लगातार रक्षा कर पाते हैं।

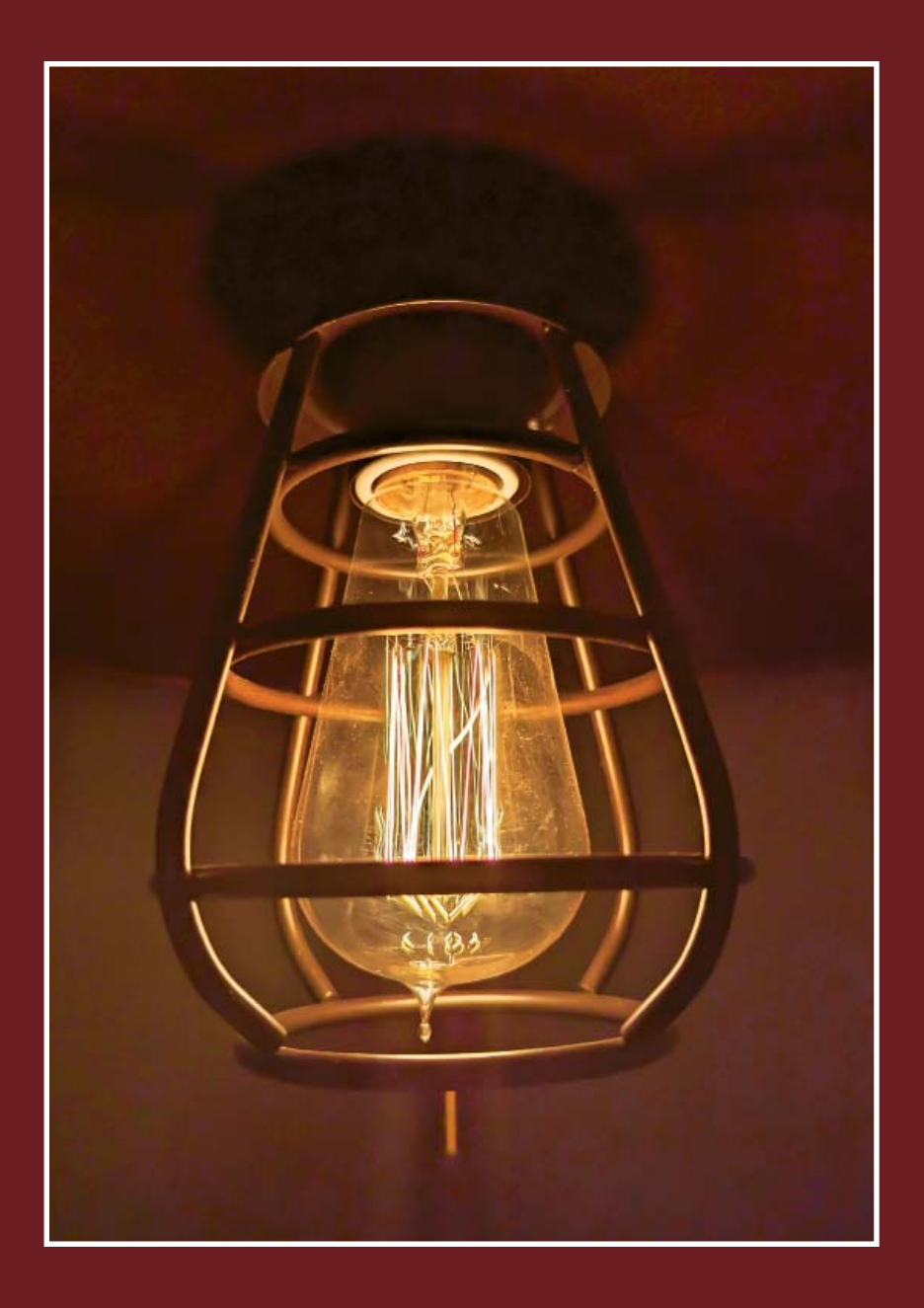

#### **RNI No.: MPHIN/2007/20203**

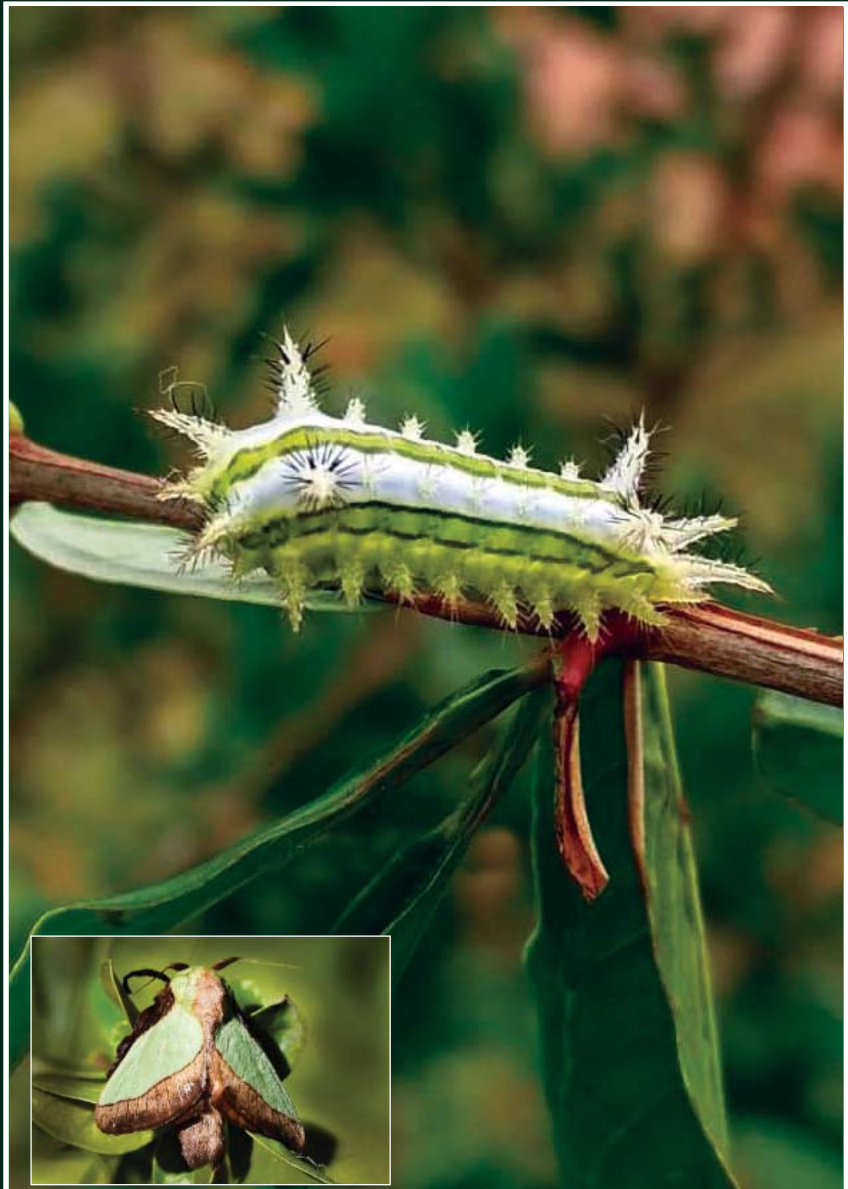

प्रकाशक, मुद्रक, टुलटुल बिस्वास द्वारा निदेशक एकलव्य फाउण्डेशन की ओर से, एकलव्य, जमनालाल बजाज परिसर, **जाटखेड़ी, भोपाल - 462 026 (म.प्र.) सेप्रकािशत तथा भÁडारी प्रेस, ई-2/111, अरेरा कॉलोनी, भोपाल - 462 016 (म.प्र.) सेमुिद्रत, सÌपादक: राजेश िखंदरी।**